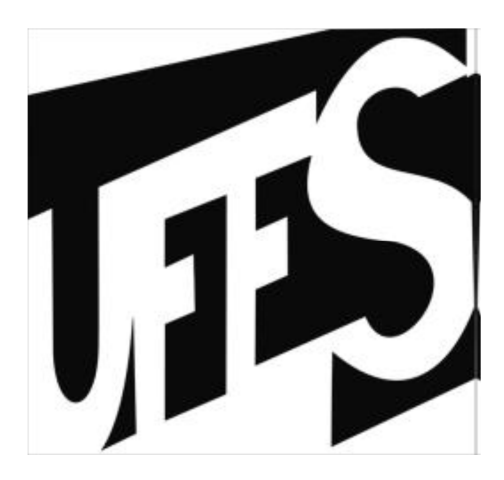

# UNIVERSIDADE FEDERAL DO ESPÍRITO SANTO CENTRO TECNOLÓGICO DEPARTAMENTO DE ENGENHARIA MECÂNICA PROJETO DE GRADUAÇÃO

### ARNALDO GOMES LEAL JUNIOR

### LUIZ HENRIQUE DALVI ALVES

# **PROTOTIPAGEM DIGITAL DE UM JOELHO MAGNETO REOLÓGICO PARA PRÓTESES**

VITÓRIA

2015

# ARNALDO GOMES LEAL JUNIOR LUIZ HENRIQUE DALVI ALVES

### **PROTOTIPAGEM DIGITAL DE UM JOELHO MAGNETO REOLÓGICO PARA PRÓTESES E EXOESQUELETOS**

Trabalho de Conclusão de Curso apresentado ao Departamento de Engenharia Mecânica do Centro Tecnológico da Universidade Federal do Espírito Santo, como requisito parcial para obtenção do grau de Engenheiro Mecânico. Orientador: Prof. Rafhael Milanezi de Andrade, M. Sc.

VITÓRIA

2015

# ARNALDO GOMES LEAL JUNIOR LUIZ HENRIQUE DALVI ALVES

# **PROTOTIPAGEM DIGITAL DE UM JOELHO MAGNETO**

# **REOLÓGICO PARA PRÓTESES E EXOESQUELETOS**

Projeto de Graduação apresentado ao Departamento de Engenharia Mecânica do Centro Tecnológico da Universidade Federal do Espírito Santo, como requisito parcial para obtenção do grau de Engenheiro Mecânico.

Aprovado em \_\_/\_\_/2015

COMISSÃO EXAMINADORA

Prof. Rafhael Milanezi de Andrade, M.Sc.

\_\_\_\_\_\_\_\_\_\_\_\_\_\_\_\_\_\_\_\_\_\_\_\_\_\_\_\_\_\_\_\_\_\_\_

\_\_\_\_\_\_\_\_\_\_\_\_\_\_\_\_\_\_\_\_\_\_\_\_\_\_\_\_\_\_\_\_\_\_\_\_

Universidade Federal do Espírito Santo – UFES

Prof. Dr. Antônio Bento Filho

Universidade Federal do Espírito Santo – UFES

Prof. Dr. Anselmo Frizera Neto

\_\_\_\_\_\_\_\_\_\_\_\_\_\_\_\_\_\_\_\_\_\_\_\_\_\_\_\_\_\_\_\_

Universidade Federal do Espírito Santo – UFES

### **RESUMO**

Fluidos magneto reológicos (MR) são materiais inteligentes que têm suas propriedades reológicas controladas por um campo magnético induzido. Os fluidos MR são utilizados em muitas aplicações, tais como, amortecedores de estruturas, suspensão de veículos, válvulas, próteses, entre outros. Um atuador magneto reológico associa um atuador a um amortecedor ou freio que utiliza fluido MR. Dessa forma, o atuador MR possui características multifuncionais. Como o joelho humano possui características ativas e resistivas, o atuador MR pode ser adaptado para substituir ou auxiliar tal articulação de forma satisfatória. O presente trabalho apresenta a prototipagem digital de um atuador MR para próteses transfemurais e exoesqueletos. A prototipagem digital é uma abordagem eficiente para o desenvolvimento do produto, permitindo o dimensionamento, visualização e simulação das partes do componente mecatrônico. Através da prototipagem é feita uma simulação de fluxo magnético pelo fluido e a simulação estrutural dos componentes de maior solicitação mecânica do atuador através do método de elementos finitos. A massa e as propriedades inerciais do protótipo digital são usadas para a construção do modelo dinâmico do atuador e a implementação do seu controle. O controlador utilizado é o PID para o controle do torque de saída com ativação do sistema motor ou de freio através do controle por estados finitos. O atuador desenvolvido mostrou resultados promissores para aplicação em próteses e exoesqueletos que requerem um atuador compacto e de resposta rápida.

Palavras chaves: Fluido magneto-reológico, atuador, próteses, joelho, exoesqueletos, prototipagem digital, biomecânica.

### **ABSTRACT**

Magnetorheological (MR) fluids are smart materials which can have their properties controlled by an induced magnetic field. MR fluids have been used in devices with multiple purposes such as damping vibrations in structures and vehicle suspensions, in valves, in prostheses and others. With MR fluid, the actuator possesses multiple functions working as motor, clutch, or brake. Since the knee develops active torque and resistive torque in human gait, a MR actuator may be adapted in order to replace or support the human knee. The present paper presents the digital prototyping of a MR actuator for knee prostheses and exoskeletons. Digital prototyping is an efficient approach to product development that lets someone design, visualize, and simulate parts and mechatronic devices. It is possible to make detailed design of the device and get the data for dynamic model simulation. Through the digital prototyping a finite element analysis is developed to evaluate the magnetic flux density on the MR fluid. Also a structural finite element based analysis is made to estimate the stress and strain on actuator's components. The digital prototype's dimensions, mass and inertia properties are used to build the dynamic model for simulations and implementation of a controller. A PID controlled is applied in the system to control the output torque. The motor/ brake switch is activated by a finite space controller. The results show that the developed actuator is promising for the proposed applications, which require multiple functions with compact size and quick response time.

Keywords: Magnetorheological fluid, actuator, prostheses, knee, exoskeletons, digital prototyping, biomechanics.

# **LISTA DE FIGURAS**

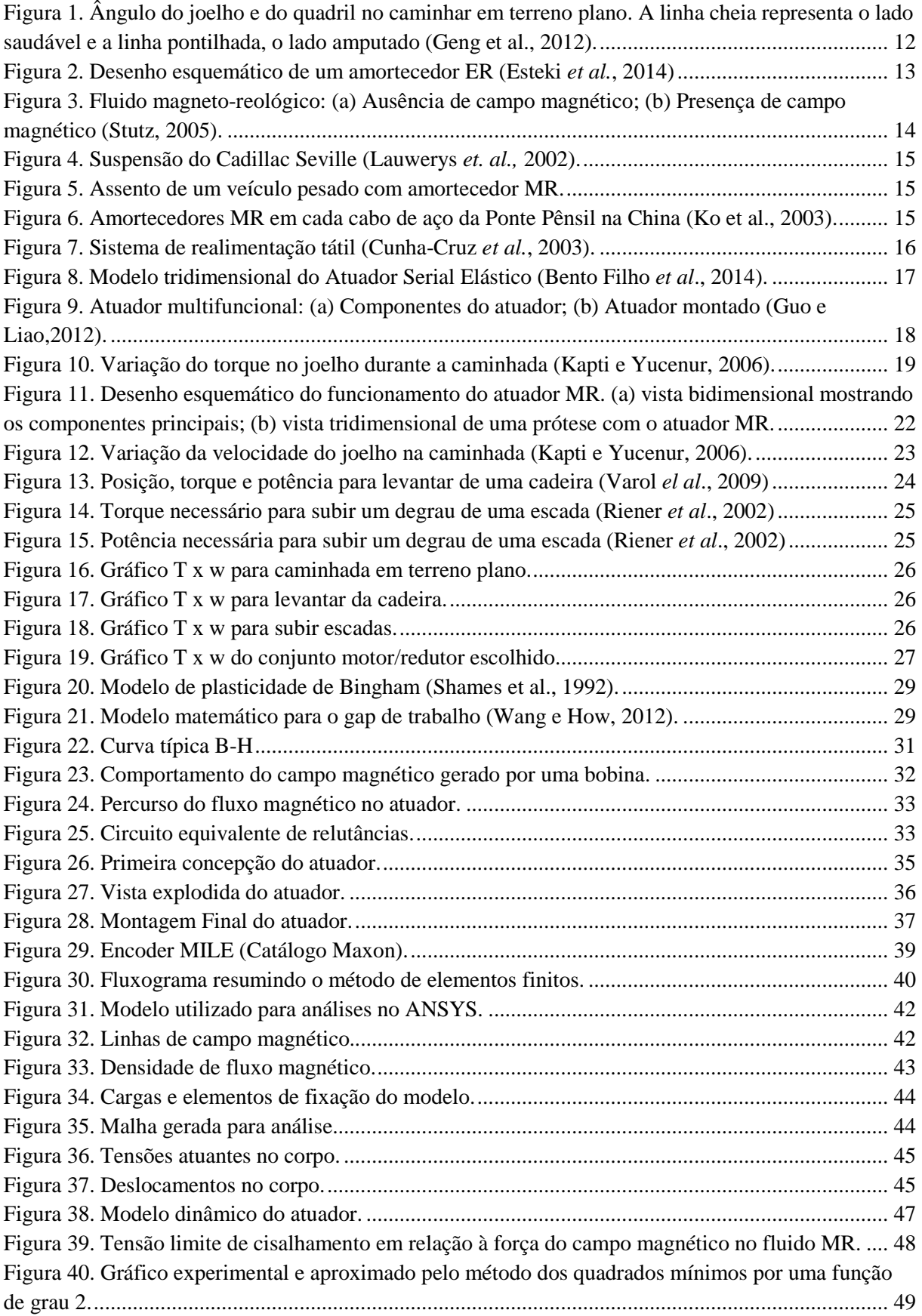

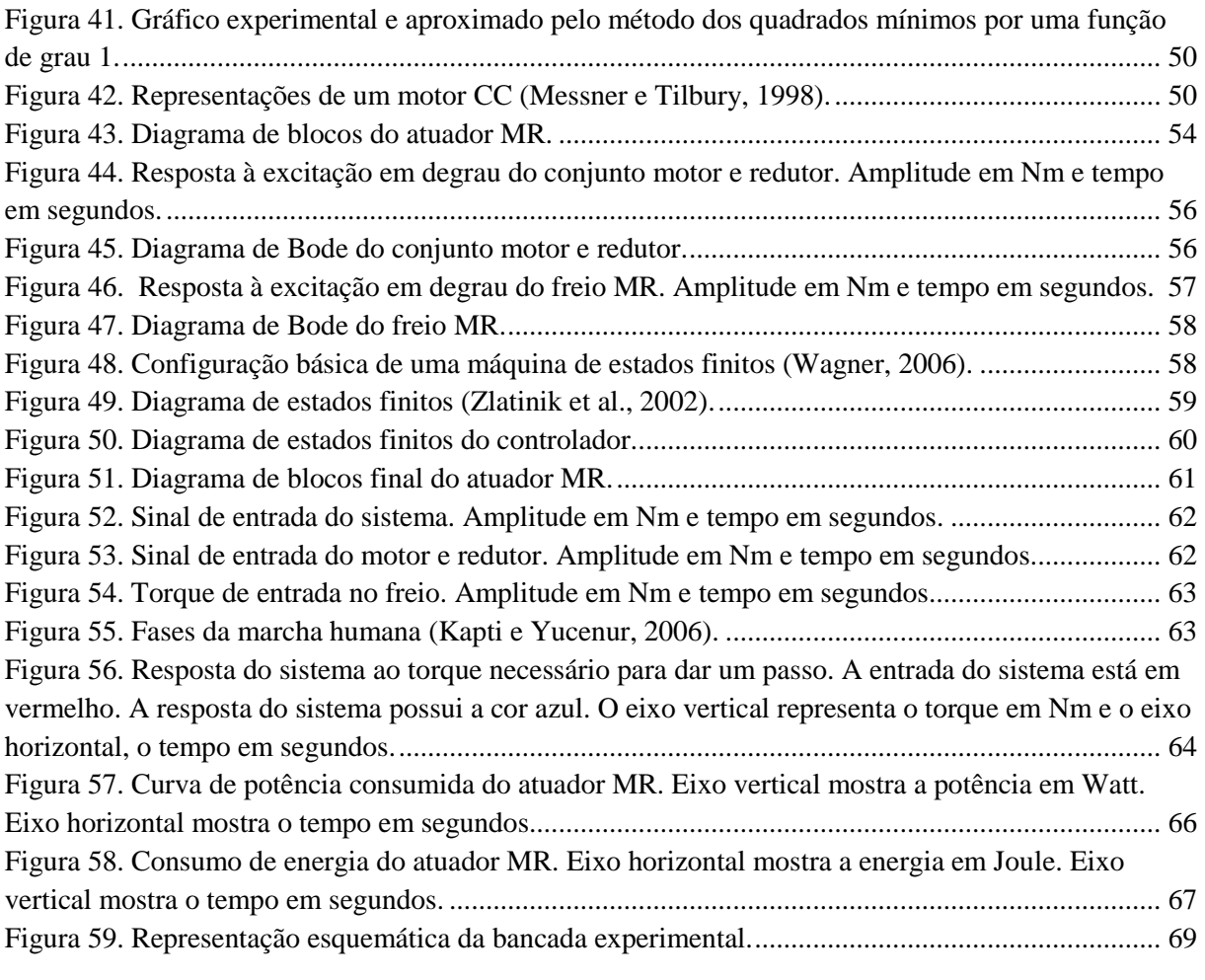

### **LISTA DE TABELAS**

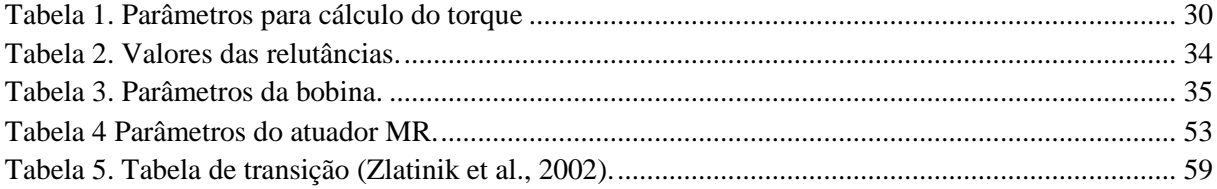

# **SUMÁRIO**

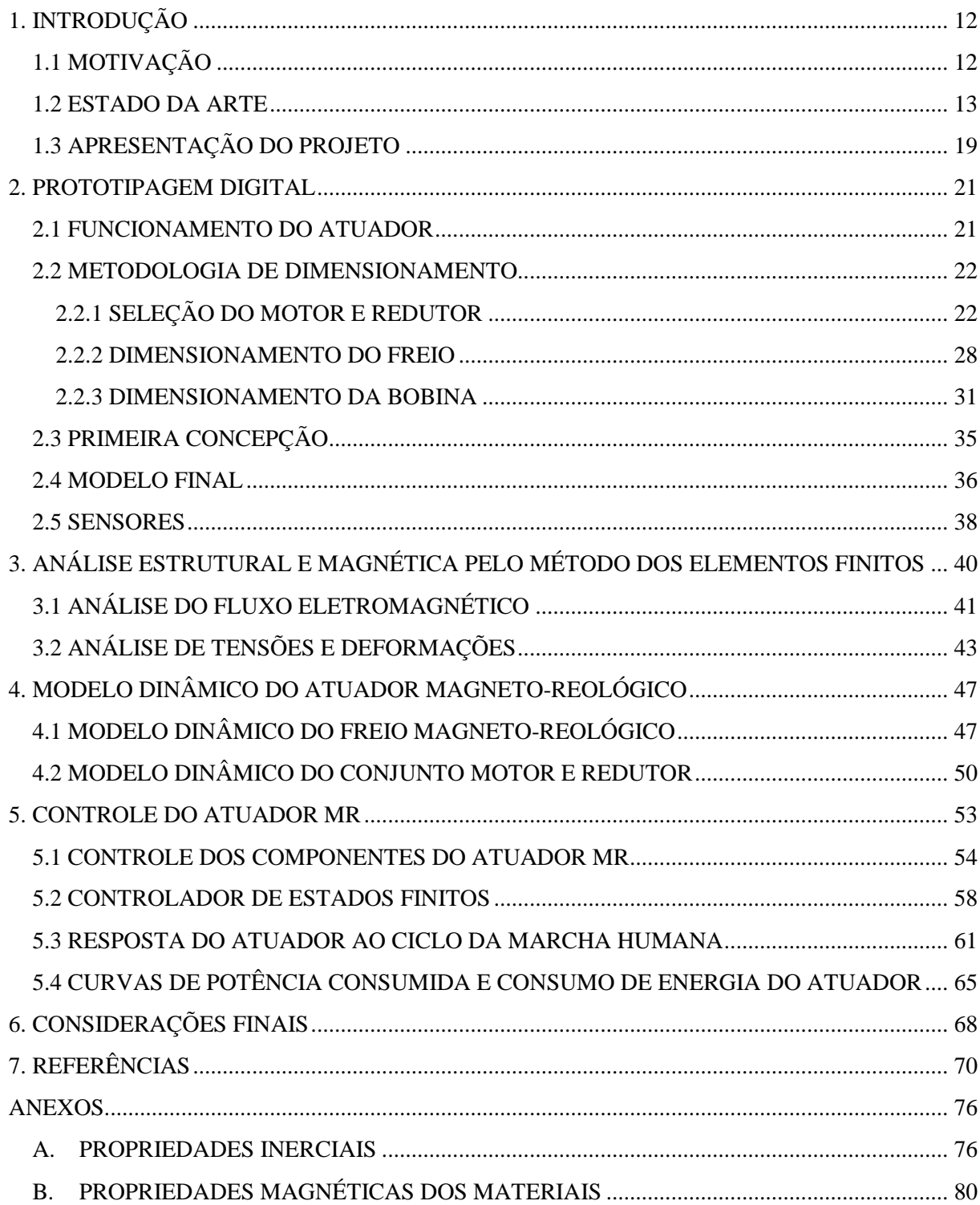

### **LISTA DE SÍMBOLOS**

- P: Potência.
- T: Torque
- ω: Velocidade angular
- i: Corrente na bobina
- $N_b$ : Número de espiras da bobina
- $R<sub>T</sub>$ : Soma das relutâncias
- $\mu_0$ : Permeabilidade magnética
- $r_o$ : Raio externo do disco
- $r_i$ : Raio interno do disco
- H: Força do campo magnético
- $L_b$ : Fator de proporção
- $\tau_Y$ : Tensão limite de escoamento do fluido
- $L_a$ : Indutância da armadura
- $R_a$ : Resistência da armadura
- $i_a$ : Corrente na armadura
- $V_a$ : Tensão na armadura
- $k_b$ : Constante elétrica do sistema
- $T_m$ : Torque do motor
- $k_t$ : Constante de torque
- : Momento de inércia polar efetivo
- $C_e$ : Coeficiente de amortecimento efetivo
- $J_m$ : Inércia polar do motor
- $J_q$ : Inércia polar do redutor
- n: Razão de redução
- $J_L$ : Momento de inércia polar da carga
- $C_m$ : Amortecimento viscoso do motor
- $C<sub>g</sub>$ : Amortecimento viscoso do redutor
- $C_f$ : Amortecimento viscoso do freio
- $i_s$ : Corrente sem carga
- $\omega_s$ : Velocidade angular sem carga
- $T_{off-state}$ : Torque off-state
- $\mu_{MR}$ : Viscosidade do fluido MR
- $\mu_{off}$ : Viscosidade do fluido sem atuação de campo magnético
- $g$ : Distância entre os discos
- $T_i$ : Tempo integrativo
- $K_i$ : Constante integral
- $P_f$ : Potencia consumida pelo freio
- : Resistência elétrica do fio
- $P_m$ : Potencia consumida pelo conjunto motor e redutor
- $E$ : Energia consumida

# 1. INTRODUÇÃO **1.1 MOTIVAÇÃO**

Segundo dados do CENSO (IBGE, 2000), existem 24,5 milhões de pessoas com alguma deficiência. Esse valor representava na época cerca de 14,5% da população nacional, sendo que 5,31% dos deficientes são amputados. Dentre as amputações, as dos membros inferiores são as mais comuns e as mais limitantes do ponto de vista funcional (Sachetti *et al.*, 2012). Em nível mundial, estima-se que o número de amputados varia de 2,8 a 43,9 por 100000 habitantes por ano (Grupo TG, 2000). Sachetti *et al.* (2012) analisaram o prontuário de 231 indivíduos dentre os quais 171 eram amputados. Entre os amputados, 53,2% eram transfemurais, o que mostra que esse tipo de amputação é bem comum. Esses números são significativos e motivadores para tentar contribuir de alguma forma para a melhoria da qualidade de vida dessas pessoas.

Existem no mercado uma grande quantidade de próteses passivas e semi-ativas. Geng *et al.* (2012) mostram que as próteses passivas não reproduzem a locomoção de um indivíduo normal, fazendo com que exista 60% a mais de gasto de energia metabólica. Com próteses passivas e semi-ativas, o indivíduo compensa a falta de torque ativo na perna amputada com movimentos adicionais, por isso os ângulos no quadril e no joelho são maiores na perna amputada do que na perna saudável (Figura 1).

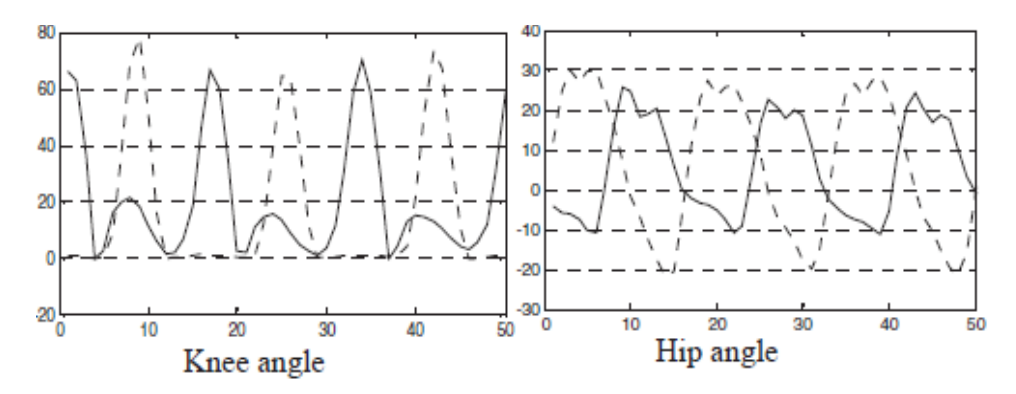

**Figura 1. Ângulo do joelho e do quadril no caminhar em terreno plano. A linha cheia representa o lado saudável e a linha pontilhada, o lado amputado (Geng et al., 2012).** 

Apesar das desvantagens das próteses semi-ativa e passiva, o número de próteses ativas ainda é pequeno. Numa pesquisa rápida de mercado são encontradas apenas a Power Knee do fabricante Ossur e a REL-K do fabricante Rizzoli. Portanto o desenvolvimento de novas formas de construção próteses ativas recebe grande importância e muito empenho dos pesquisadores ao redor do mundo.

### **1.2 ESTADO DA ARTE**

Os materiais inteligentes são aqueles que podem ter suas propriedades adaptadas ou modificadas por alterações operacionais do sistema ou por mudanças em condições ambientais.

No caso especifico dos fluidos inteligentes, eles apresentam uma ou mais propriedades mecânicas que são modificadas ao sofrer variações de grandezas físicas. As principais grandezas físicas que podem gerar mudanças de propriedades são: temperatura, pressão, campo elétrico, campo magnético (Yang *et al.*, 2002).

No início do século XXI os fluidos controláveis mais utilizados em dispositivos de controle são: os fluidos eletro-reológicos (ER) e os magneto-reológicos (MR) (Steffen *et al*., 2004) e (Pons, 2005).

Os fluidos ER foram os primeiros a serem estudados por pesquisadores. O fluido foi largamente estudado durante a década de 50 até a década de 80. Os fluidos ER são dispersões coloidais em um meio fluido isolante com partículas sólidas dispersas. As dimensões das partículas sólidas são superiores às dimensões características de partículas de solvente (Ghandi, 1992). Quando um campo elétrico é aplicado no fluido ER, há mudanças em suas propriedades reológicas. O fluido volta a ter suas propriedades originais quando o campo elétrico é retirado ou quando for aplicada uma tensão de escoamento maior do que de cisalhamento do fluido (Ghandi, 1992). Os fluidos ER são aplicados principalmente em suspensões de veículos e acoplamentos (Yang, 2001). A Figura 2 mostra o desenho esquemático de um amortecedor ER (Esteki et al., 2014).

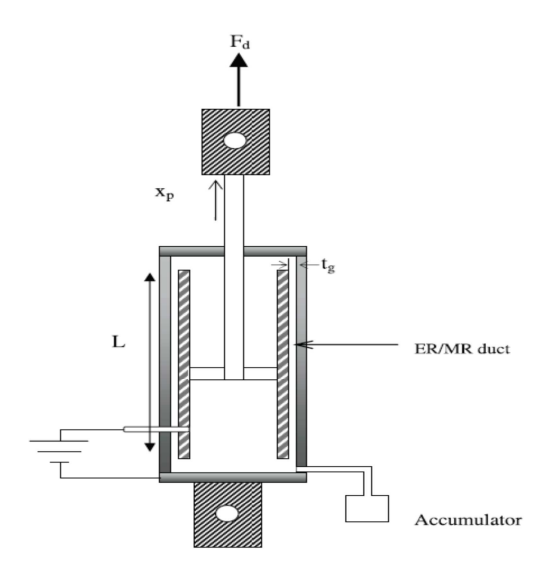

Figura 2. Desenho esquemático de um amortecedor ER (Esteki *et al.*, 2014)

Similares aos fluidos eletro-reológicos, os fluidos magneto-reológicos são soluções coloidais formadas por 20% a 40% do seu volume de partículas magnetizáveis misturadas com um óleo inerte, geralmente à base mineral ou à base de silicone (Rainbow, 1948). À medida que o fluido MR sofre ação de um campo magnético externo, suas partículas começam a formar estruturas colunares paralelas às linhas de fluxo magnético, conforme mostra a Figura 3. O comportamento descrito altera as propriedades reológicas do fluido como viscosidade, tensão limite de escoamento entre outras. O tempo de resposta do fluido à aplicação e alterações no campo magnético é na ordem de milissegundos (Yang, 2001).

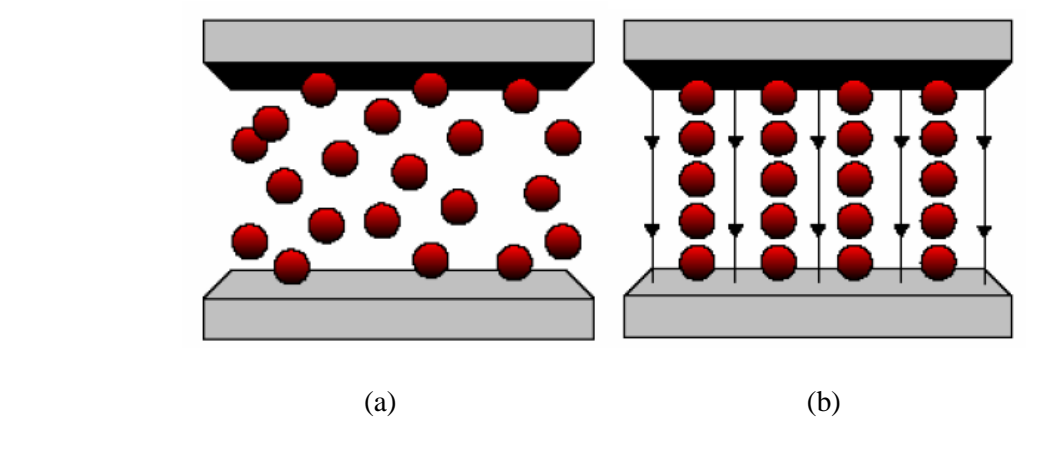

**Figura 3. Fluido magneto-reológico: (a) Ausência de campo magnético; (b) Presença de campo magnético (Stutz, 2005).** 

As propriedades do fluido MR permitem com que ele seja usado em diversas aplicações. São empregados principalmente em suspensões automotivas (Figura 4), amortecedores em veículos pesados (Figura 5) amortecedores de vibrações em estruturas ou amortecimento sísmico (Figura 6) e realimentação tátil (Figura 7). Todas as aplicações citadas podem ser divididas em três grandes grupos: passivo, semi-ativo e ativo (Martinez-Villalpando e Herr, 2009) e (Abreu e Ribeiro 2014). Os dispositivos passivos não permitem o controle do nível de amortecimento e não requerem uma fonte de energia para sua operação, são projetados para cada tipo de aplicação e não permitem ajustes de desempenho (Martinez-Villalpando e Herr, 2009). Os dispositivos semi-ativos apenas dissipam energia por meio de amortecedores controláveis (Lauwerys et al., 2002). Nesse caso, amortecedores com fluido MR apresentam ótima eficiência ((Yang, 2001) e (Sung e Choi, 2008)). Já os dispositivos do tipo ativo são capazes de suprir e dissipar energia do sistema através de atuadores e amortecedores com nível de amortecimento controlável.

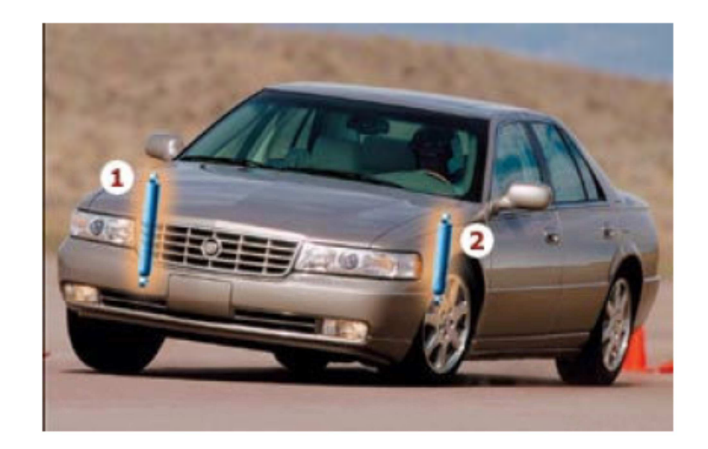

**Figura 4. Suspensão do Cadillac Seville (Lauwerys** *et. al.,* **2002).** 

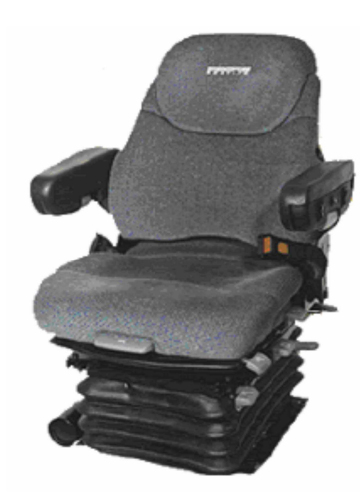

**Figura 5. Assento de um veículo pesado com amortecedor MR.** 

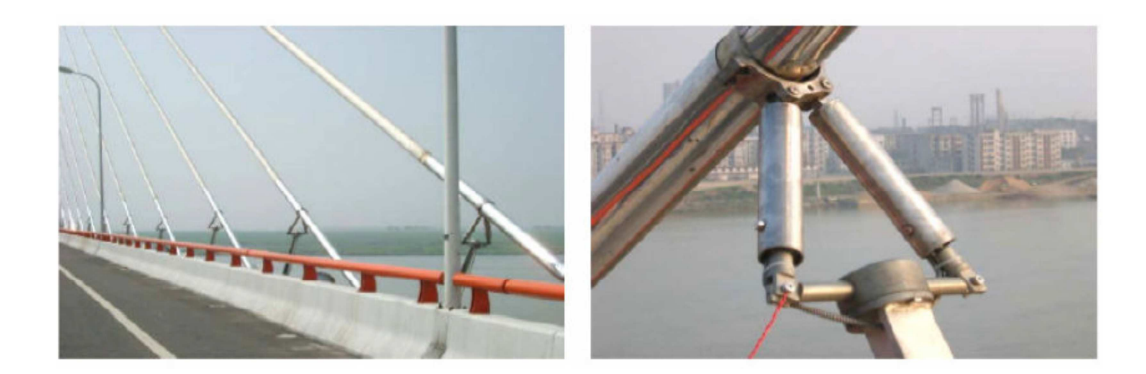

**Figura 6. Amortecedores MR em cada cabo de aço da Ponte Pênsil na China (Ko et al., 2003).** 

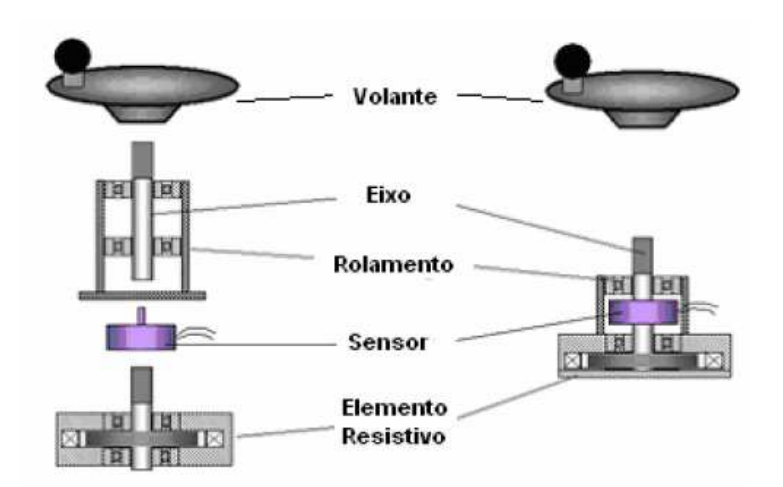

**Figura** 7**. Sistema de realimentação tátil (Cunha-Cruz** *et al.***, 2003).** 

Apesar das similaridades em funcionamento e aplicações existentes entre o fluido MR e o fluido ER, nota-se que nos últimos 20 anos a quantidade de estudos e aplicações do fluido MR é maior do que o fluido ER (Yao, 1999) e (Lima, 2011). O motivo da utilização maior do fluido MR é sua superioridade em diversos aspectos. Algumas desvantagens do fluido ER em relação ao fluido MR são listadas a seguir (Carrera, 2008).

- Os fluidos eletro-reológicos necessitam de tensões acima de 1kV. Tensões dessa magnitude requerem fontes de alta tensão que, além de serem caras, representam maiores riscos de acidentes (Carrera, 2008). Esses riscos são ainda mais notáveis quando o fluido ER é aplicado em suspensões automotivas, pois esses circuitos de alta tensão estariam próximos de dutos de combustível. Gerando grande risco e maior custo com materiais isolantes.
- O fluido magneto-reológico possui alcance dinâmico dez vezes maior do que o fluido eletro-reológico (Carrera, 2008). O alcance dinâmico maior resulta num sistema mais eficiente.
- O comportamento reológico do fluido ER está intimamente ligado ao movimento dos íons e cargas elétricas. Sendo eles muito afetados por contaminantes externos. Isso faz com que um dispositivo que usa fluido ER seja muito sensível à umidade, por exemplo.
- A viscosidade do fluido ER é muito sensível à temperatura. Portanto os fluidos ER só trabalham satisfatoriamente em um intervalo estreito de temperaturas. Enquanto que o fluido MR pode trabalhar em temperaturas de -40 $^{\circ}$  a 130 $^{\circ}$  (Catálogo Lord CO.).

Segundo Carlson et al., (2001), uma das aplicações mais interessantes com fluidos MR é no controle em tempo real de próteses. Em tais sistemas, um pequeno amortecedor magnetoreológico é utilizado para controlar o movimento de um membro artificial com base em entradas de um grupo de sensores. De acordo com os autores, o benefício de um joelho artificial com essa tecnologia é uma marcha mais natural que se adapta automaticamente à mudança de velocidade e ao terreno. Por outro lado, de acordo com Herr e Wilkenfeld (2003), apesar dos joelhos semi-ativos de próteses apresentarem vantagens sobre os passivos, são incapazes de produzir energia mecânica e, por isso, não podem replicar o trabalho positivo feito por joelhos humanos em determinadas atividades, como sentar e levantar, subir escadas ou rampas e outros.

Na tentativa de desenvolver próteses capazes de reproduzir o movimento da perna humana nas situações indicadas, diferentes dispositivos e configurações foram propostos. Martinez-Villalpando e Herr, (2009), Garcia et al., (2011) e Bento Filho et al., (2014) (Figura 8) propõem o uso de atuadores serial linear elástico entre o fêmur e a tíbia. Essa configuração apresenta características como tolerância a impactos, baixa impedância de saída mecânica e armazenamento passivo de energia mecânica. Entretanto, são dispositivos pesados com alto consumo de energia, dificultando sua utilização em próteses e exoesqueletos.

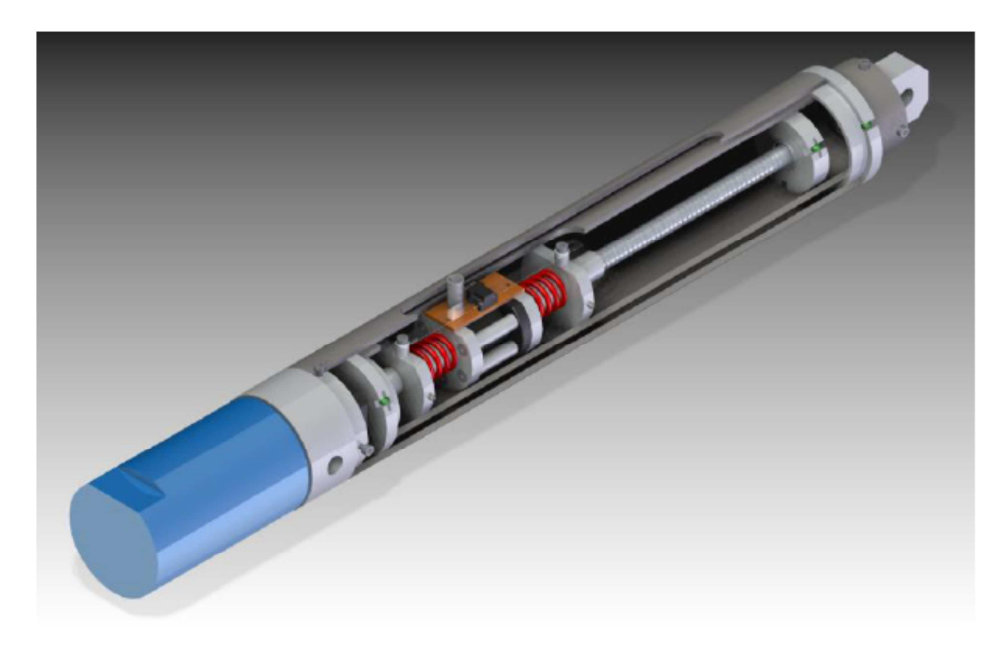

#### **Figura** 8**. Modelo tridimensional do Atuador Serial Elástico (Bento Filho** *et al***., 2014).**

Chen e Liao (2010) e Guo e Liao (2012) (Figura 9) desenvolvem atuadores magnetoreológicos rotativos que podem funcionar como motor, na situação em que é necessário realizar trabalho, como embreagem, quando necessário controlar o torque de saída, e como freio ou amortecedor, quando é necessário dissipar energia. Contudo apresentam alguns pontos fracos. Em Chen e Liao, (2010) o conjunto motor, redutor e atuador é grande e pesado demais para ser usado em uma prótese ou exoesqueleto. Em Guo e Liao (2012), apesar das dimensões adequadas, o torque de saída é insuficiente para essas aplicações. O dispositivo atinge 0,27 N.m a 1300 rpm o que resulta em somente 36 W de potência, porém segundo Kawamoto e Sankai (2002) e Kapti e Yucenur (2006) o torque para uma caminhada normal é superior a 10 N.m.

Figura 10 mostra o torque necessário durante um ciclo da marcha de uma pessoa normal. Através dessa figura é possível observar os torques motores e resistivos que o atuador tem que atingir. Observando o gráfico também é possível inferir que o atuador com potência entre 100 W e 150 W é suficiente para desenvolver os torques necessários na marcha humana.

Outra interessante aplicação é no desenvolvimento de dispositivos de reabilitação de movimento de membros inferiores. Dong *et al.*, (2005 e 2006) desenvolvem um dispositivo para reabilitação do movimento de pernas, com resistência ao movimento controlável, usado para pacientes com problemas neuromusculares e ortopédicos. Ou seja, o dispositivo resiste ao movimento das pernas do paciente, promovendo a reabilitação. Entretanto, não produz trabalho e não pode induzir o movimento em pacientes impossibilitados de mover os membros inferiores. Um atuador MR pode fazer o trabalho completo. Em pacientes com traumas mais graves, o dispositivo pode executar o movimento, com controle de torque, velocidade e posição. À medida que o paciente se recupera, o dispositivo pode acompanhar o movimento da perna, promovendo torque e resistindo ao movimento, através dos diferentes modos de operação, quando necessário.

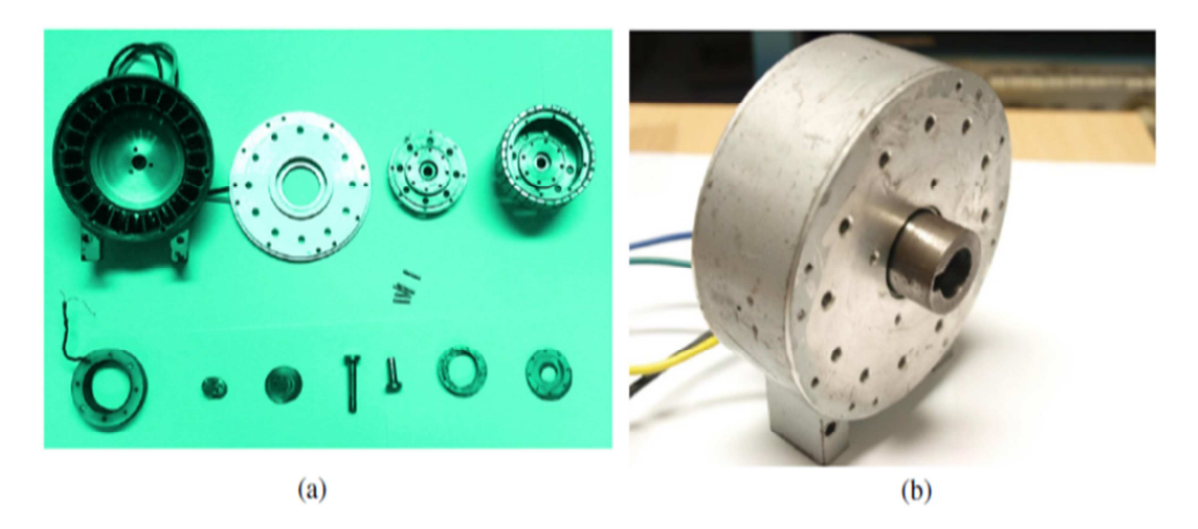

**Figura 9. Atuador multifuncional: (a) Componentes do atuador; (b) Atuador montado (Guo e Liao,2012).**

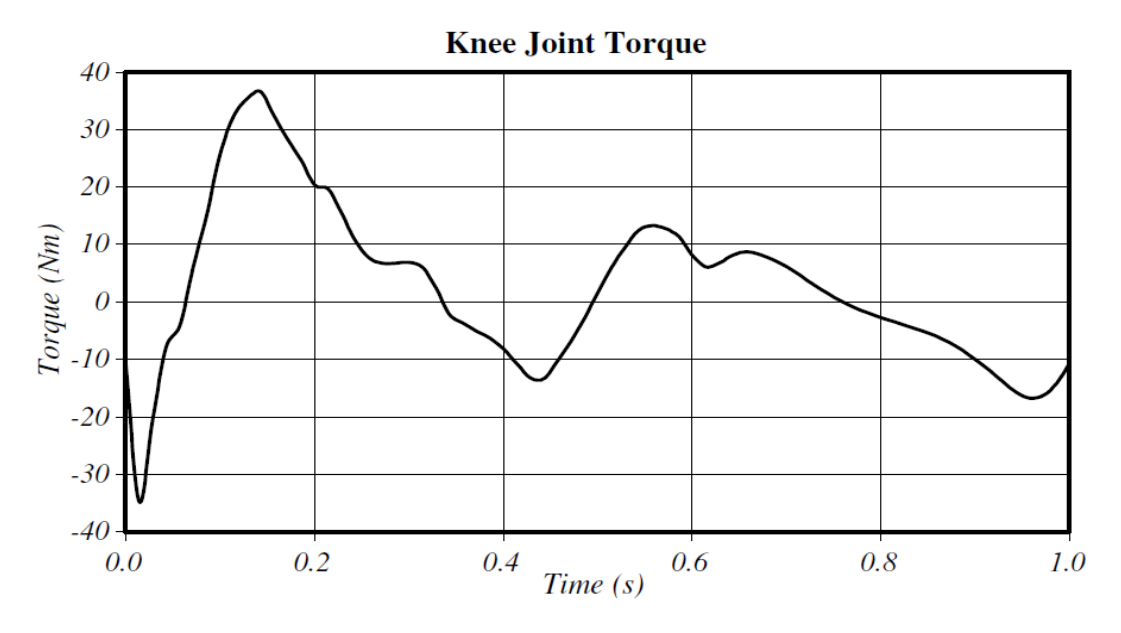

**Figura** 10**. Variação do torque no joelho durante a caminhada (Kapti e Yucenur, 2006).** 

Uma vez que os atuadores MR podem funcionar como motor, embreagem e freio podem ser utilizados em diversas outras situações, por exemplo, em robôs manipuladores para ambientes não estruturados, onde são necessários a tolerância a eventuais impactos e o controle do torque de saída; em juntas rotativas de robôs humanoides; em exoesqueletos para melhorar a mobilidade ou aumentar a potência humana e outros.

Diante do exposto nota-se que, apesar dos avanços e das pesquisas na área, ainda é necessário desenvolver atuadores específicos para muitas das aplicações. Neste trabalho é desenvolvido o protótipo digital de um atuador magneto-reológico compacto e leve para ser usado em juntas rotativas de joelhos de exoesqueletos e próteses. É realizada a simulação em elementos finitos para obter os valores de fluxo magnético no fluido e, assim, garantir que o freio e a bobina estão dimensionados corretamente. A análise em elementos finitos também é realizada para averiguar se as tensões e deformações dos componentes de maior solicitação mecânica estão dentro dos limites de resistência dos materiais utilizados. Com os valores das propriedades inerciais e das massas do atuador MR, é possível fazer a modelagem matemática do sistema para obter sua resposta dinâmica e implementar um controlador para o sistema.

### **1.3 APRESENTAÇÃO DO PROJETO**

No primeiro capítulo são abordados os tópicos introdutórios. Os tópicos foram divididos em motivação e estado da arte. A prototipagem digital do atuador é descrita no segundo capítulo. Nesse capítulo são abordadas as metodologias utilizadas para a escolha e dimensionamento dos componentes. No capítulo de prototipagem digital também é necessário apresentar os

critérios de projeto. No capítulo 3, a metodologia e resultados das análises pelo método dos elementos finitos são apresentados na análise de fluxo magnético e na análise estrutural. Com o modelo definido, o capítulo 4 apresenta a metodologia para a modelagem matemática do atuador. Complementando o capítulo 4, o capítulo 5 mostra os métodos e estratégias controle do atuador e seus resultados. O capítulo 6 apresenta os comentários finais e as sugestões de trabalhos futuros do projeto.

### **2. PROTOTIPAGEM DIGITAL**

Ao longo dos anos, as técnicas de prototipagem digital tem sido aplicadas com sucesso nas áreas de engenharia e fabricação, permitindo que um produto seja virtualmente estudado e explorado de maneira completa antes que o mesmo seja fabricado (Soyguder e Alli, 2007), e (Wang, 2011).

Segundo Johansson *et al*. (2004), a prototipagem digital é uma importante atividade para o desenvolvimento de robôs industriais, permitindo a redução da fase de programação do robô. De acordo com o autor, as tarefas executadas podem ser simuladas num modelo virtual, reduzindo o risco de falhas técnicas.

### **2.1 FUNCIONAMENTO DO ATUADOR**

O atuador é composto por 2 estruturas principais, externa e interna, que apresentam movimento relativo entre si. A parte externa do atuador está diretamente conectada à parte inferior da prótese através de ligação rosqueada. A interna se conecta à parte superior da prótese, ambos tem movimento relativo garantido pelo conjunto de rolamentos (Figura 11).

O atuador tem capacidade de promover torque passivo e ativo. O torque passivo é obtido a partir do freio que funciona pelo controle do atrito viscoso entre os discos e o fluido MR. Parte dos discos que compõem o freio estão conectados à estrutura externa do atuador e parte à estrutura interna, ou seja, possuem movimento relativo, o fluido ocupa o espaço entre os discos. Quando o campo magnético é ativado, a tensão de cisalhamento do fluido aumenta, aumentando a resistência ao movimento relativo entre os discos . Em situações onde o torque ativo é necessário, o mesmo é produzido através do motor CC combinado com o redutor harmônico. Os estatores do motor e do redutor são fixos na estrutura interna e a saída do redutor está conectada à estrutura externa do atuador.

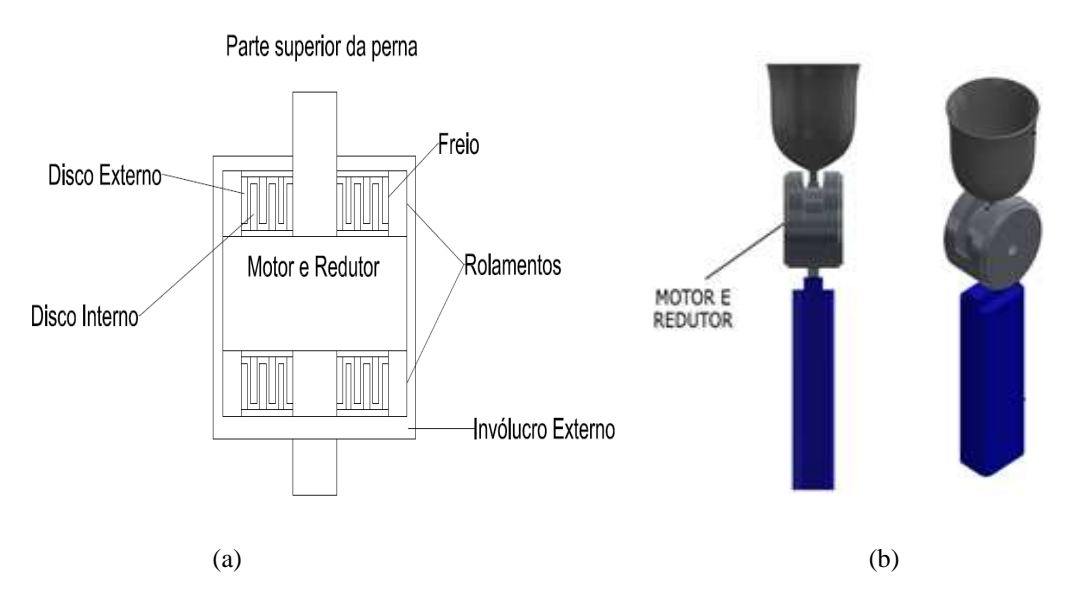

**Figura 11. Desenho esquemático do funcionamento do atuador MR. (a) vista bidimensional mostrando os componentes principais; (b) vista tridimensional de uma prótese com o atuador MR.**

### **2.2 METODOLOGIA DE DIMENSIONAMENTO**

No presente tópico, são apresentadas as metodologias para a seleção do motor e do redutor utilizados no atuador. Também são apresentadas as metodologias utilizadas para dimensionamento do freio e da bobina.

#### **2.2.1 SELEÇÃO DO MOTOR E REDUTOR**

O motor e o redutor selecionados devem atender aos requisitos de torque do projeto e com menor peso possível. A escolha do motor e do redutor é feita através da análise de catálogos fornecidos pelos fabricantes. Porém, antes de analisar os catálogos, é necessário conhecer os critérios de escolha. O principal critério de escolha para o conjunto motor/redutor é o torque de entrada do sistema, ou seja, o torque que o atuador deve ser capaz de atingir para realizar as atividades requeridas para o joelho magneto-reológico.

O que se deseja para o atuador é que seja capaz de reproduzir a marcha humana de uma pessoa normal e auxiliar em atividades de maior solicitação de torque, como levantar de uma cadeira e principalmente subir e descer escadas ou superfícies inclinadas.

Os valores obtidos nos ciclos de caminhada nas suas diversas variações não são obtidos de forma trivial. Podem variar de acordo com o procedimento experimental utilizado e também varia de acordo com as pessoas que se submeteram ao experimento. Geralmente, os testes são realizados utilizando um número determinado de pessoas com o resultado sendo um valor médio dos experimentos individuais (Kowalk *el al.*, 1996), (Varol *el al.*, 2009), (Kapti e Yucenur, 2006) e (Riener *el al.*, 2002).

O procedimento adotado para a escolha do torque de entrada é obter as curvas de torque em relação à velocidade angular nos ciclos da marcha humana para andar, subir escadas e levantar da cadeira e compará-las com a curva fornecida pelo catálogo, levando em consideração a razão de redução dada pelo redutor.

A opção por um motor de corrente contínua (CC) e um redutor harmônico se deu pelo fato de possuírem menor peso e dimensões em relação ao torque e razão de redução. Foi feito o contato com o fornecedor nacional dos motores Maxon e dos redutores harmônicos Harmonic Drive. Como essa empresa entrega o motor e o redutor montados, esse contato permite que seja possível saber o peso final do conjunto.

Os torques necessários para o conjunto motor e redutor são analisados de acordo com os 3 casos a seguir.

Caso 1: Caminhar em terreno plano.

O primeiro dos casos é o caminhar em superfície plana. O gráfico de torque para esse caso é mostrado na Figura 10 (Kapti e Yucenur, 2006). O gráfico de velocidade angular é apresentado na Figura 12.

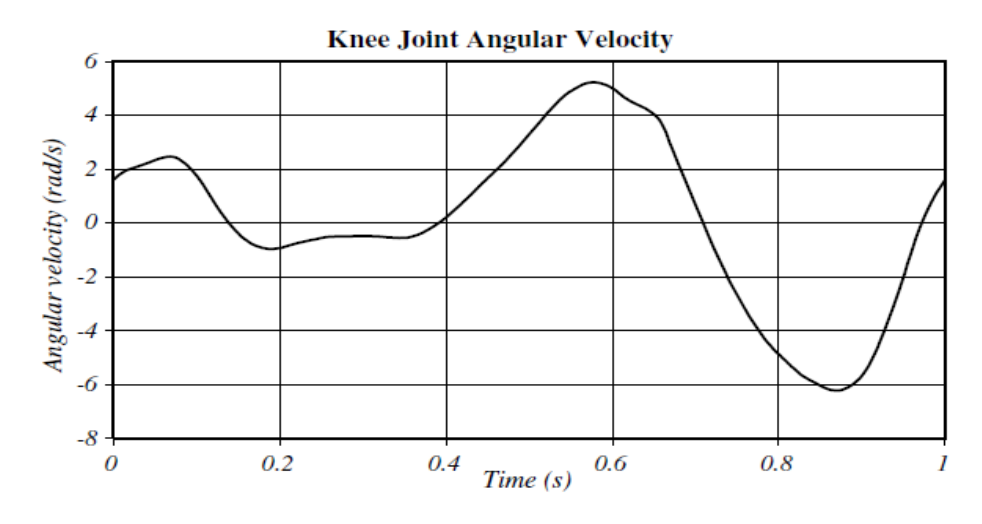

**Figura** 12**. Variação da velocidade do joelho na caminhada (Kapti e Yucenur, 2006).** 

Caso 2: Levantar de uma cadeira.

O segundo caso a ser analisado é o de levantar da cadeira, nesse caso Varol *et al.* (2009) realizaram um experimento e geraram os resultados de posição, torque e potência para levantar de uma cadeira presentes na Figura 13. É importante salientar que existem estratégias para realizar este movimento exigindo menos torque do joelho. A estratégia usada nesse experimento é a estratégia chamada de tronco-quadril em que a pessoa inclina o corpo para frente no ato de se levantar da cadeira. Isso faz com que diminua o momento no joelho, porém

aumenta o momento na região lombar e no quadril (Coghlin e McFadyen, 1994).

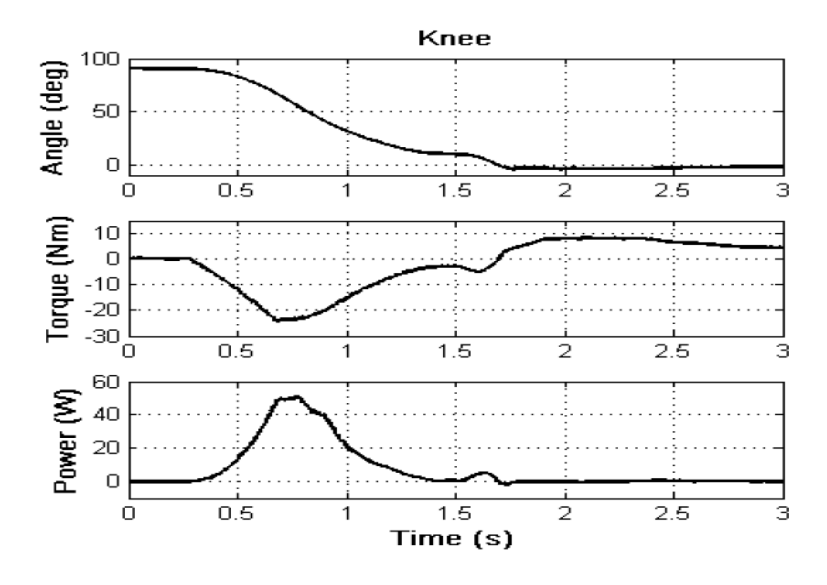

**Figura** 13**. Posição, torque e potência para levantar de uma cadeira (Varol** *el al***., 2009)** 

Schultz *et al.* (1992) compararam os torques necessários para 17 jovens levantarem de uma cadeira e os comparou com resultados para 23 idosos saudáveis e 11 idosos com problema de locomoção. Em todos os grupos foram realizados os testes de levantar da cadeira sem utilizar nenhum apoio e levantando com o corpo reto (utilizando todo torque no joelho). O segundo teste é utilizando apoio para os dois braços, para que eles possam ajudar a pessoa a levantar analisando a diferença que a angulação dos braços em relação ao apoio se reflete no torque no joelho para uma pessoa se levantar. O experimento mostra que ao colocar o braço no apoio em um ângulo de  $35^{\circ}$  e fazer uma força de 150 N o torque no joelho diminui quase 20%.

Caso 3: Subir escadas.

O terceiro caso analisado é o mais crítico. Para subir escadas é necessário um torque motor maior devido à diferença de nível entre os passos. Por esse motivo, os gráficos de torque para subir escadas variam bastante, pois dependem intimamente da configuração da escada, ou seja, tamanho do degrau, distância entre degraus e suas inclinações. No Brasil, a norma NBR-9077 define as dimensões desejáveis para uma escada. O experimento escolhido para ser o experimento de referência para esse trabalho foi realizado por Riener *et al.* (2002). Nesse experimento a inclinação entre os degraus é de  $30^{\circ}$ , a altura é de 17 cm e comprimento é de 29 cm. Nessas condições, a Figura 14 mostra o momento de extensão do joelho por kg e a Figura 15 mostra a potência por kg desenvolvida pelo joelho no ciclo. O eixo horizontal representa a porcentagem do ciclo da marcha. Nesse caso é considerado que um ciclo completo de um passo demora 1,41 segundos para ser finalizado.

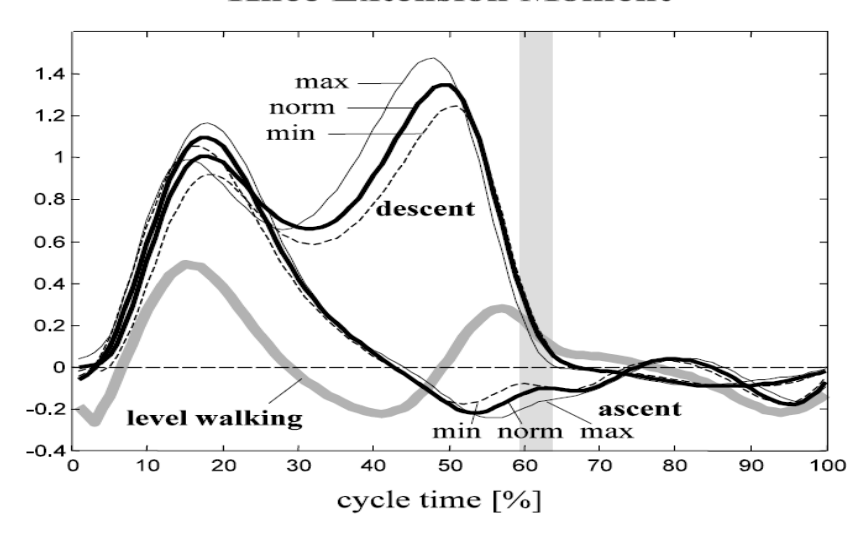

**Knee Extension Moment** 

**Figura 14. Torque necessário para subir um degrau de uma escada (Riener** *et al***., 2002)** 

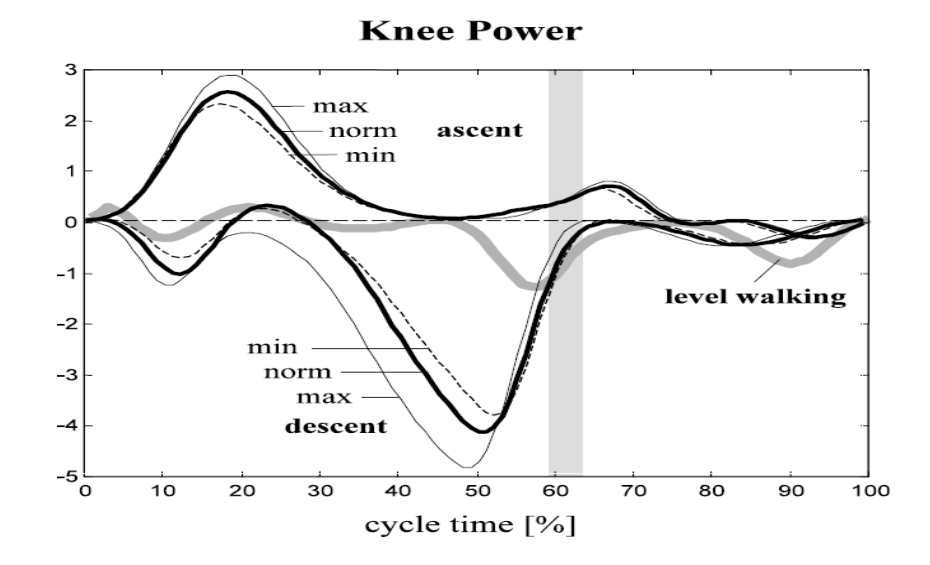

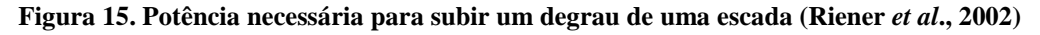

Terminada a fase de coleta das curvas, é possível traçar todas essas curvas como gráficos com torque no eixo vertical e velocidade angular no eixo horizontal. Para obter essas curvas basta aplicar a relação básica entre torque e potência presente na Eq. 1.

$$
P = T \times \omega \tag{1}
$$

Em que "P" é potência, "T" o torque e " $\omega$ " a velocidade angular.

Fixando um intervalo de velocidades angulares que atendam o intervalo de velocidades necessário para cada caso e enviando esses pontos para o MATLAB é possível traçar os

gráficos torque em relação à velocidade angular para cada um dos três casos. As Figuras 16, 17 e 18 representam os gráficos de torque e velocidade angular para o andar em terreno plano, levantar de cadeira e subir escadas, respectivamente.

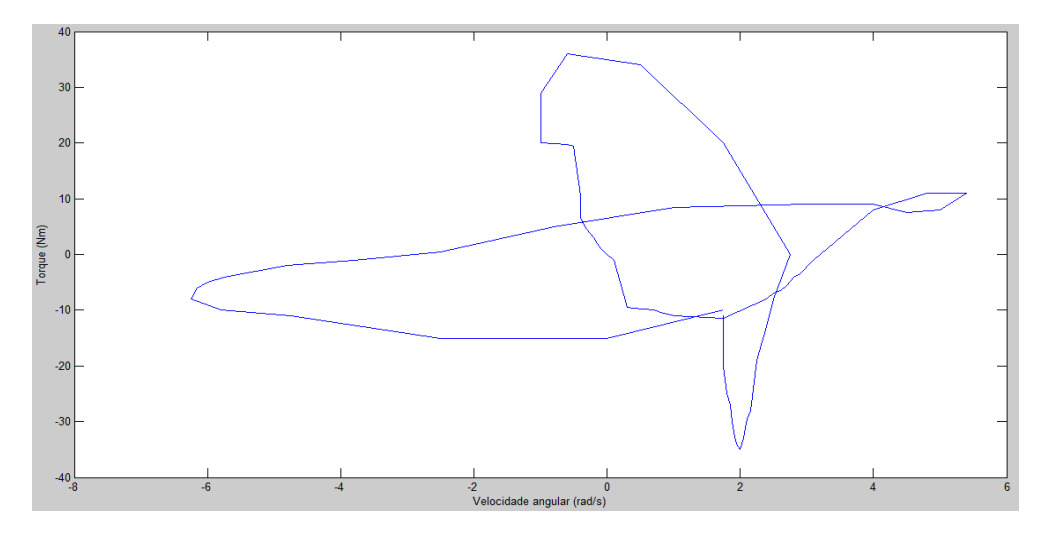

**Figura 16. Gráfico T x w para caminhada em terreno plano.** 

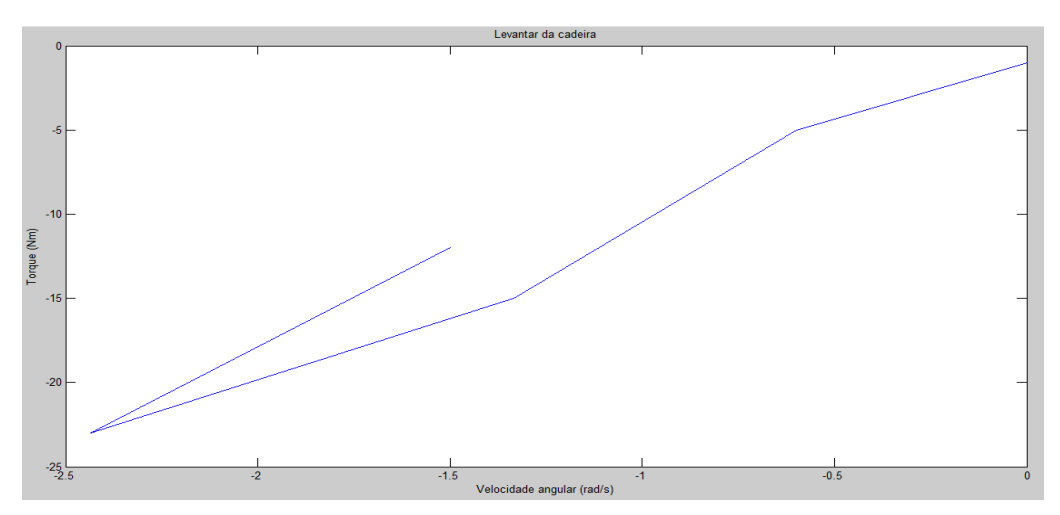

**Figura** 17**. Gráfico T x w para levantar da cadeira.** 

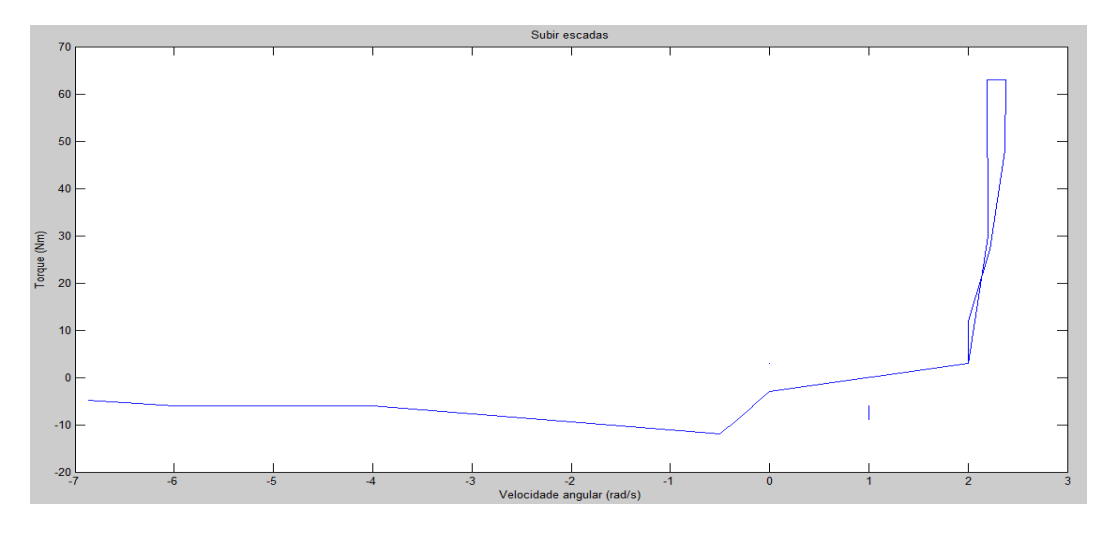

**Figura 18. Gráfico T x w para subir escadas.** 

Como nos experimentos dos casos 1 e 2 o peso médio dos voluntários do experimento é de 60 kg, esse valor é usado como base para obter os valores absolutos de torque.

Analisando os gráficos das Figura 16, 17 e 18 a redução que atende o projeto dentro das opções 1:20, 1:50, 1:100 e 1:120 é a 1:100, uma vez que atende o torque na relação desejada para as velocidades indicadas nas Figuras 16, 17 e 18. Também a partir dos gráficos é possível afirmar que o melhor motor dentre as opções para essa aplicação é o motor Maxon EC 60 flat, sem escovas, 100 Watt (Maxon Motors). Após a definição da razão de redução do redutor e da escolha do motor, novamente é realizado o contato com o fornecedor com as opções de redutor mais leves com razão de redução 1:100. A intenção do contato é que eles informem dentro das opções enviadas, quais são os redutores harmônicos que podem ser montados com o motor CC escolhido e qual o peso final do conjunto para cada caso. Após analisar qual conjunto possui menor peso e menores dimensões, o melhor redutor dentre os previamente escolhidos é o Harmonic Drive CSD-17-2UH (Harmonic Drive AG).

Figura 19 mostra os gráficos de torque em relação à velocidade angular do conjunto motor/redutor escolhido. Comparando esse gráfico com os anteriores é possível verificar que o motor é capaz de gerar todos os torques necessários para andar no terreno plano e para levantar da cadeira. Esse conjunto também consegue gerar torques para auxiliar o individuo a subir escadas de forma satisfatória. É importante destacar que o gráfico apresentado não considera as inércias dos componentes.

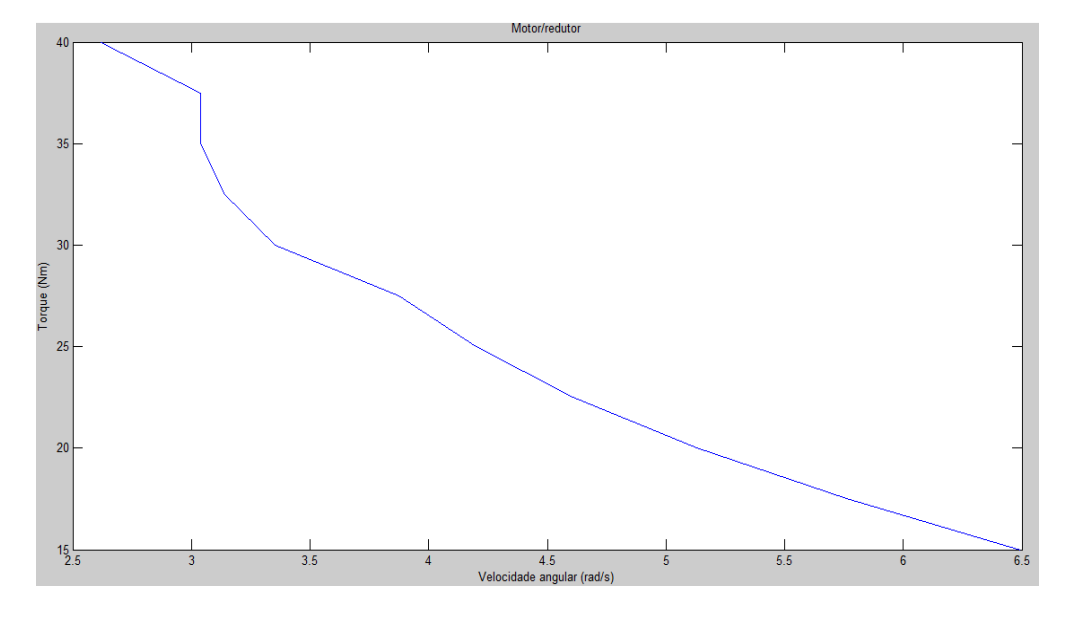

**Figura 19. Gráfico T x w do conjunto motor/redutor escolhido.** 

#### **2.2.2 DIMENSIONAMENTO DO FREIO**

O torque de entrada do sistema é o critério mais importante no dimensionamento do freio. Como o caso mais crítico é o de subir e descer escadas, é possível analisar apenas os gráficos das Figuras 14 e 15. Os maiores torques motores são realizados para subir escadas e os maiores torques resistivos ocorrem na quando se está descendo a escada.

A partir da análise da Figura 14, nota-se que o torque máximo resistivo necessário para uma pessoa de 60 kg é de 85 N.m, porém é necessário lembrar que o dimensionamento não leva em consideração as inercias adicionais do sistema. Por isso torna-se necessário um torque maior do que o indicado pelo gráfico. Uma análise prévia do dimensionamento mostra que ao aumentar o torque para 100 N.m não há grande variação de peso do componente e fornece uma folga relativamente grande para suportar as inercias adicionais do sistema. Por esse motivo o torque utilizado para dimensionamento do freio é de 100 N.m.

O funcionamento do freio para o atuador é baseado no princípio de atrito entre os discos e o fluido MR, ou seja, na ausência de campo magnético, o fluido se comporta como fluido newtoniano e o movimento relativo entre as estruturas interna e externa ocorre com o mínimo de atrito. A partir do momento em que ocorre a indução do campo magnético, a viscosidade e a tensão limite de cisalhamento do fluido aumentam, aumentando o atrito entre o fluido e os discos de aço e promovendo uma frenagem controlada e suave através da variação de corrente e campo magnético.

A formulação básica do torque resistivo no freio segue o equacionamento de um fluido escoando entre discos com movimento angular relativo. Esta modelagem é utilizada nos trabalhos de Chen e Liao, (2010), (Guo e Liao (2012), dentre outros, e apresentada a seguir na Eq.2.

$$
T = \int_{ri}^{ro} \tau_{MR} r_D dA \tag{2}
$$

Onde  $\tau_{MR}$  é a tensão de escoamento do fluido MR,  $r_D$  é considerado o raio do disco e A é a área efetiva de contato entre os discos e o fluido. O modelo que descreve o fluido MR quando está sob efeito de um campo magnético é o modelo plástico de Bingham (Figura 20) (Shames *et al*, 1992).

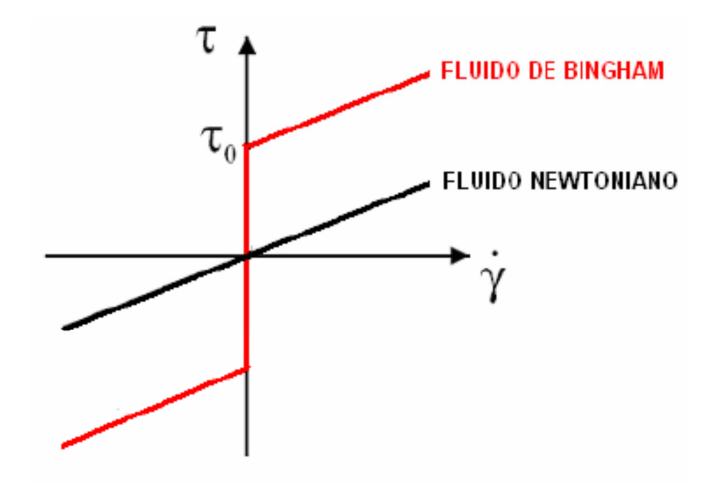

**Figura** 20**. Modelo de plasticidade de Bingham (Shames et al., 1992).** 

A tensão de cisalhamento total do fluido MR nesse estado pode ser descrita pela Eq.3:

$$
\tau_{MR} = \tau_Y + \mu_{MR} \dot{\gamma} \tag{3}
$$

Onde  $\tau_Y$  é a tensão limite de cisalhamento do fluido relacionada ao campo magnético aplicado. O valor dessa tensão é obtido através de consulta ao gráfico de tensão limite de cisalhamento em função do campo magnético atuante no fluido, fornecido pelo fabricante. O termo  $\mu_{MR}$  é a viscosidade do fluido. Por fim,  $\dot{\gamma}$  representa a taxa de cisalhamento do fluido.

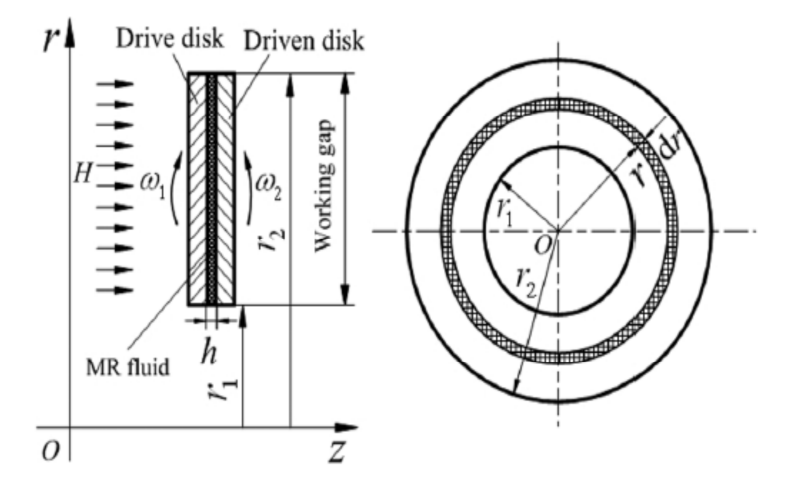

**Figura 21. Modelo matemático para o gap de trabalho (Wang e How, 2012).** 

A Figura 21 apresenta o gap de trabalho dos discos (*h*). A taxa de cisalhamento do fluido é apresentada na Eq.4:

$$
\dot{\gamma} = \frac{\omega r_D}{h} \tag{4}
$$

Onde  $\omega$  é a velocidade angular dos discos e  $h$  é a altura dos gaps de trabalho preenchidos com fluido. A área total de contato entre os discos pode ser descrita como na Eq.5:

$$
A = N\pi \int_{ri}^{ro} r_D dr_D \tag{5}
$$

Sendo N o número total de gaps de trabalho e  $r_i$  e  $r_o$  são os raios internos e externos dos discos. A equação do torque (Eq.6) pode então ser reescrita como:

$$
T = N\pi \int_{ri}^{ro} (\tau_Y + \mu_{MR} \frac{\omega r_D}{h}) r_D(r_D dr_D)
$$
 (6)

Integrando, temos (Eq.7):

$$
T = N\pi \left[ \frac{\tau_Y}{3} (r_o^3 - r_i^3) + \frac{\omega \mu_{MR}}{h} (r_o^4 - r_i^4) \right]
$$
 (7)

Como é possível verificar na Eq.7, o torque fornecido pelo freio é uma função do número de gaps de trabalho, da tensão limite de cisalhamento do fluido, da velocidade angular dos discos, do atrito viscoso devido à viscosidade do fluido, da altura do gap de trabalho e finalmente dos raios inferior e superior dos discos.

Para que seja realizado o cálculo do torque de frenagem desenvolvido pelo atuador, alguns fatores são estipulados. Inicialmente, como condições de projeto, determina-se que o número de gaps de trabalho a ser utilizado é 20, sendo divididos em dois conjuntos de 11 discos. O espaçamento estipulado entre gaps é de 0,5 mm. Os demais parâmetros são calculados em um processo iterativo, com o objetivo de se atingir o menor volume e peso do atuador. Os raios interno e externo têm os valores de 43 e 51 m. Considera-se que não ocorre movimento relativo entre os discos para se atingir o máximo torque.

É fundamental que se defina um valor de tensão limite de escoamento baseado nas propriedades do fluido MR. No presente trabalho, foi determinado um valor de 25 kPa, que corresponde a um campo magnético de 0,4 T. Esse valor foi escolhido através de uma análise preliminar do sistema, a análise mostra que uma bobina capaz de gerar um campo de 0,4 T não possui peso e dimensões reduzidas em comparação com valores de campo mais elevados. A Tabela 1 resume as propriedades necessárias para o cálculo do torque. O valor obtido para o torque é de aproximadamente 111 Nm.

| Raio interno (m)                  | 0,043  |
|-----------------------------------|--------|
| Raio externo (m)                  | 0,051  |
| Número de Gaps (N)                | 20     |
| <b>Espaçamento entre Gaps (m)</b> | 0,0005 |
| Tensão limite de escoamento (kPa) | 25     |

**Tabela 1. Parâmetros para cálculo do torque** 

#### **2.2.3 DIMENSIONAMENTO DA BOBINA**

O campo magnético é o efeito da associação de uma corrente elétrica com um material magnético localizado num campo vetorial. O termo campo magnético pode se referir tanto ao campo B quanto ao H. O primeiro é a densidade de fluxo magnético e é medido em tesla enquanto o segundo refere-se a força do campo magnético e tem como unidade amperes por metro.

Apesar de distintos, o campo "B" e "H" se relacionam através da permeabilidade magnética na seguinte formulação (Eq.8) (Dias, 1995).

$$
\mu = \frac{B}{H} \tag{8}
$$

Onde µ é a permeabilidade magnética. Essas são geralmente adimensionalizadas na forma de permeabilidades relativas através da relação apresentada na Eq.9 (Dias, 1995).

$$
\mu_r = \frac{\mu}{\mu_o} \tag{9}
$$

Onde  $\mu_0$  é a permeabilidade do vácuo. Vale ressaltar que a relação entre os campos "B" e "H" não é linear e sofre o efeito da histerese magnética dos materiais. Tal comportamento é comumente representado nas curvas B-H que caracterizam as propriedades magnéticas de um determinado material. A Figura 22 mostra uma típica curva B-H.

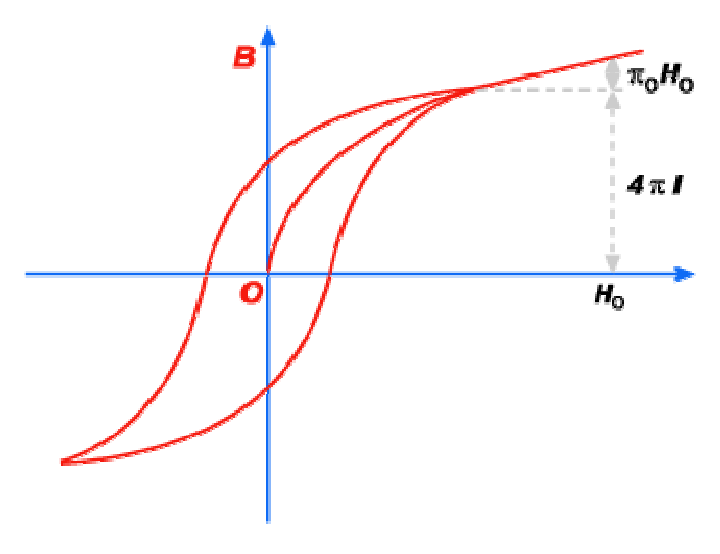

**Figura** 22**. Curva típica B-H**

É fundamental para o correto funcionamento do atuador que a densidade de fluxo magnético na área do fluido seja suficiente para que obtenha a tensão de escoamento determinada em projeto. Para tanto faz-se necessário avaliar os elementos que envolvem o circuito magnético no atuador.

É necessário entender como são gerados os campos magnéticos através de espiras circulares que formam as bobinas. O princípio de funcionamento é tal que quando uma espira é percorrida por uma corrente elétrica, um campo magnético é gerado, com sua direção e sentido determinados pela regra da mão direita (Figura 23).

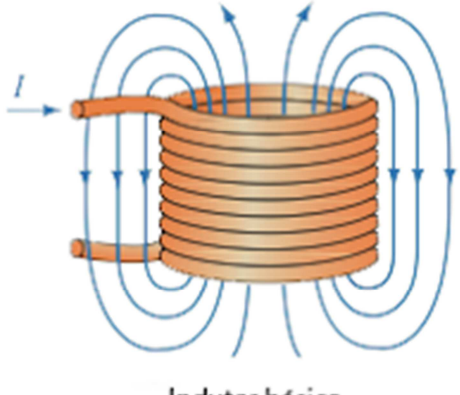

Indutor básico

#### **Figura** 23**. Comportamento do campo magnético gerado por uma bobina.**

As bobinas podem ser construídas na forma toroidal e na forma de solenoides (utilizada no atuador). Em sua construção, o núcleo das mesmas pode ser a ar, enroladas em material não magnético ou com núcleo de material ferro-magnético como o ferro-cobalto e o ferro-silício, comumente utilizado em transformadores . O modelo utilizado nesse atuador é o com núcleo magnético, por promover o aumento do coeficiente de autoindução e aumentar a densidade de fluxo magnético.

O material escolhido para o núcleo é a liga de Ferro-Cobalto. As bobinas solenoides podem ser construídas como uma simples camada ou utilizando múltiplas camadas no enrolamento. Esse segundo modelo é utilizado no trabalho por ser uma forma construtiva que permite uma boa compactação para um grande número de espiras.

Para que seja possível calcular o número de voltas da bobina, primeiramente é necessário que se determine o circuito magnético equivalente por onde ocorre a passagem do campo magnético (Chen e Liao, 2010), (Guo e Liao 2012) e (Wang et al, 2013). A Figura 24 mostra o que seria o "caminho" percorrido pelo campo. A construção é feita de modo que fossem prevenidos os vazamentos de fluxo, sendo a região cercada por áreas com materiais de baixa permissividade e para garantir que o campo seja perpendicular aos discos, condição necessária para promover a máxima tensão resistida pelo fluido e consequentemente o correto funcionamento do atuador.

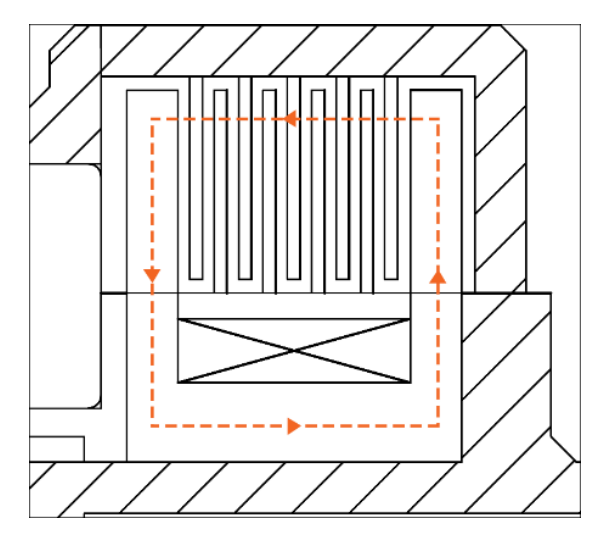

**Figura 24. Percurso do fluxo magnético no atuador.** 

Outro conceito importante a ser apresentado para os cálculos é o das relutâncias magnéticas. Similar às resistências elétricas, as relutâncias magnéticas levam em consideração fatores como o tamanho do componente, a área da seção transversal e a permissividade magnética do material. O circuito equivalente construído para esse atuador pode ser visualizado na Figura 25.

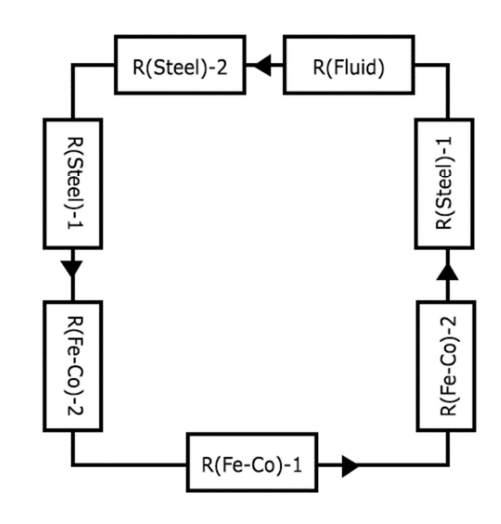

**Figura 25. Circuito equivalente de relutâncias.** 

As relutâncias determinadas são as do fluido, dos discos de aço e do núcleo de Ferro-Cobalto. Alguns fatores são utilizados para que se determinem as relutâncias de cada componente, a formula geral é apresentada na Eq.10.

$$
Ri = \frac{li}{\mu_i A_i} \tag{10}
$$

Onde a relutância do componente é representada por Ri, li representa o comprimento do componente do circuito magnético. A permeabilidade magnética é  $\mu_i$  e a área da seção transversal do componente é  $A_i$ .

Avaliando o circuito magnético, é perceptível que o mesmo é um circuito com elementos em série. Levando em consideração essa hipótese, é possível assumir que o fluxo magnético é uniforme em todo o circuito (Wang e How, 2012). Como o valor desejado para a densidade de fluxo magnético  $(B)$  na área que abriga o fluido MR é um parâmetro de projeto, podemos descrever o fluxo em função desses dois parâmetros (Eq.11). Onde  $r_o$  é o raio externo do disco e  $r_i$  o raio interno.

$$
\phi = \pi (r_o^2 - r_i^2) B \tag{11}
$$

De modo análogo, o fluxo magnético de determinado circuito também pode ser descrito em função do número de voltas da bobina (N) (Wang e How, 2012), da corrente (I) e da relutância equivalente do circuito ( $\sum R_i$ ) conforme pode ser visto na equação a seguir (Eq.12).

$$
\phi = \frac{NI}{\sum R_i} \tag{12}
$$

Todas as equações utilizadas no cálculo do número de voltas da bobina só são validas desde que não ocorra saturação em nenhum dos elementos do circuito magnético.

Para que seja possível calcular os valores das relutâncias, é necessário que se trabalhe com a permeabilidade magnética dos materiais. Os valores encontrados para as relutâncias são apresentados na Tabela 2.

| <b>Material</b>              | Relutância (Ae/Wb) |
|------------------------------|--------------------|
| Fe-Co $(1)$                  | 4583               |
| $FE-Co(2)$                   | 11252              |
| Discos de aço - Extremidades | 16624              |
| <b>Fluido MR</b>             | 352737             |
| Discos de aço - Internos     | 1166               |
| <b>TOTAL</b>                 | 386362             |

**Tabela 2. Valores das relutâncias.** 

O valor considerado para a densidade de fluxo magnético na área do fluido é de aproximadamente 0,4 T obtido a partir da análise da tensão de escoamento do fluido requerida para que o freio atingisse o torque definido anteriormente. De posse desse valor e dos dados da geometria do atuador, é calculado o valor para o fluxo magnético atuante no circuito.

Por fim, com as relutâncias calculadas e com o valor do fluxo no circuito, é possível calcular o número de voltas da bobina. Para tanto foi considerado nos cálculos da bobina que a corrente elétrica atuante seria de 1,5 A, uma vez que o fio de cobre escolhido (AWG 30) suporta no máximo 2 A garantindo que não exista aquecimento excessivo do fio. O valor encontrado para o número de voltas na espira é de 365. A Tabela 3 resume as informações utilizadas para o cálculo.

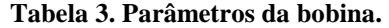

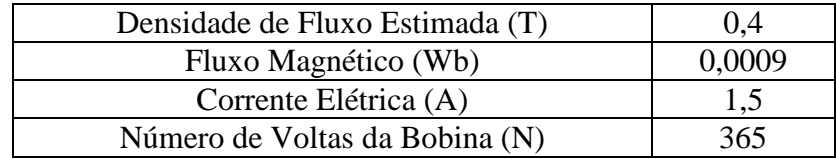

### **2.3 PRIMEIRA CONCEPÇÃO**

Assim como ocorre em diversos projetos da engenharia, são necessárias diversas etapas de concepção de projeto até que se chegue a um modelo final. Inicialmente, planejou-se um modelo onde uma única bobina ficava envolta na própria estrutura do atuador (Figura 26), com a câmara contendo os discos e o fluido localizada sob a mesma. Os problemas encontrados nessa ideia residem no fato de que o material da estrutura do atuador precisaria ser ferromagnético aumentando o peso do atuador e podendo criar problemas de direcionamento do fluxo magnético e possíveis vazamentos. Outro ponto negativo do primeiro conceito é em relação à conexão com os membros inferiores e superiores da prótese.

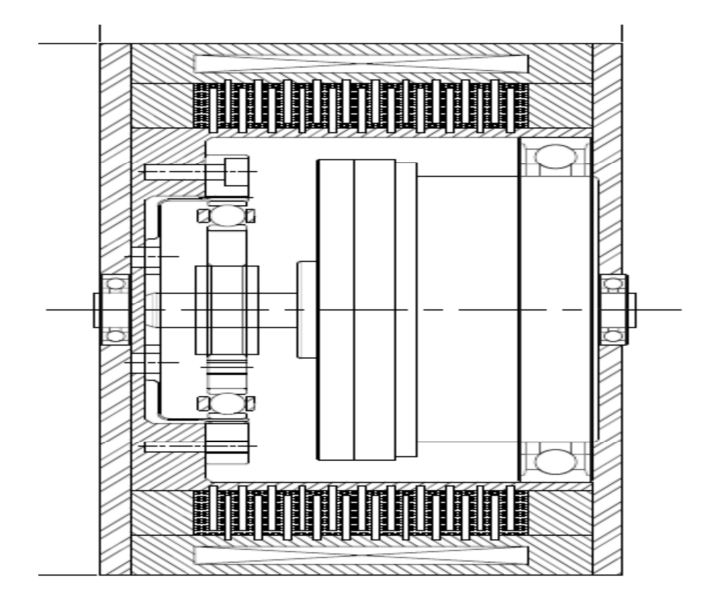

**Figura 26. Primeira concepção do atuador.** 

Decidiu-se então que a bobina seria enrolada sobre um núcleo feito especificamente para a mesma, evitando a necessidade de utilizar a estrutura do atuador. Dessa forma foi possível utilizar materiais mais leves como o alumínio reduzindo o peso total da estrutura. Optou-se pela utilização dos discos e da câmara de fluido acima da bobina, permitindo que houvesse redução de inércia e peso do conjunto.

Realizadas as primeiras revisões, o problema quanto a conexão com os membros inferior e superior persistia. Para solucionar esse impasse foi decidido que um rasgo de 180 graus na estrutura interna seria feito de modo a permitir uma conexão da estrutura interno com a prótese. Uma consequência dessa decisão foi a necessidade de deixar de usar uma bobina única e passar a usar dois conjuntos menores para poder se adaptar ao novo conceito.

### **2.4 MODELO FINAL**

A geometria final desenvolvida para o atuador foi idealizada levando-se em consideração a facilidade da montagem e a necessidade de um projeto o mais leve e compacto possível. O software Solidworks foi utilizado para a realização do modelo 3D (Figura 27).

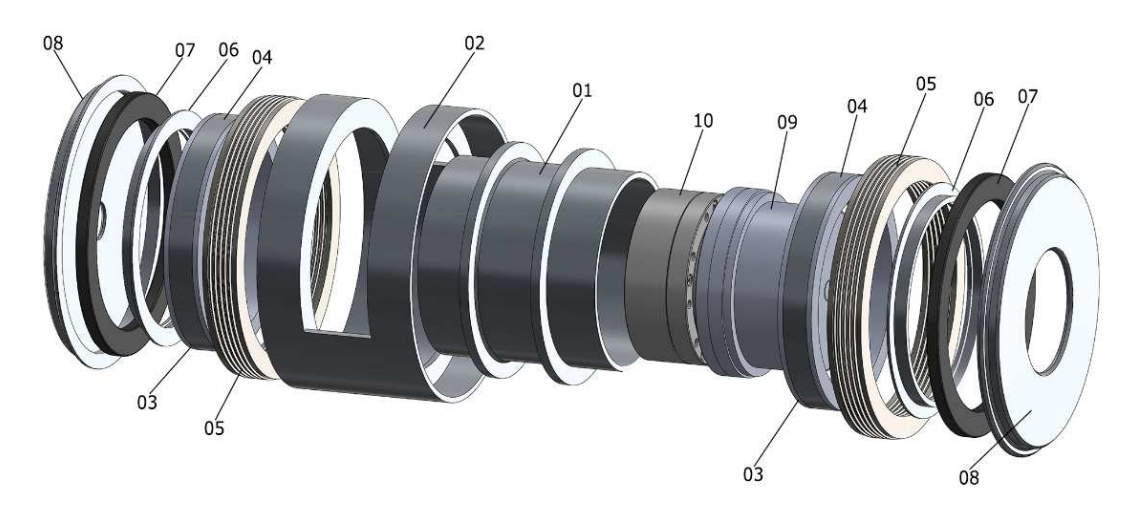

**Figura 27. Vista explodida do atuador.** 

O motor CC (09) e o redutor harmônico (10) estão localizados no núcleo do sistema. A saída desse conjunto é conectada ao invólucro externo do atuador (02) que é feito de alumínio e se conecta à parte superior da perna. O invólucro interno (01), também de alumínio, se conecta a parte inferior da perna e encapsula o motor (09) e o redutor (10). Externo ao invólucro interno (01) há duas bobinas com núcleo de Ferro-Cobalto com fios de cobre e cobertura de alumínio (04). Os discos de aço 1020 (05) estão acima da região da bobina (04). Os discos dividem-se em discos externos e internos, ambos são estriados na parte de fora e sua montagem é feita de forma alternada, é posicionado um disco interno, seguido de um disco externo. O disco
interno se conecta à parte interna do atuador e o disco externo se conecta ao invólucro do atuador. O fluido MR (MRF-132DG da LORD Co.) está na região entre os discos. O par de rolamentos (07) é usado para conectar e permitir movimento relativo entre a parte interna (01) e a parte externa (02). As tampas laterais de alumínio (08) são conectadas no invólucro externo (02) cobrindo as laterais do atuador.

Em termos de montagem, o processo inicia-se com a fixação de ambos o motor e o redutor à sede interna, esta é projetada de modo a confinar ambos proporcionando fixação radial e por parafusos. O involucro interno é então acoplado ao externo e em seguida os conjuntos de bobinas são encaixados por meio de interferência. Procedimento semelhante é realizado para os suportes de rolamentos.

O processo de posicionamento dos discos de aço segue uma sequência determinada alternando entre discos internos e externos, sendo esses igualmente espaçados através de anéis de teflon.

Os rolamentos são instalados e é realizado o fechamento lateral do atuador através das tampas laterais. Vale destacar que o redutor harmônico tem sua saída conectada a uma das tampas laterais, garantindo a transmissão de torque ao conjunto externo. O conjunto completo é mostrado na Figura 28.

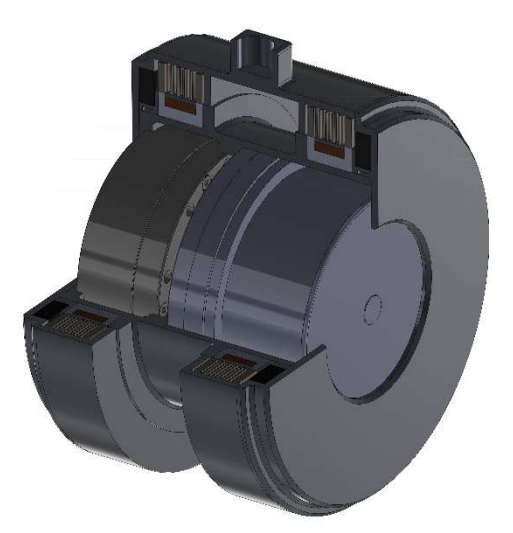

**Figura 28. Montagem Final do atuador.** 

O atuador tem um diâmetro de aproximadamente 106 mm com 72 mm de largura. Tanto o encapsulamento interno quanto o externo tem conectores para realizar a junção com os membros inferior e superior da prótese.

O motor selecionado para o atuador é o modelo EC 60 flat (Maxon Motors). O redutor escolhido é o modelo CSD-17-2UH (Harmonic Drive AG) que permite reduções de 1:100. A estrutura de alumínio 2024 tem no geral, espessura de 2 mm e chanfros são previstos para evitar cantos vivos e consequente concentração de tensão. Os discos de aço foram projetados com espessura de 0,5 mm com exceção dos utilizados nas extremidades que têm espessura de 2 mm, tal variação faz-se necessária para que não ocorra saturação magnética desses discos. Os rolamentos indicados para o atuador são do tipo "seção fina" permitindo menores pesos e dimensões para o atuador.

O peso total estimado para o conjunto está entre 1,9 e 2 kg que é mais leve do que o dos trabalhos de referência (Chen e Liao. 2010) e (Guo e Liao, 2012). Anexo A apresenta os dados de massa e inercia para os principais componentes estruturais.

#### **2.5 SENSORES**

Nesse trabalho são apresentados alguns sensores básicos que são utilizados no protótipo a ser construído. A importância de se conhecer os sensores na prototipagem é aplicar suas propriedades inerciais e de operação no modelo de controle experimental.

O motor CC escolhido vem com alguns sensores montados e posicionados. Os principais sensores são o sensor de efeito hall e o encoder.

O efeito hall ocorre quando é constatada a diferença de potencial num condutor elétrico. A tensão nesse caso é perpendicular ao campo magnético. O sensor é capaz de converter leitura de campo magnético em tensão (Rezende *et al.*, 2010). Esse sensor também pode ser usado para medir corrente no motor. Essa informação é importante, por permitir a avaliação do consumo de energia do equipamento. Também baseado na necessidade de saber o consumo de energia e para o monitoramento geral do sistema, o freio MR também precisa ter um sensor de efeito hall para medir a corrente na saída da bobina. A medição de corrente também é muito importante para saber se a corrente que está passando nos fios da bobina é superior a corrente máxima suportada pelo fio escolhido. Ultrapassar a corrente máxima pode ocasionar em problemas no funcionamento da bobina e aquecimento excessivo.

O encoder também está presente no motor, trata-se de um sensor de posição que converte os movimentos angulares em sinais elétricos (Figura 29). Esse sensor é importante caso seja optado pelo controle de posição ou velocidade. Como todo sistema está ligado ao motor, o encoder é o responsável por fazer a retroação do sistema.

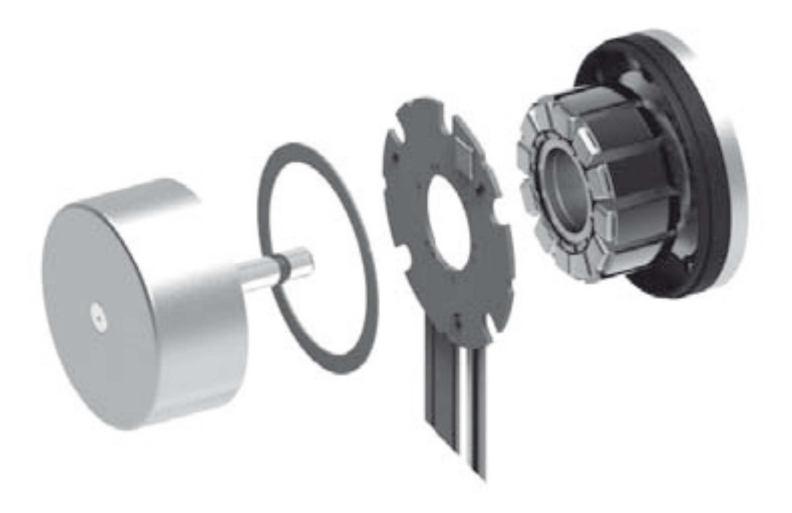

**Figura 29. Encoder MILE (Catálogo Maxon).** 

Para o controle de torque no atuador, há a necessidade de instalação de uma célula de carga de torque (ou células de torque) no motor e no freio. A célula de carga é um transdutor que mede indiretamente a força. Normalmente a força de saída da célula de carga está relacionada com a resposta de deformação do material do sensor que sofre a aplicação da carga (Gaier, 2011). Essa força pode ser transformada em torque a partir de características do sensor e de seu posicionamento.

O protótipo experimental também deve possuir chaves de fim de curso. Sua importância para o atuador é fazer com que o motor pare quando chegar à posição máxima permitida evitando danos ao equipamento. Como o sistema de controle tenta impedir esse comportamento, as chaves de fim de curso têm uma importância apenas na questão da segurança do sistema.

# **3. ANÁLISE ESTRUTURAL E MAGNÉTICA PELO MÉTODO DOS ELEMENTOS FINITOS**

O método dos elementos finitos é vastamente utilizado na engenharia. O método foi desenvolvido inicialmente para análise estrutural, porém com o passar dos anos foi observado que o método pode ser usado em outras aplicações. Entre elas destacam-se: transferência de calor, escoamentos de fluidos e análises de campo magnético (Barthe, 1996).

Figura 30 resume o método de elementos finitos para análise estrutural, essa análise pode ser utilizada para os outros tipos de problemas, desde que sejam feitas as adaptações necessárias para cada situação.

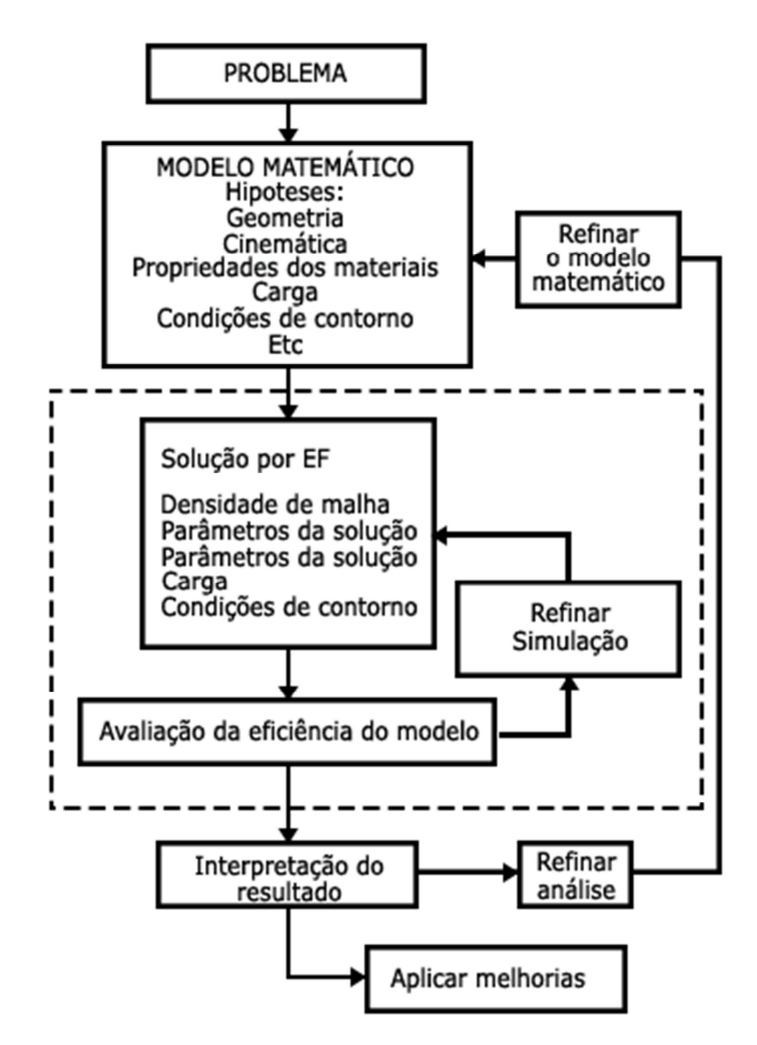

**Figura 30. Fluxograma resumindo o método de elementos finitos.** 

Conforme mostra o diagrama de fluxo, o método dos elementos finitos consiste não em apenas uma análise, mas uma série de avaliações que devem ser realizadas de acordo com a necessidade.

Partindo da modelagem matemática de um problema real, o método define que seja necessário realizar uma série de definições como: o método de avaliação a ser utilizado, o tipo de elementos que se deseja utilizar na malha, as cargas utilizadas, as condições de fronteira e as soluções desejadas.

Uma vez que o método dos elementos finitos é um método numérico, sua solução não é exata. Dessa forma, alguns parâmetros da análise devem ser cuidadosamente escolhidos para que a solução numérica esteja o mais próximo possível da solução analítica do problema, mas buscando sempre menor esforço computacional. Quando se utiliza um software comercial de elementos finitos, o procedimento mais adotado para melhorar a solução é o de refinar a malha. Em alguns casos também há a necessidade de mudar a forma dos elementos (triangulares, quadriláteros, hexagonais, entre outros) (Barthe, 1996).

### **3.1 ANÁLISE DO FLUXO ELETROMAGNÉTICO**

Através do software Ansys uma simulação é conduzida a fim de garantir que a densidade magnética necessária na área do fluído seja atingida e que o as linhas de campo estejam distribuídas da maneira necessária.

Dentro do software é iniciada uma análise do tipo nodal eletromagnética. O comportamento do elemento selecionado é o axisimétrico, porque o modelo apresenta simetria de revolução em relação ao seu eixo central.

Definido o modo da simulação, são criados materiais para assimilação ao modelo. Para os materiais que tem comportamento ferromagnético (aço, liga Fe-Co e fluido MR), são utilizados dados das curvas B-H para realizar a caracterização (Anexo B). Cobre e alumínio receberam um valor de permissividade 1. O alumínio tem permissividade desprezível em relação aos materiais ferromagnéticos e não deve ter linhas de campo na área composta pelo cobre ((Grunwald e Olabi, 2008), (Chen e Liao, 2010) e (Guo e Liao 2012)).

Como os elementos que compõe o circuito magnético são dispostos em série, a ordem dos mesmos não traz influência nos resultados (Chen e Liao, 2010). Dessa forma, as áreas relativas aos gaps de trabalho foram unidas em uma só. O mesmo é realizado para os discos de aço que são divididos em duas áreas iguais. A Figura 31 apresenta o modelo utilizado para análise.

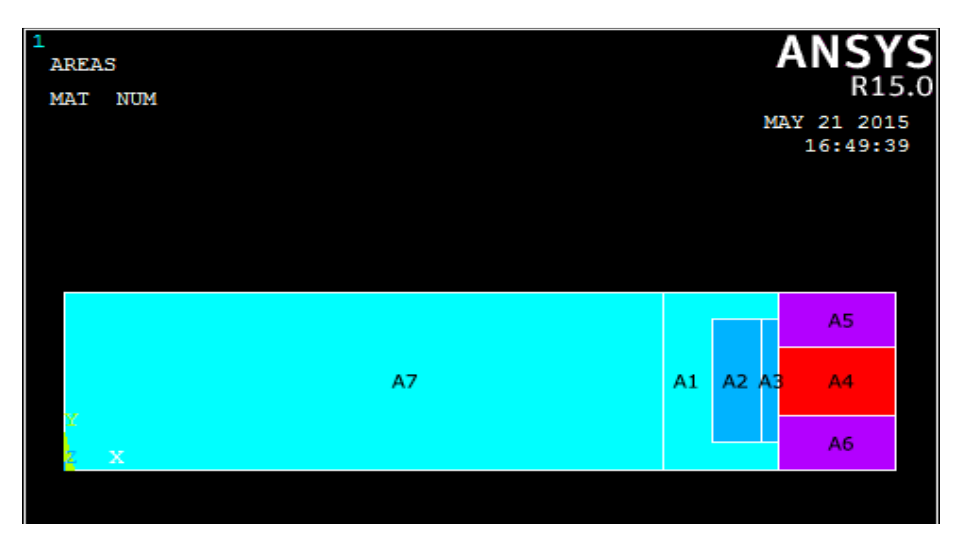

**Figura 31. Modelo utilizado para análises no ANSYS.**

As áreas A4, A5 e A6 correspondem respectivamente ao fluído, e aos discos. A área A1 representa o núcleo de Fe-Co. A2 é a área de seção transversal da bobina e A3 ao suporte de alumínio. Como o estudo é realizado num corpo cilíndrico, é necessário considerar a distância dos elementos em relação ao eixo de simetria, dessa forma é criado o corpo A7.

Primeiramente foram determinadas as fronteiras da simulação, que ocorrem nas áreas relativas ao núcleo de Fe-Co, da bobina, do suporte de alumínio, dos discos e do fluido MR, isolando o corpo A7 e as regiões externas as áreas criadas da simulação. A entrada de carga é a densidade de corrente aplicada na área relativa à seção transversal da bobina. A densidade de corrente é definida como o produto entre corrente de trabalho e número de voltas da bobina dividida pela sua área da seção transversal. Figura 32 e 33 apresentam, respectivamente, as linhas de campo magnético e a densidade de fluxo magnético.

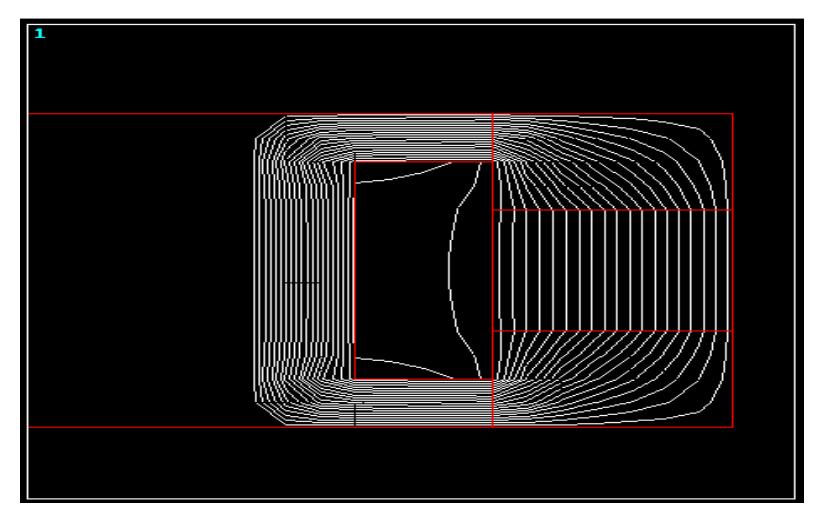

**Figura 32. Linhas de campo magnético.** 

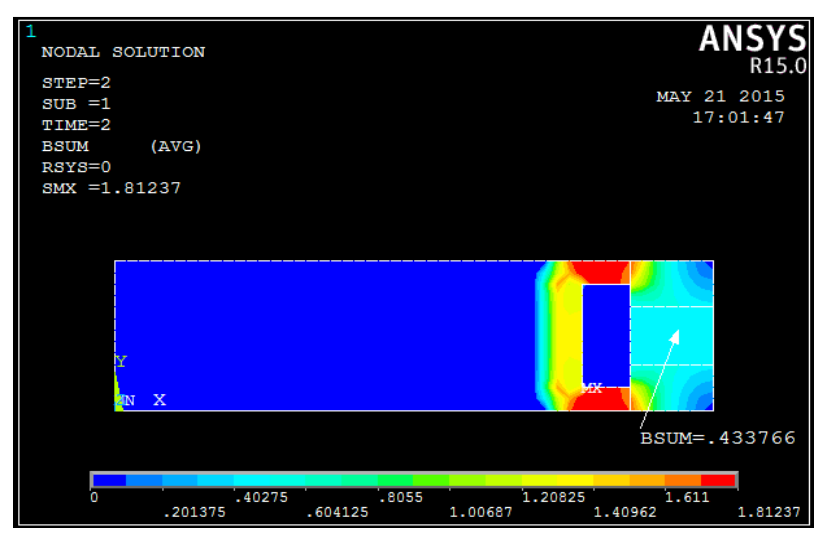

**Figura 33. Densidade de fluxo magnético.** 

Conforme é possível verificar na Figura 32, as linhas de campo magnético comportam-se da maneira esperada, percorrendo o caminho desejado e atravessando a região referente ao campo magnético de maneira perpendicular, o que é fundamental para garantir a resistência ao cisalhamento na área do fluido.

Na Figura 33, valor máximo do campo magnético é de 1,81T no núcleo de Fe-Co. Por ser inferior à saturação do material, garante que as hipóteses usadas para o cálculo da bobina estão corretas. Por fim, avalia-se o valor da densidade na área equivalente ao fluido MR. O valor encontrado na região é por volta de 0,43T, superior ao valor mínimo estimado (0,4 T).

# **3.2 ANÁLISE DE TENSÕES E DEFORMAÇÕES**

Um estudo computacional através dos métodos de elementos finitos é conduzido na tentativa avaliar as tensões atuantes na estrutura. É considerado que o joelho MR é utilizado por um indivíduo de 80 kg de massa, um fator de segurança no valor de 1,4 é aplicado, os efeitos da gravidade são considerados no estudo.

A carga foi aplicada sobre o conector presente na estrutura interna que está ligado ao membro superior da prótese. As conexões entre as tampas laterais e o involucro externo são consideradas rígidas. Os elementos de rolamento também são considerados como um corpo rígido, porém com liberdade de deslocamento para diminuir o esforço computacional. A conexão com o membro inferior é considerada como elemento fixo para a análise. Os discos, a bobina e o conjunto de motor e redutor foram excluídos da análise.

A simulação é realizada com software Solidworks. A Figura 34 mostra o problema inicial, com as cargas e elementos fixos aplicados na montagem. A fim de facilitar a visualização os elementos de rolamento foram ocultados na análise. Em seguida, é gerada uma malha para

que seja possível iniciar o estudo da montagem, a malha é composta por elementos triangulares e pode ser vista na Figura 35.

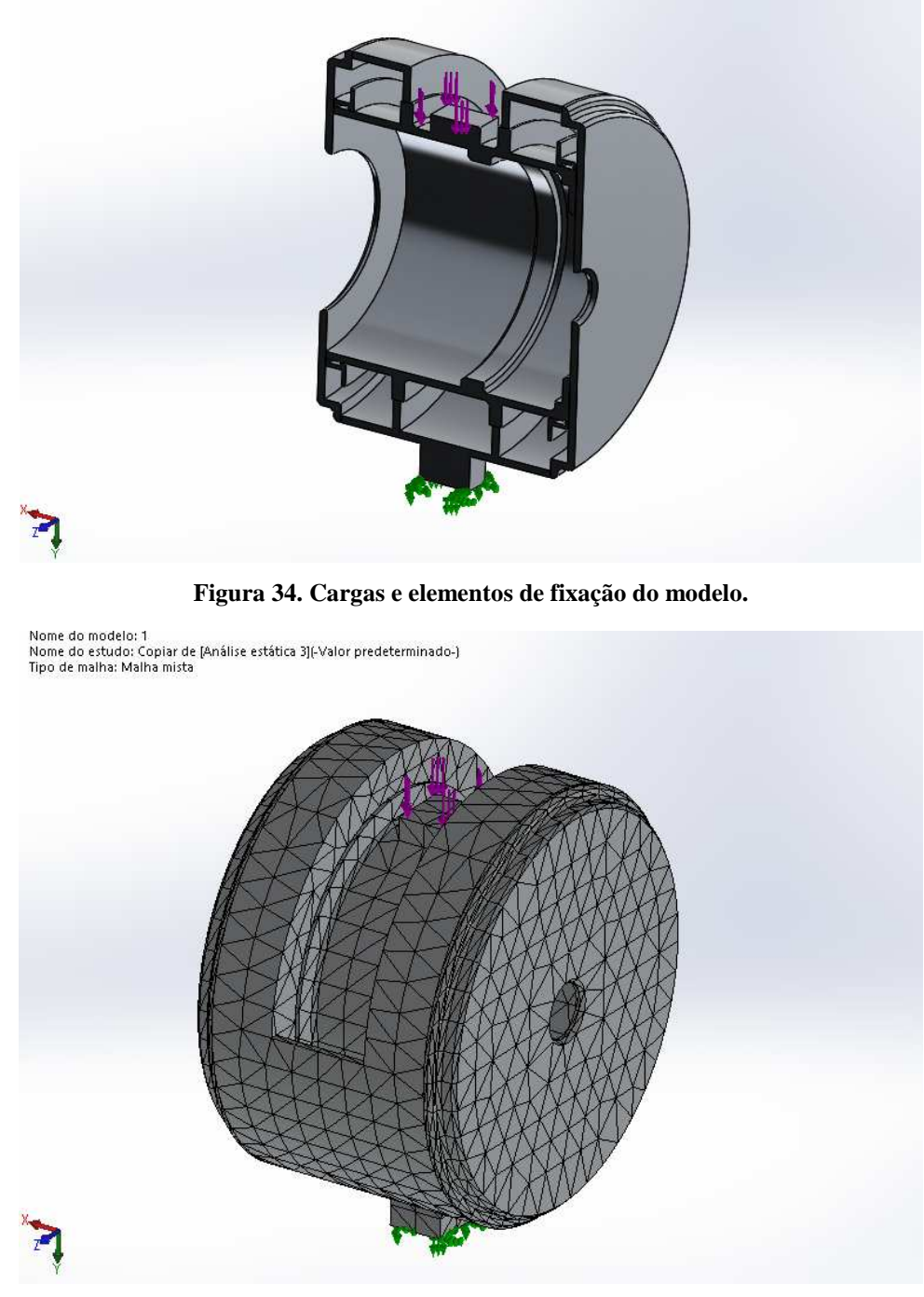

**Figura 35. Malha gerada para análise.** 

A simulação é então executada e os resultados podem ser vistos nas Figuras 36 e 37. Os materiais utilizados na simulação são definidos no Capítulo 2.

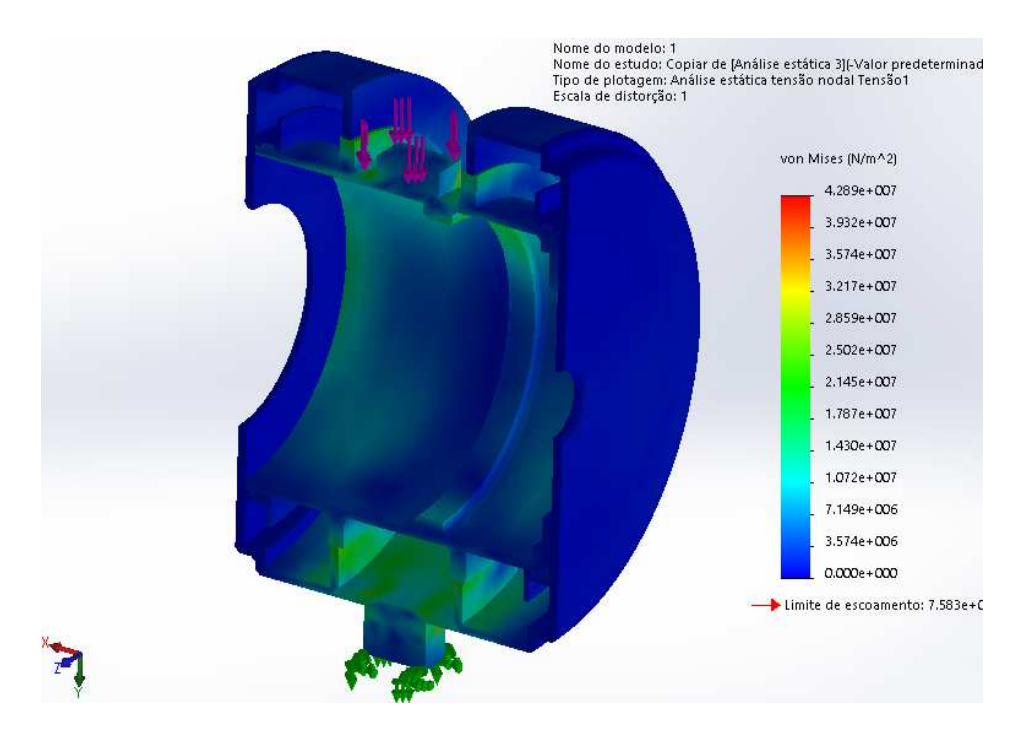

**Figura 36. Tensões atuantes no corpo.** 

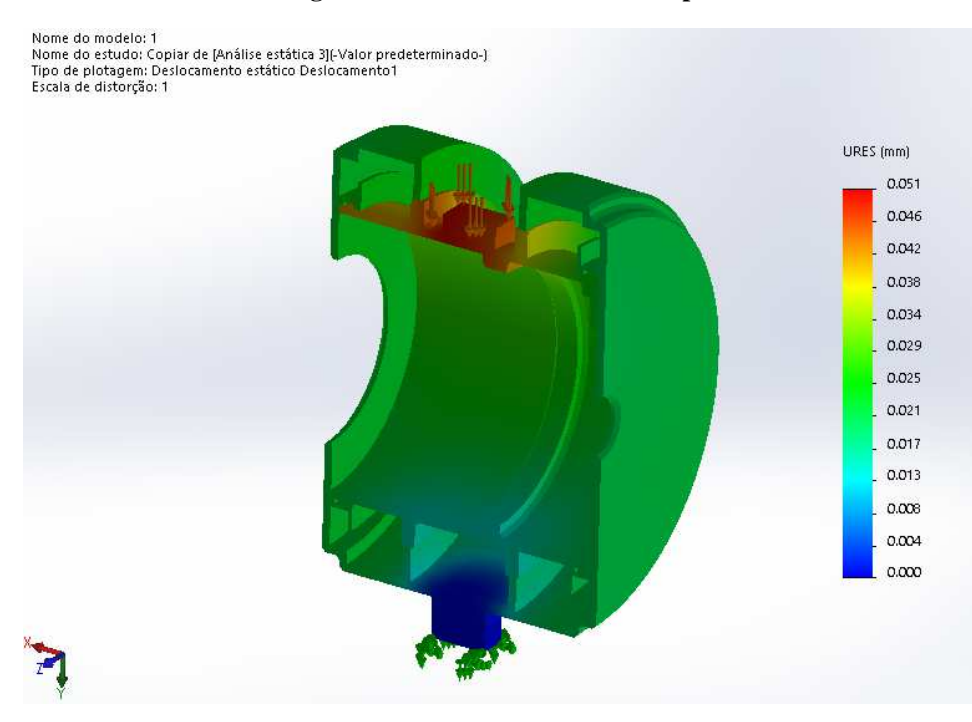

**Figura 37. Deslocamentos no corpo.** 

Como é possível verificar através da análise pelas tensões equivalentes de Von Mises, as tensões presentes na estrutura estão abaixo do limite de escoamento do material que é 75MPa. Os maiores valores estão concentrados nas proximidades do local de aplicação das cargas e de conexões com os membros inferiores. As estruturas que fazem as conexões entre os invólucros também se mostram como principais concentradoras de tensão estando com valores entre 10 e 20 MPa. Os pontos onde se encontram as maiores tensões são os cantos

vivos dos conectores (42 MPa) e devem ser evitados em uma montagem real. Os deslocamentos são da ordem de centésimos de milímetro. O maior deslocamento está na conexão superior sendo seu valor próximo de 0,051 mm que não representa um problema na utilização do atuador.

# **4. MODELO DINÂMICO DO ATUADOR MAGNETO-REOLÓGICO**

Os capítulos anteriores apresentam a prototipagem digital e a simulação do joelho MR. A partir da prototipagem do atuador é possível obter os parâmetros necessários para a construção do seu modelo dinâmico.

Basicamente o modelo consiste em um freio MR e um conjunto composto por motor e redutor. Na configuração proposta o motor e o freio trabalham em paralelo. Para maior simplicidade nessa abordagem inicial, todas as conexões são rígidas. A Figura 38 mostra a representação esquemática do modelo dinâmico do atuador MR.

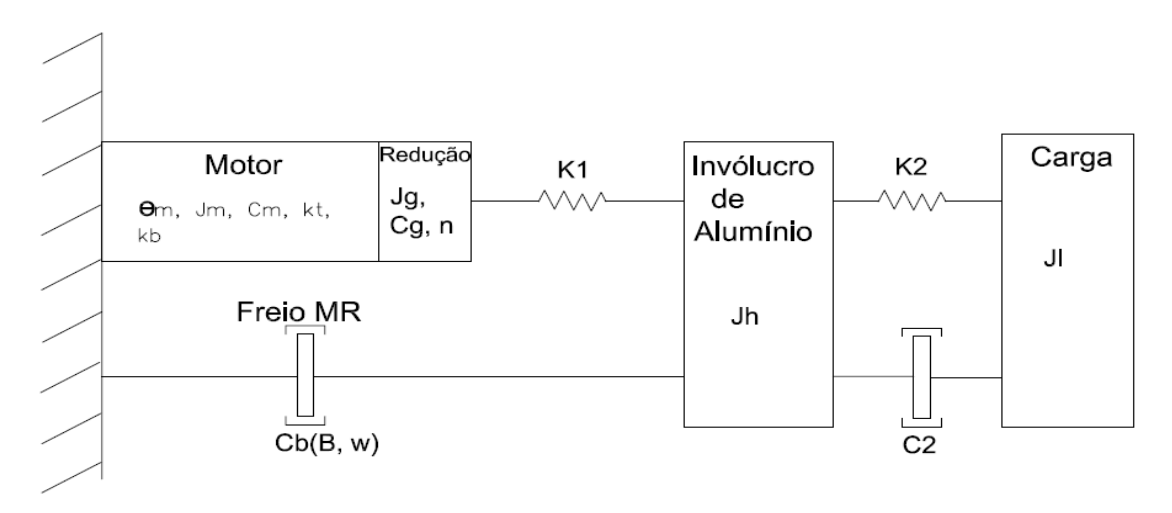

**Figura 38. Modelo dinâmico do atuador.** 

Como as ligações são todas rígidas, K1 e K2 assumem valores muito altos por se tratarem da rigidez de cada uma das ligações. O valor de C2 nesse caso é desprezível, uma vez que representa o amortecimento.

As inércias do encapsulamento (Jh) e da carga (JL) são adicionadas ao modelo dos dois componentes do atuador.

### **4.1 MODELO DINÂMICO DO FREIO MAGNETO-REOLÓGICO**

O freio MR é composto pela bobina que tem a função de gerar o campo magnético, pelos discos que possuem o fluido MR entre eles. A bobina gera o campo magnético que é direcionado ao fluido, mudando sua tensão de cisalhamento. A partir da equação do torque no freio presente no Capítulo 2, é obtido o torque de saída do freio. O modelo dinâmico, em malha aberta, do freio MR tem uma entrada de corrente na bobina que gera uma saída de torque resistivo.

Eq.13 relaciona a corrente com o campo magnético numa bobina solenoide. Os parâmetros utilizados já são conhecidos. A equação em questão une a Eq.8 para obter o valor da força de campo magnético com a densidade de fluxo magnético. Em seguida há a substituição da Eq.8 na Eq.11 e, posteriormente, na Eq.12. Gerando Eq.13.

$$
H = \frac{N_b i}{\pi R_T \mu_0 (r_o^2 - r_i^2)}
$$
(13)

A corrente é representada por *i*. O número de espiras da bobina é  $N_b$ . A soma das relutâncias é  $R_T$ . A permeabilidade magnética é  $\mu_0$ . Os raios externo e interno dos discos são  $r_o$  e  $r_i$ respectivamente. O valor de N representa a força do campo magnético. Por possuir apenas constantes, o quociente da Eq. 13 é considerado um fator de proporção  $(L_h)$ , tem-se na Eq.14:

$$
H = \frac{Ni}{L_b} \tag{14}
$$

É necessário conhecer a relação entre a força do campo magnético H e a tensão limite de escoamento do fluido  $\tau_y$ . O catálogo do fluido fornece a curva H x  $\tau_y$ . Mas a curva fornecida é obtida apenas por experimentos (Figura 39). Para obter uma equação a partir dessa curva é necessário aplicar um método de ajuste de curvas nos pontos do gráfico fornecido pelo fabricante.

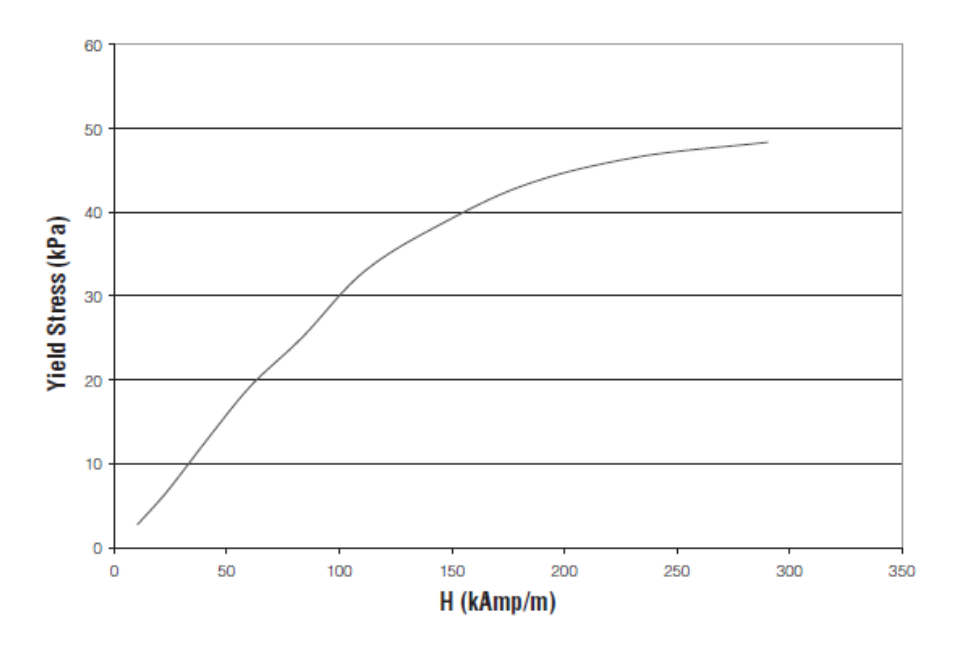

**Figura 39. Tensão limite de cisalhamento em relação à força do campo magnético no fluido MR.** 

O método de ajuste de curvas utilizado é o método dos quadrados mínimos. Esse método busca minimizar a soma quadrada das diferenças. As diferenças citadas são as diferenças entre os valores tabelados nos pontos da função e os valores da curva de ajuste em cada ponto.

Os pontos da curva do catálogo são inseridos no MATLAB e são aplicados comandos para a adaptação da curva e para traçar a curva aproximada a partir da equação adaptada. Figura 40 mostra a curva do catálogo e a curva aproximada. A aproximação foi feita por um polinômio de segundo grau.

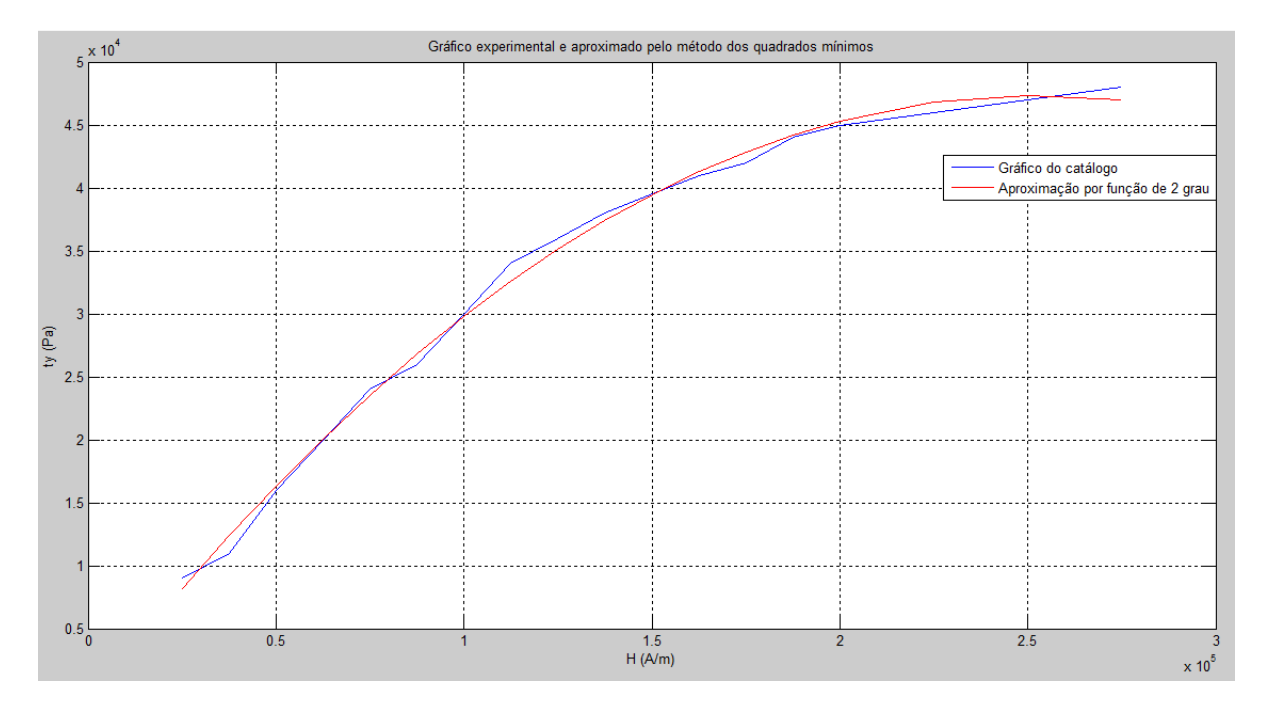

**Figura 40. Gráfico experimental e aproximado pelo método dos quadrados mínimos por uma função de grau 2.** 

A equação aproximada do gráfico é uma equação de 2 grau. Isso ocasiona em dificuldades para implementar um controlador clássico. O controlador PID utiliza funções de transferência que estão no domínio da frequência, essas funções apresentam maiores dificuldades na sintonia e implementação do controlador quando não são lineares.

Nota-se que a curva tem comportamento linear nos valores de campo magnético de até 80 kA/m. Como no dimensionamento do freio a força de campo magnético assume valor máximo de 75 kA/m, é possível utilizar o método dos quadrados mínimos aproximando a curva experimental por uma equação de grau 1 (Figura 41).

A equação aproximada da Figura 41 passa a ser muito próxima da experimental a partir de 50 kA/m. Porém a diferença existente antes do valor indicado passa a ser aceitável, uma vez que a mudança na tensão de escoamento não altera significativamente o valor do torque de saída. Analisando a Eq.7 é possível notar que uma variação de 1 kPa na tensão de escoamento provoca diferença no valor do torque de menos de 5%.

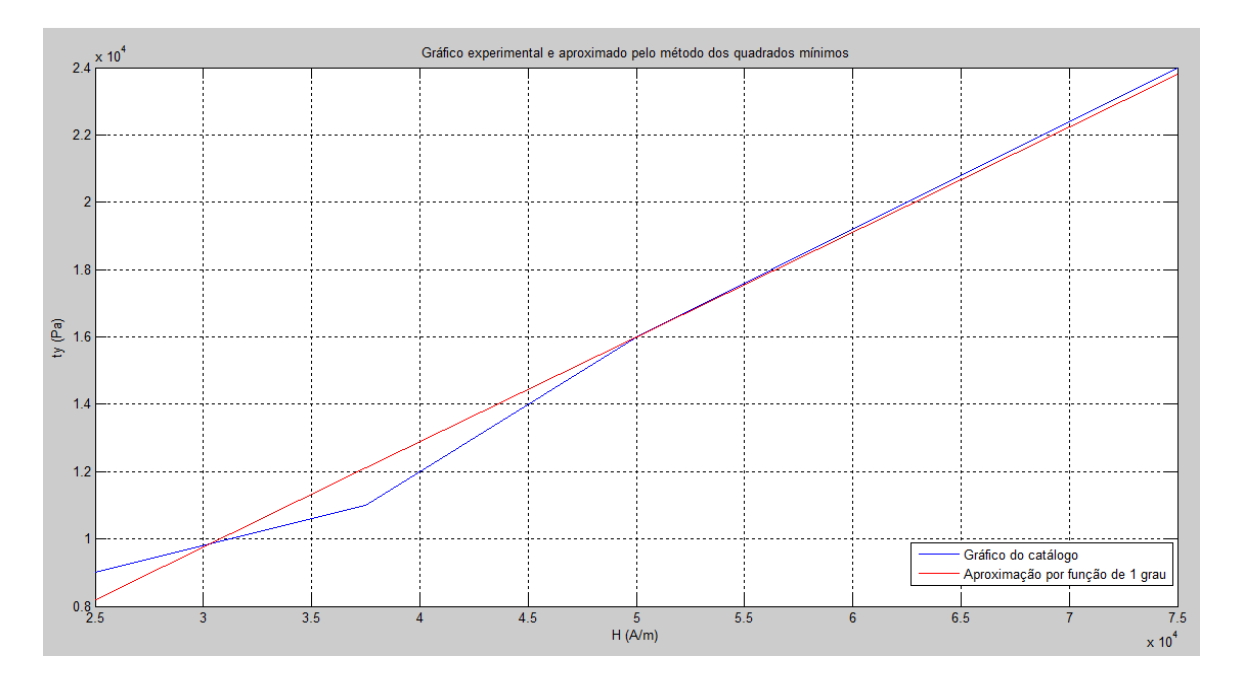

**Figura 41. Gráfico experimental e aproximado pelo método dos quadrados mínimos por uma função de grau 1.** 

A Eq.15 mostra a função obtida a partir da Figura 41. Essa função relaciona a entrada de força de campo magnético com a saída de tensão limite de cisalhamento do fluido MR.

$$
\tau_Y = 0.3H + 400\tag{15}
$$

Com o valor de  $\tau_y$  basta utilizar a equação de torque no freio definida no Capítulo 2 (Eq.7). A entrada nessa parte do sistema é a tensão limite de cisalhamento do fluido MR ( $\tau_y$ ) e a saída é o torque resistivo.

### **4.2 MODELO DINÂMICO DO CONJUNTO MOTOR E REDUTOR**

A segunda parte do modelo dinâmico do atuador MR é o conjunto composto por motor e redutor. O motor CC tem o seu controle de torque obtido a partir do controle da corrente. Figura 42 mostra a representação esquemática do circuito do motor e da sua parte mecânica. Através da análise dessa figura, é possível obter o modelo eletromecânico do motor.

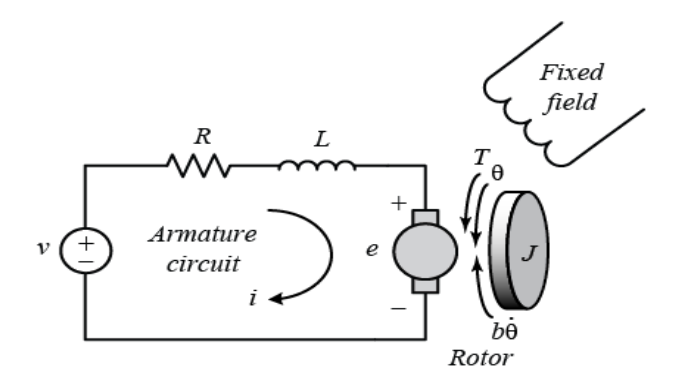

**Figura 42. Representações de um motor CC (Messner e Tilbury, 1998).** 

Para a aplicação do motor no joelho MR, a entrada do sistema é a tensão e a saída é o torque. Para obter a entrada e a saída requerida, o primeiro passo é aplicar a lei de Kirchoff no circuito elétrico do motor. Aplicando temos a Eq. 16.

$$
L_a \frac{di_a}{dt} + R_a i_a + k_b \omega = V_a \tag{16}
$$

O subscrito 'a' presente na equação acima significa armadura.  $L_a$  é a indutância da armadura,  $R_a$  a resistência da armadura,  $i_a$  a corrente na armadura e  $V_a$  a tensão na armadura. Enquanto que  $k_b$  é a constante elétrica do sistema e  $\omega$  a velocidade angular. A indutância da armadura, a resistência da armadura e a constante elétrica do motor são fornecidos pelo fabricante. Os outros parâmetros dependem das condições de operação.

O torque do motor é a corrente na armadura multiplicada pela constante de torque (Ogata, 2003). Essa constante de torque leva em consideração algumas características construtivas do motor e que interferem no cálculo do torque e é fornecida pelo fabricante. A Equação 17 mostra o cálculo do torque em um motor CC.

$$
T_m = i_a \times k_t \tag{17}
$$

O torque do motor é representado por  $T_m$  e a constante de torque é representada por  $k_t$ .

A equação que representa a parte mecânica do motor é obtida aplicando a segunda lei de Newton na representação esquemática da direita na Figura 42. A Eq.18 é a equação mecânica do motor.

$$
J_e \frac{d\omega}{dt} + C_e \omega = T_m \tag{18}
$$

 $J_e$  e  $C_e$  representam a inércia polar e o amortecimento do sistema respectivamente, o subscrito 'e' significa efetivo. A inércia e o amortecimento efetivos consideram todos os efeitos de massa e de amortecimento do sistema. A Eq.19 mostra o cálculo da inércia polar efetiva do sistema.

$$
J_e = J_m + J_g + n^2 J_L \tag{19}
$$

Da Eq.19 tem-se  $J_m$  que é a inércia polar do motor, fornecida pelo catálogo do fabricante. O segundo termo da equação é a inércia polar do redutor  $J_g$  que também está presente no catálogo do fabricante. A razão de redução  $n$  tem seu valor quadrado multiplicado pela inércia polar da carga  $J_L$  pelo fato de a carga estar após a saída do redutor. A inércia polar da carga é calculada baseando-se na inércia da perna de uma pessoa com 60 kg e adicionando a inércia do encapsulamento de alumínio (Jh) mostrada na Figura 38. O valor da inércia polar do encapsulamento de alumínio foi obtido através da prototipagem digital. Clauster *et al.* (1969)

definem peso, volume e centro de massa dos segmentos do corpo humano para pessoas de diferentes massas corporais. Essas informações são usadas no cálculo da inércia polar da perna humana.

Similar ao cálculo do momento de inércia polar efetiva, a Eq.20 mostra o cálculo do amortecimento viscoso efetivo.

$$
C_e = C_m + C_g + n^2 C_f \tag{20}
$$

O amortecimento viscoso do motor é representado pela constante  $C_m$  e o amortecimento viscoso do redutor é representado por  $C_q$ , ambos fornecidos pelos catálogos.

Para o cálculo do coeficiente de amortecimento viscoso do motor , utiliza-se a definição (Eq.21):

$$
T_i = C_i \omega \tag{21}
$$

É possível calcular o coeficiente de amortecimento do motor a partir dos dados do motor sem carga. O torque do motor é calculado a partir da Eq.17 e a corrente sem carga é dada pelo catálogo. A velocidade angular sem carga também é fornecida pelo catálogo (Eq.22).

$$
C_m = \frac{k_t i_s}{\omega_s} \tag{22}
$$

O coeficiente de amortecimento viscoso do freio  $C_f$  é calculado a partir da equação do torque off-state. O torque off-state é o torque resistivo do freio quando não há campo magnético aplicado. Ele existe devido a algumas características do fluido, sendo o atrito a principal.

O cálculo do torque off-state é realizado com a mesma metodologia do torque resistivo quando há presença do campo (Eq.7). A diferença é que como não há campo, o primeiro termo da equação é 0. Eq.23 contém o cálculo do torque off-state (Gudmundsson *et al.*, 2010).

$$
T_{off-state} = \frac{1}{2} \frac{\pi \mu_{off} \omega}{g} (r_o^4 - r_i^4)
$$
 (23)

Ao comparar a Eq.21 com a Eq.28 observa-se que o amortecimento devido ao freio é calculado através da seguinte expressão (Eq.24):

$$
C_f = \frac{1}{2} \frac{\pi \mu_{MR}}{g} (r_o^4 - r_i^4)
$$
 (24)

A viscosidade do fluido sem atuação de campo magnético é representada por  $\mu_{off}$ . A constante  $q$  representa a distância entre os gaps para o fluido, ou seja, a distância entre os discos. A viscosidade do fluido MR sem a presença de campo magnético é fornecida pelo catálogo do fluido.

### **5. CONTROLE DO ATUADOR MR**

Após a modelagem dinâmica do atuador (Capítulo 4) é necessária a implementação de um controlador. Como o joelho MR é composto por um conjunto motor e redutor e por um freio, são utilizados dois controladores, uma para cada sistema.

Há a presença de vários parâmetros nas equações matemáticas que representam o sistema. Os valores das constantes são dados pelos catálogos dos equipamentos e pelos cálculos de dimensionamento realizados no Capítulo 2. Tabela 4 mostra o valor dessas constantes.

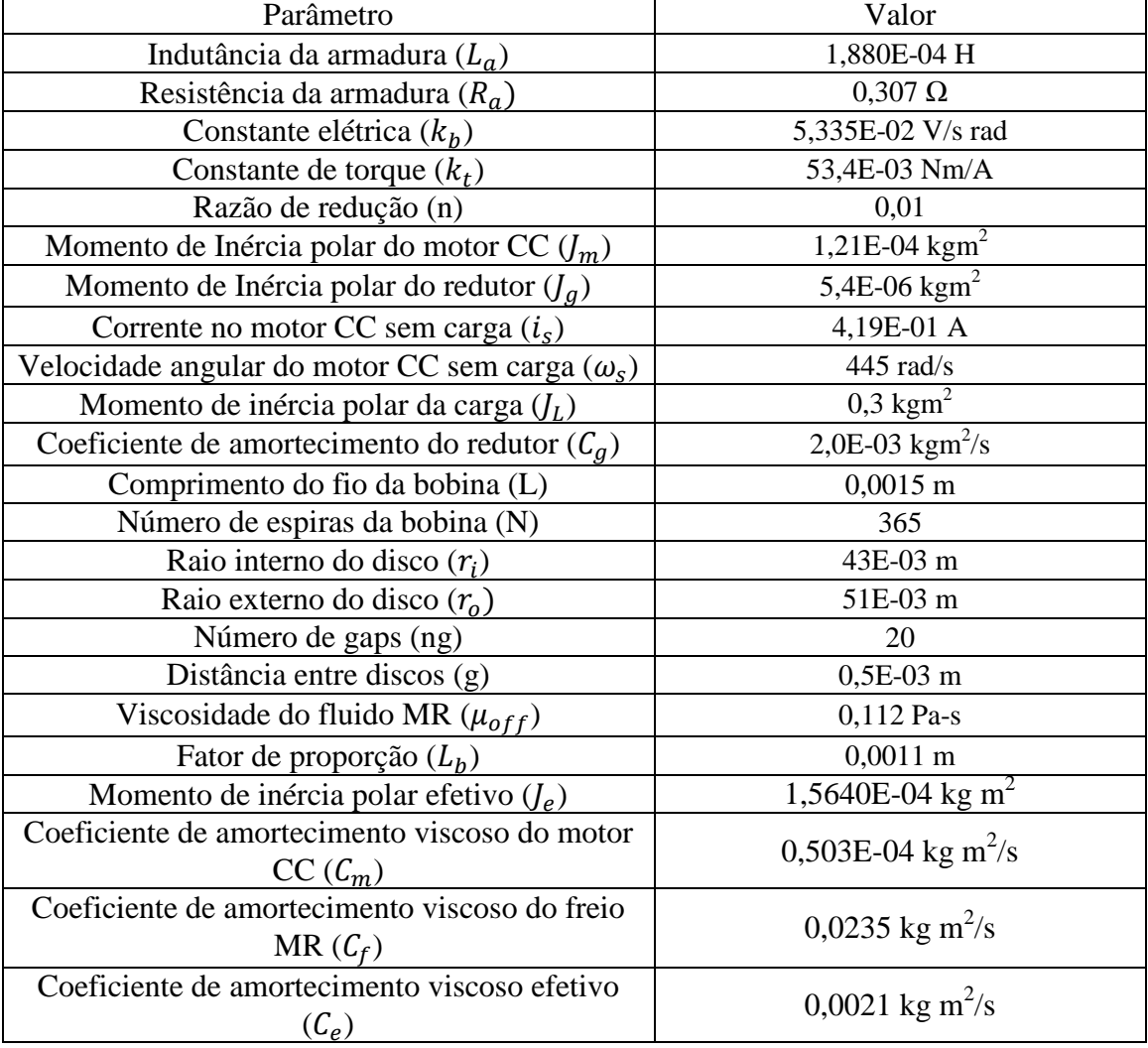

#### **Tabela 4 Parâmetros do atuador MR.**

Com todas as equações e os parâmetros do atuador definidos, é necessário aplicar a transformada de Laplace em cada uma das equações que definem o sistema. O diagrama de blocos é formado pelas equações no domínio da frequência. Figura 43 mostra o diagrama de blocos do joelho MR já com os controladores posicionados com suas respectivas retroações.

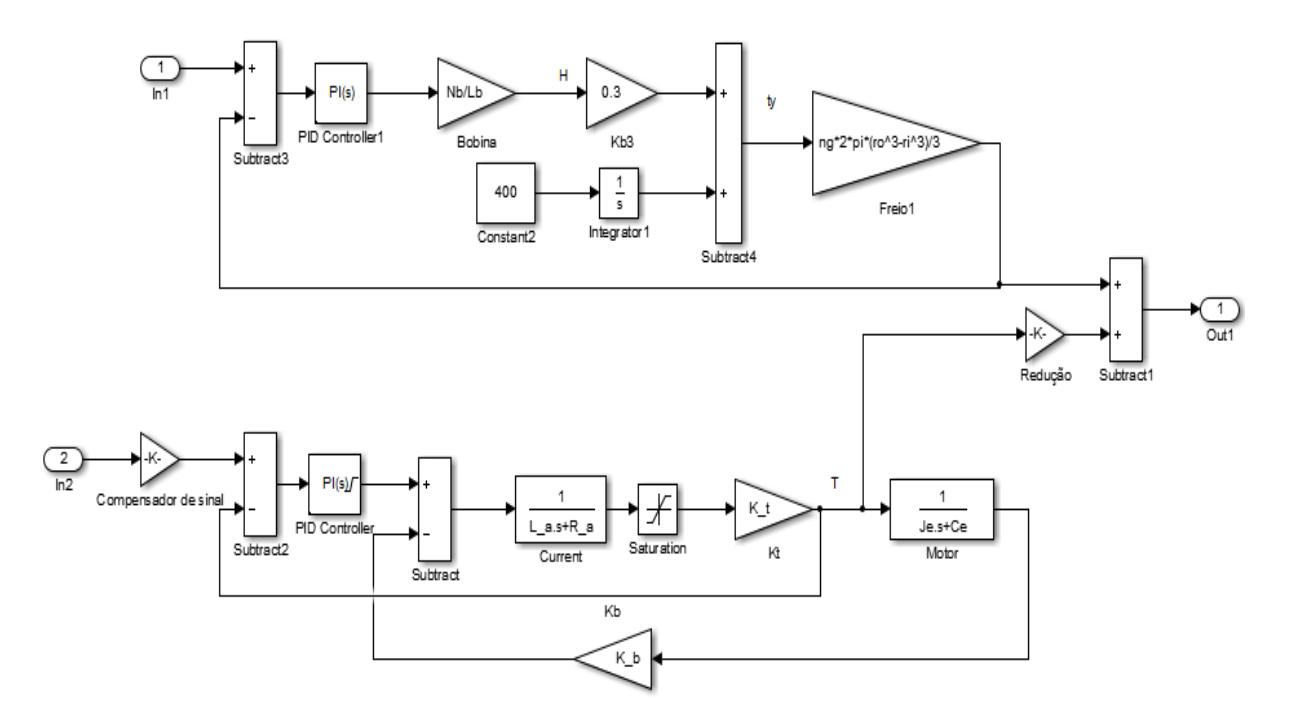

**Figura 43. Diagrama de blocos do atuador MR.** 

Através da Figura 43 é possível observar que o sistema possui duas entradas e uma saída. Porém os controladores levam em conta a retroação de cada sistema e não da soma entre eles.

### **5.1 CONTROLE DOS COMPONENTES DO ATUADOR MR**

É realizado o controle do torque no motor. Esse torque de saída do motor é multiplicado pelo efeito do redutor. Em seguida, o torque de saída do motor e redutor é somado ao torque de saída do freio gerando o torque resultante do atuador.

O modelo dinâmico do motor CC possui duas saturações. As saturações têm a função de indicar limitações existentes no modelo físico. A primeira saturação do modelo está embutida no controlador do motor. A função dessa saturação é limitar a saída para valores de no máximo 24 V. Uma vez que o motor tem sua alimentação com essa tensão e valores superiores podem ocasionar em aquecimento ou gasto de energia excessivo.

É utilizado um bloco próprio de saturação na segunda saturação que limita o valor da corrente do motor a valores que não ultrapassem a corrente de partida fornecida em catálogo. Para o motor CC escolhido, a corrente de partida é de 78,2 A. Como esse valor é alto, a saturação foi limitada a 70% do fornecido pelo catálogo para aumentar a economia e gerar menos aquecimento. Há uma saturação no parte do freio MR, ela está presente na saída de corrente da bobina e limita seu valor a 2 A que é a corrente máxima suportada pelo fio da bobina.

Há um compensador de sinal (K) logo após a entrada do motor. Apesar do torque do motor estar multiplicado pela razão de redução, o bloco da redução não entra na retroação da malha de controle. Por esse motivo, do ponto de vista do controlador, a saída do sistema é a saída de torque gerado apenas pelo motor. Então, se a entrada for 1, a saída do motor é 1, porém a saída do redutor é 100. Para evitar esse erro, o compensador de sinal assume o valor 0,01. Dessa forma o sinal de entrada para o motor é compensado em relação à razão de redução que gera o torque de saída do conjunto.

O controlador utilizado no modelo dinâmico do motor CC é o controlador PI que une a ação de controle proporcional com a ação de controle integral. A sintonia do controlador é realizada utilizando as rotinas pré-programadas do MATLAB. O objetivo é obter um controlador robusto e que permita rápida resposta do sistema. O processo de sintonia inicia com o método de Ziegler-Nichols. A partir dos resultados obtidos por esse método há um processo iterativo para redução do alto sobressinal inerente ao método. As iterações seguintes do algoritmo buscam atingir 3 objetivos básicos: estabilidade em malha fechada, atenuação de distúrbios e robustez.

A estabilidade em malha fechada faz com que sinal de saída tenha relação com o sinal de entrada. Para haver atenuação de distúrbios, o algoritmo busca criar um controlador de alta largura de banda para que a resposta às mudanças de sinal de referência ou aos distúrbios presentes no sistema seja rápida. A robustez do controlador é atingida quando a malha possui margem de ganho e margem de fase suficientes para filtrar alguns erros ou considerações no modelo dinâmico do sistema.

A condição padrão do algoritmo é tentar fazer o sistema ter uma margem de fase de 60°, porém pode ser alterada pelo usuário. Quando a robustez é alterada, o algoritmo procura dimensionar o controlador baseando-se na rejeição de distúrbios e na adequação ao sinal de referência. O usuário também pode mudar o tempo de resposta do controlador (documentação Mathworks).

Aplicando a sintonia ao controlador PI temos ganho proporcional  $(K_P)$  de 0,02 e ganho integral  $(K_i)$  de 4015. Figura 44 mostra a resposta no tempo desse sistema a uma entrada em degrau unitário.

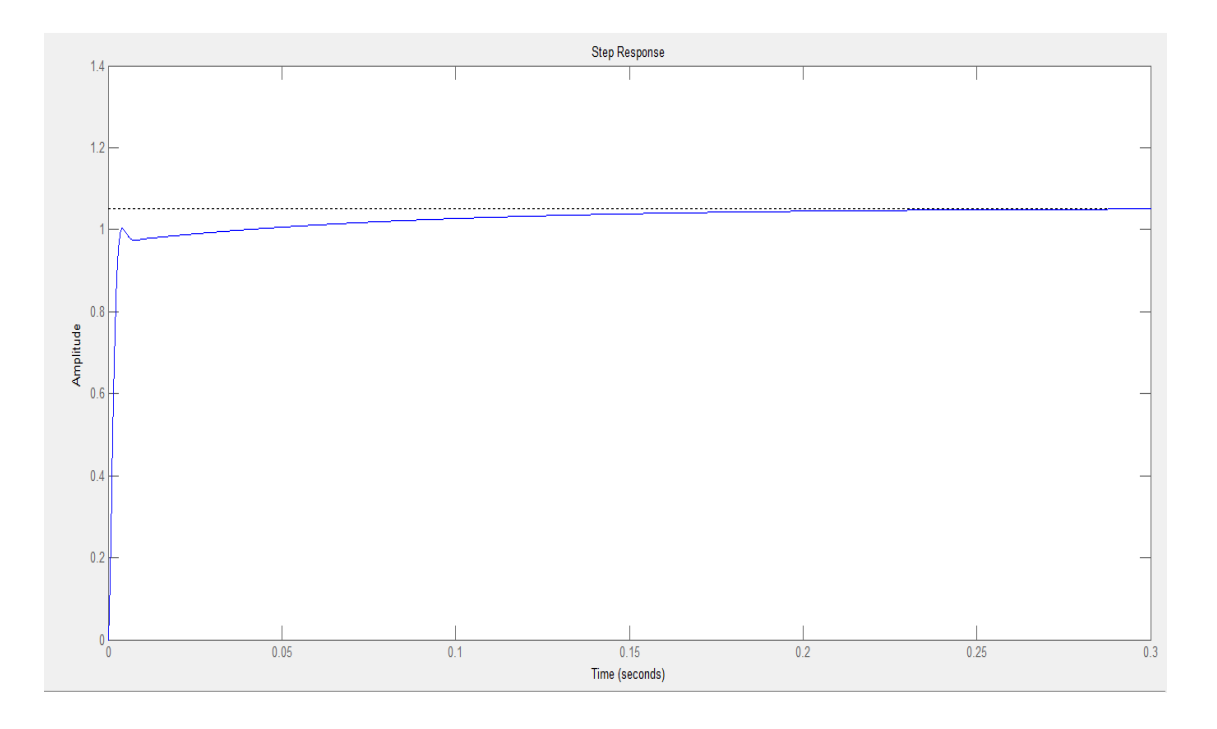

**Figura 44. Resposta à excitação em degrau do conjunto motor e redutor. Amplitude em Nm e tempo em segundos.** 

A Figura 44 mostra que o sistema não possui sobressinal e sua resposta é muito rápida. É possível notar que o tempo de assentamento do sistema é por volta de 0,1 segundos. Para complementar as informações referentes à resposta do sistema, a Figura 45 mostra o diagrama de Bode do conjunto motor e redutor.

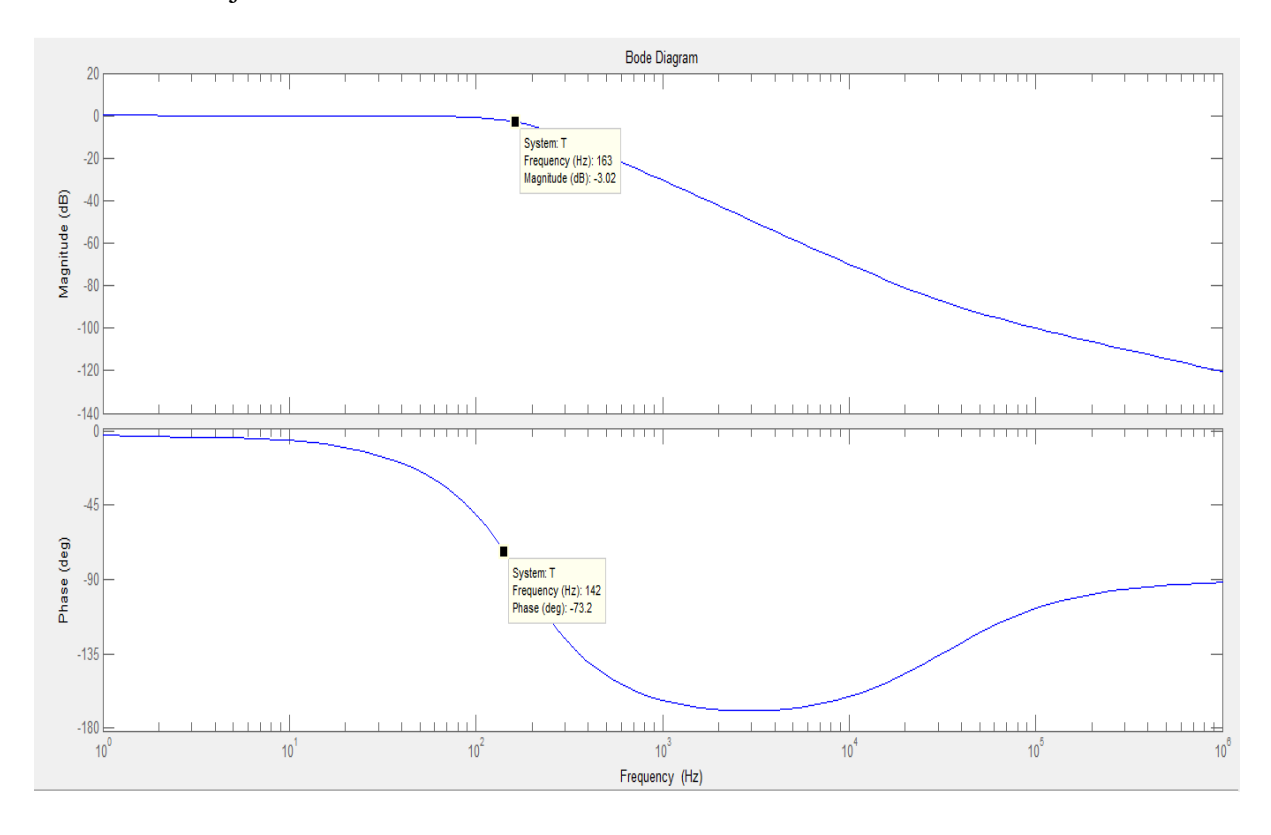

**Figura 45. Diagrama de Bode do conjunto motor e redutor.** 

A análise do sistema mostra que há uma largura de banda muito alta (160 Hz), que é maior do que a de trabalhos de referência ((Guo and Liao, 2012) e (Chen and Liao, 2010)). A margem de fase do sistema é de 75<sup>°</sup>, o que é um valor elevado para esse parâmetro, mas não influi na resposta do sistema uma vez que a margem de fase menor que  $90^{\circ}$  é aceitável na maioria das aplicações. O resultado da margem de fase obtido também é compatível com os valores encontradas para o atuador serial elástico que é um atuador muito utilizado em próteses e exoesqueletos (Robinson, 2000), (Bento Filho *et al.*, 2014), (Leal Junior *et al.*, 2015).

O controle do freio MR também é feito por um controlador PI com sintonia através das rotinas pré-programadas do MATLAB. Os valores das constantes de controle não são iguais devidos a diferenças dos sistemas. O valor da constante proporcional  $(K_p)$  é 0,02. Enquanto que a constante integral  $(K_i)$  assume o valor 2,96. Figura 46 mostra a resposta no tempo do freio MR para uma entrada em degrau unitário.

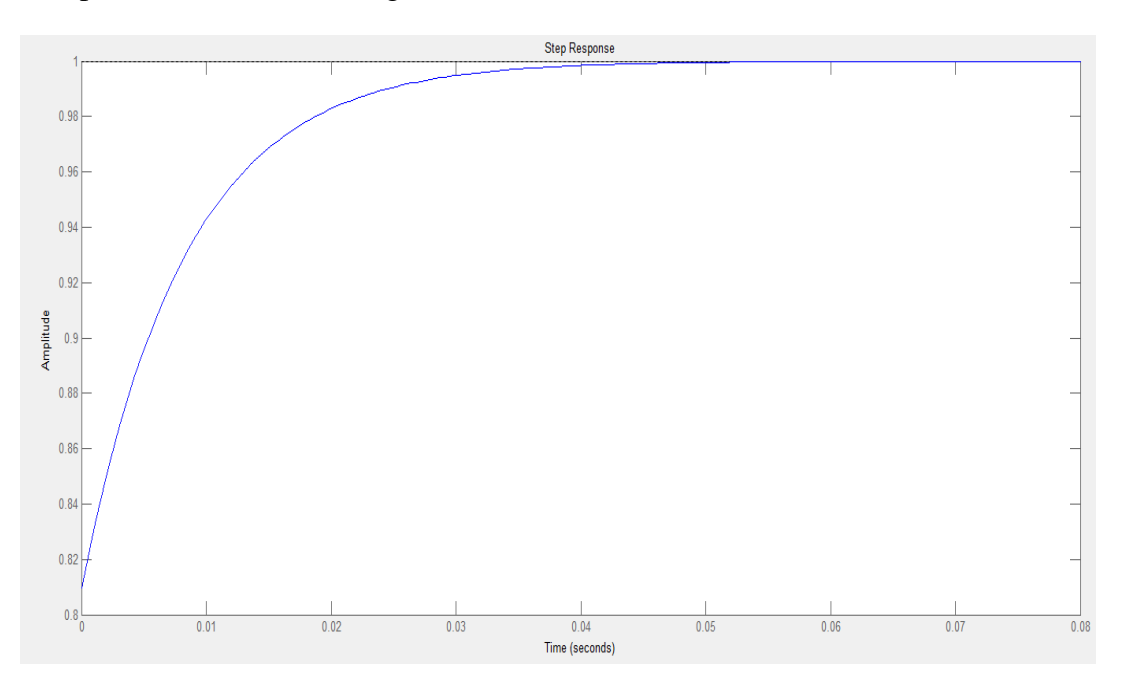

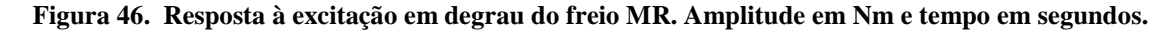

O freio MR apresenta resposta ainda mais rápida que a do motor, seu tempo de assentamento é de aproximadamente 0,03 segundos. O sistema não possui sobressinal, assim como não possui erro de estado estacionário.

Figura 47 mostra o diagrama de Bode do freio. A análise desse diagrama complementa a caracterização da resposta do freio MR. É notório que quase não há perda de fase no sistema. Nota-se que o sistema tem uma largura de banda alta, ainda maior do que a do conjunto motor e redutor. Há um aumento da margem de fase que volta a diminuir até ficar próximo a  $2^\circ$ .

Esse aumento também não é significativo, uma vez que seu valor máximo atingido é de  $6^{\circ}$  na frequência de 19,2 Hz.

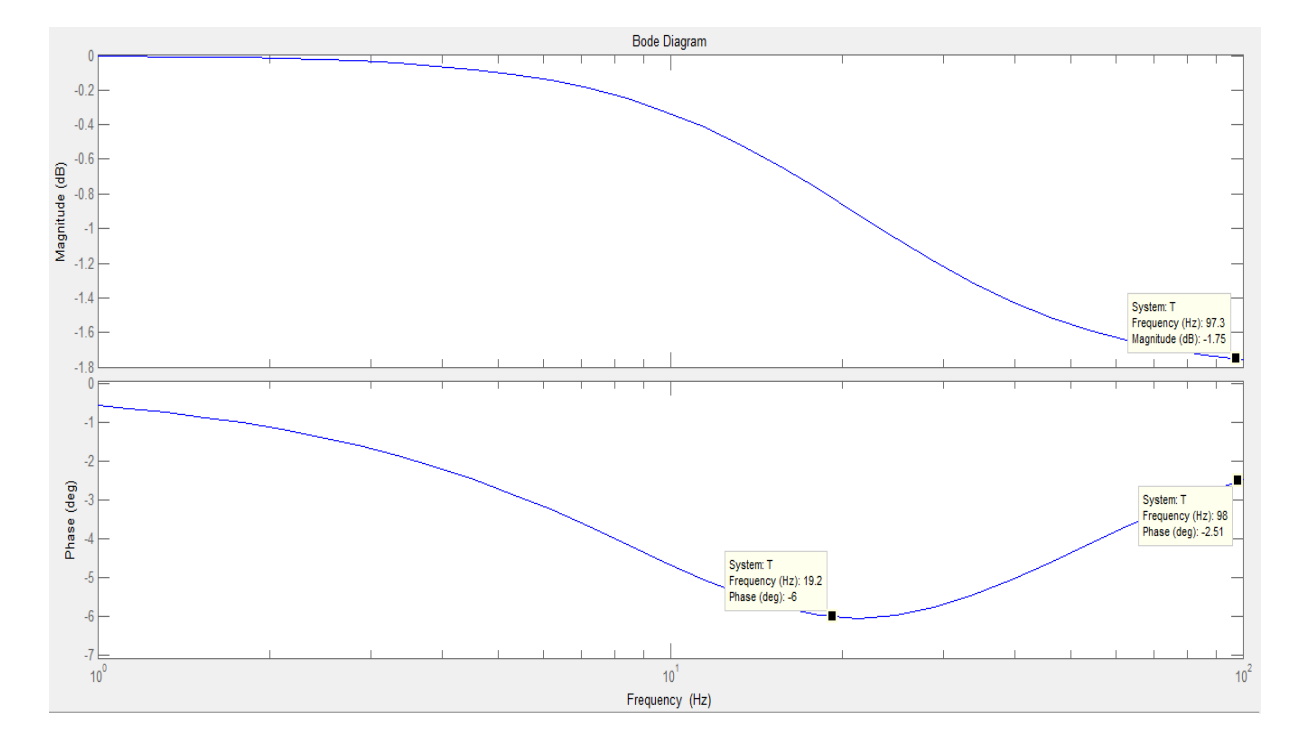

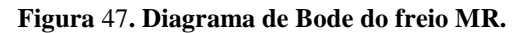

#### **5.2 CONTROLADOR DE ESTADOS FINITOS**

O controlador de estados finitos é uma aplicação da teoria de máquinas de estados finitos. Estados são as possíveis situações em que a máquina está. O número de estados de uma máquina é sempre um valor finito. Essa teoria é aplicável em sistema sequenciais, ou seja, sistemas em que as informações de entrada não são suficientes para caracterizar a saída de modo satisfatório. Nesse caso, o sistema possui uma parte lógica que fornece as informações adicionais para gerar o sinal de saída (Wagner *et al.*, 2006). Figura 48 mostra a configuração básica de uma máquina de estados finitos.

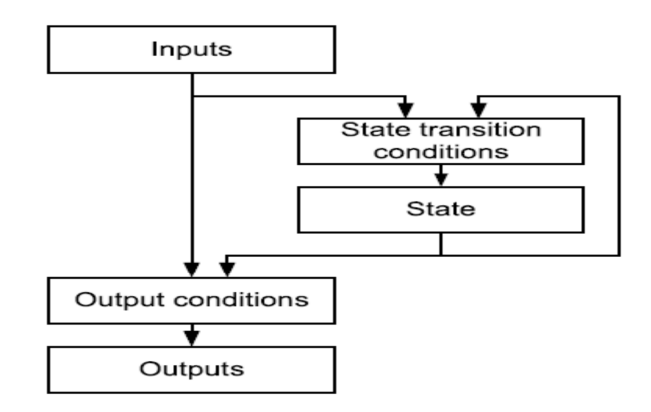

**Figura** 48**. Configuração básica de uma máquina de estados finitos (Wagner, 2006).** 

A entrada do sistema passa pelas condições de transição de estado. Caso a condição de transição seja atingida, há a mudança de estado. O estado, em conjunto com a entrada, gera a condição de saída. A representação gráfica do espaço de estados é realizada através do diagrama de estados finitos (Figura 49). O diagrama contém os estados e suas respectivas ações dentro de círculos. As linhas que ligam os círculos são as condições de transição.

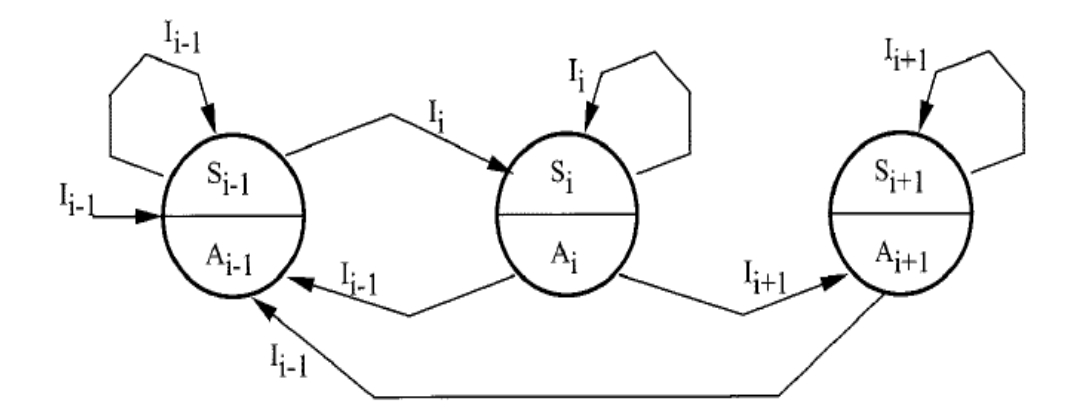

**Figura 49. Diagrama de estados finitos (Zlatinik et al., 2002).** 

A organização de um controlador de estados finitos também pode ser feita através de tabelas que organizam os estados, as entradas e as ações referentes a cada estado através de 3 colunas. As tabelas são conhecidas como tabelas de transição (Tabela 5).

| Present  | Input    | Input | Input    | Action   |
|----------|----------|-------|----------|----------|
| State    | $I(i-1)$ | I(i)  | $I(i+1)$ |          |
| $S(i-1)$ | $S(i-1)$ | S(i)  | N/A      | $A(i-1)$ |
| S(i)     | $S(i-1)$ | S(i)  | $S(i+1)$ | A(i)     |
| $S(i+1)$ | $S(i-1)$ | N/A   | $S(i+1)$ | $A(i+1)$ |

**Tabela 5. Tabela de transição (Zlatinik et al., 2002).** 

As ações do estado se dividem em algumas formas: ação de entrada, ação de saída, ação durante e ação de transição. Ação de entrada ocorre quando a máquina ou o controlador entra no estado. A ação de saída ocorre quando a máquina deixa o estado. Há a possibilidade de ocorrer a ação durante, ela acontece quando a condição de ativação do estado é verdadeira, ou seja, quando o estado está ativo. Difere da ação de entrada, uma vez que a ação de entrada é o momento seguinte à entrada no estado e a ação durante ocorre durante todo o tempo em que o estado está ativo. Por fim, a ação de transição ocorre na mudança entre os estados, ela não depende dos estados (Wagner *et al.*, 2006).

O controlador por máquinas de estados finitos é muito utilizado para diversas aplicações, entre elas destaca-se o uso para o controle de próteses (Zlatinik *et al.*, 2002), (Sup *et al.*, 2011), (Lawson *et al.*, 2011). Para a aplicação em controle de próteses, há a definição dos estados para o ciclo de um passo e esses estados se repetem para cada passo.

O controlador por estados finitos proposto neste trabalho possui uma abordagem simplificada do problema. Os estados são definidos como sendo apenas o motor e o freio e a condição de transição entre freio e motor é o tempo de funcionamento.

Figura 50 mostra o diagrama de estados finitos. Esse diagrama foi realizado no MATLAB/ Simulink através dos blocos do pacote Stateflow.

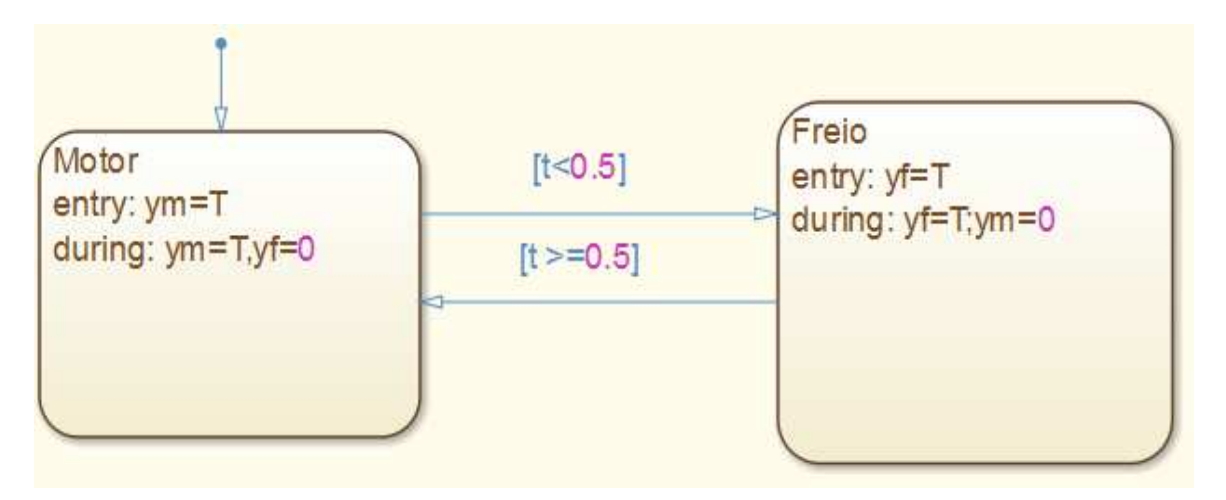

**Figura 50. Diagrama de estados finitos do controlador.** 

No diagrama acima é possível observar que o sistema possui os estados motor e freio. A seta acima do motor indica que ele é a condição padrão do sistema. A escolha do motor foi arbitrária. A condição padrão apenas indica por onde o programa deve analisar o diagrama.

Na Figura 50, ym e yf são os sinais de saída do controlador de estados finitos. Esses sinais são a entrada do motor e do freio respectivamente. "T" é o sinal de entrada do controlador de estados finitos.

O sinal de entrada chega ao controlador de estados finitos passando primeiro pelo motor. Como a condição de transição entre motor e freio é o tempo de ativação menor que 0,5 segundos, o sinal ativa o freio. Na ativação do freio a variável yf recebe o sinal de "T". A ação durante o estado freio é a mesma encontrada na ação de entrada. Como os estados freio e motor são estados exclusivos, ou seja, quando acontece um não acontece o outro, é utilizada uma ação adicional dentro da ação durante do freio, que é o valor de saída ym ser igual a zero. Garantindo que quando o freio estiver em funcionamento o motor não funciona.

Quando o tempo de acionamento do sistema chega a 0,5 segundos, a condição de transição de freio para motor é alcançada e o estado ativo passa a ser o motor. A ação de entrada é fazer com que a saída ym do controlador seja igual à entrada "T". A ação durante faz com que a saída ym seja igual a entrada "T". Também há uma ação durante adicional, que faz com que a saída yf do controlador seja zero. O controlador por estados finitos funciona como uma chave lógica do sistema, que alterna o funcionamento do atuador multifuncional de motor para freio. O diagrama de blocos do sistema completo é apresentado na Figura 51. Nesse diagrama é possível ver as entradas e saídas do motor e do freio e a relação entre eles.

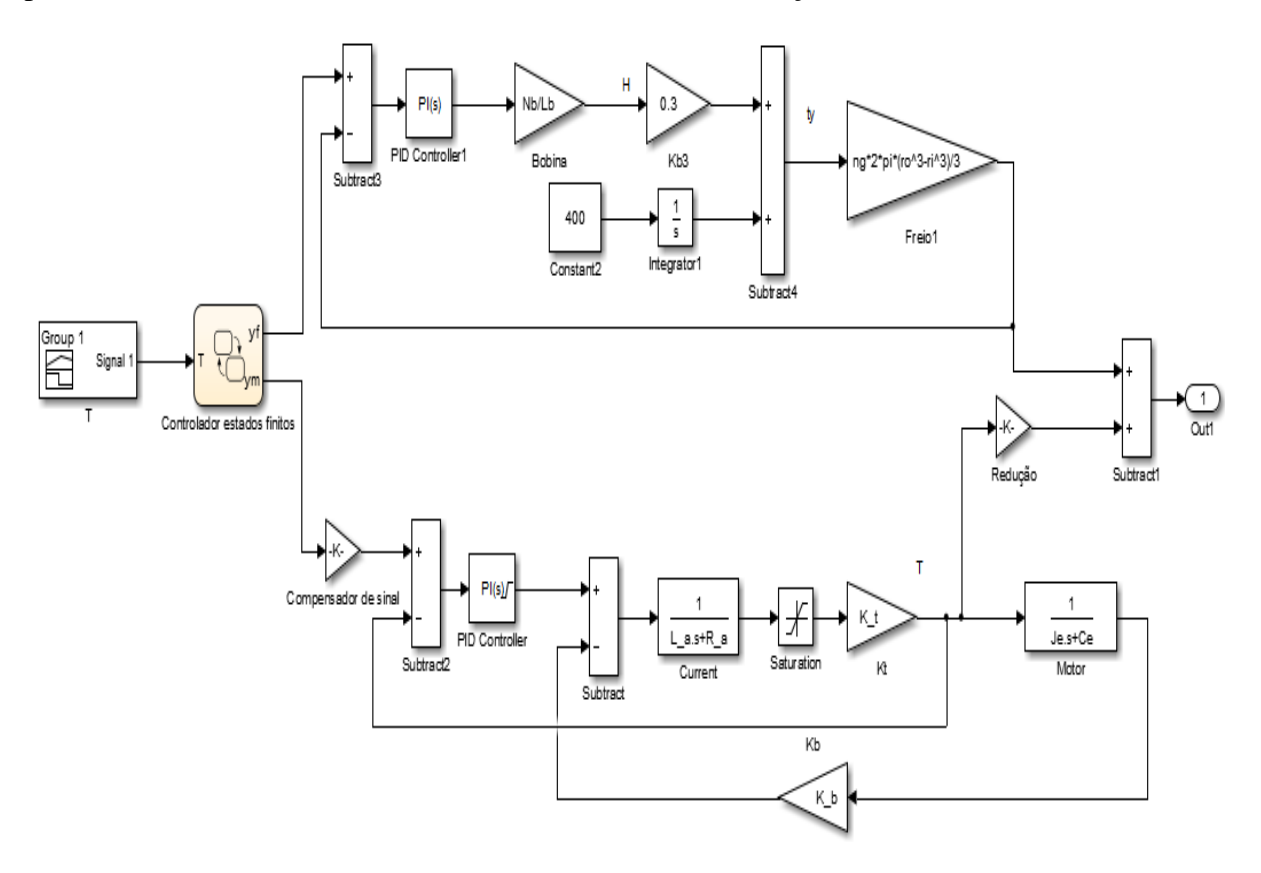

**Figura 51. Diagrama de blocos final do atuador MR.** 

### **5.3 RESPOSTA DO ATUADOR AO CICLO DA MARCHA HUMANA**

Para a análise da marcha humana é criado um sinal de entrada no sistema utilizando o bloco "signal builder" do Simulink (Figura 52). Com esse bloco, é possível criar a maioria dos sinais informando os dados de entrada ou os pontos da curva do sinal que deve ser reproduzido. O sinal de entrada criado recebe o nome "T" e segue para o controlador de estados finitos onde é separado em sinal de entrada do freio e sinal de entrada do motor.

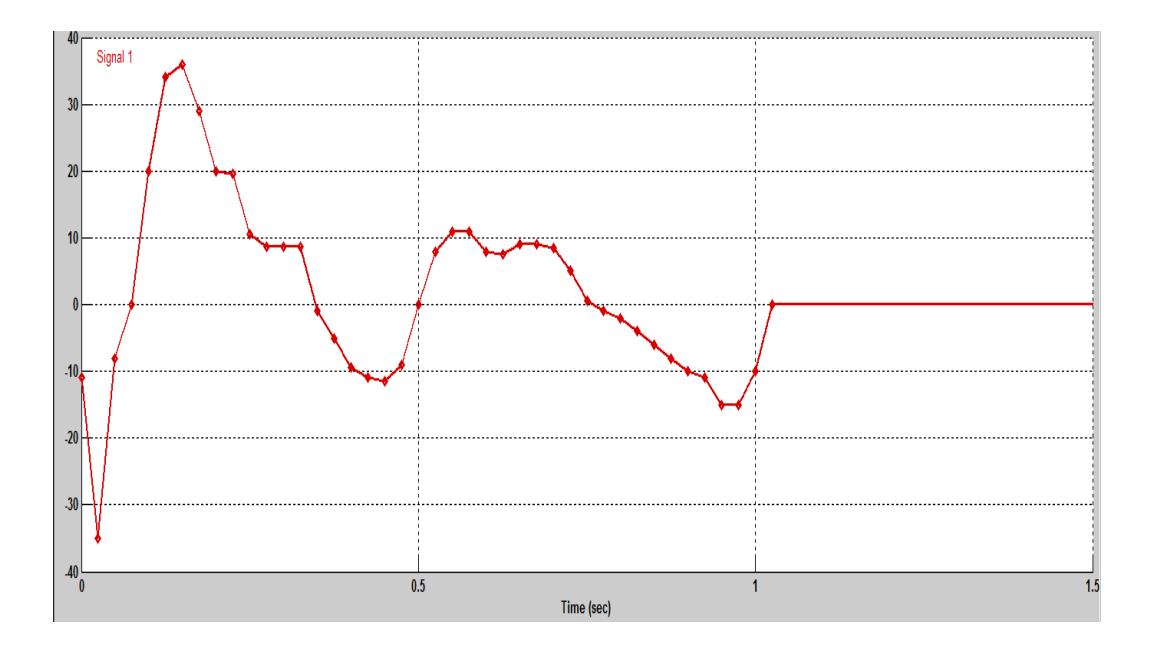

**Figura 52. Sinal de entrada do sistema. Amplitude em Nm e tempo em segundos.** 

Os marcadores presentes no gráfico são os pontos fornecidos para a construção do gráfico. É possível observar que o gráfico de entrada do sistema (Figura 52) é o gráfico de torque no joelho em um passo da marcha humana proposto através dos experimentos de Kapti e Yucenur (2006) (Figura 10).

O controlador por estados finitos separa o sinal em entrada do motor (ym) e entrada do freio (yf). O sinal da entrada ym do motor é mostrado na Figura 53. Observando a figura nota-se que o sinal de entrada deixa de ser zero apenas quando o tempo de simulação alcança os 0,5 segundos.

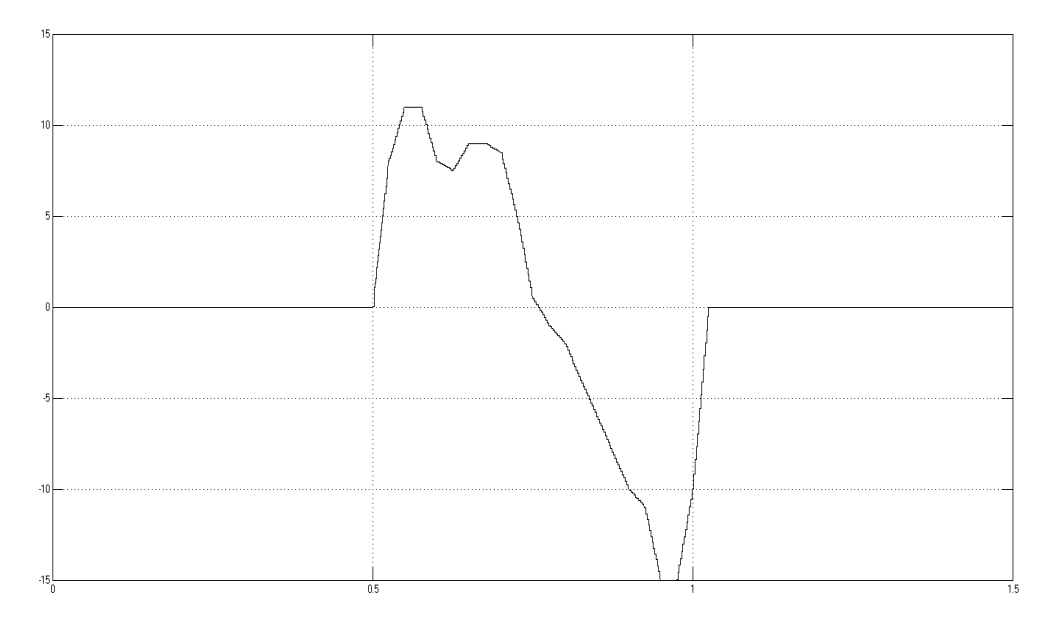

**Figura 53. Sinal de entrada do motor e redutor. Amplitude em Nm e tempo em segundos.** 

Figura 54 mostra o torque de entrada no freio. A partir de 0,5 segundos de simulação não há entrada de torque no modelo dinâmico do freio, apenas no modelo do motor e redutor.

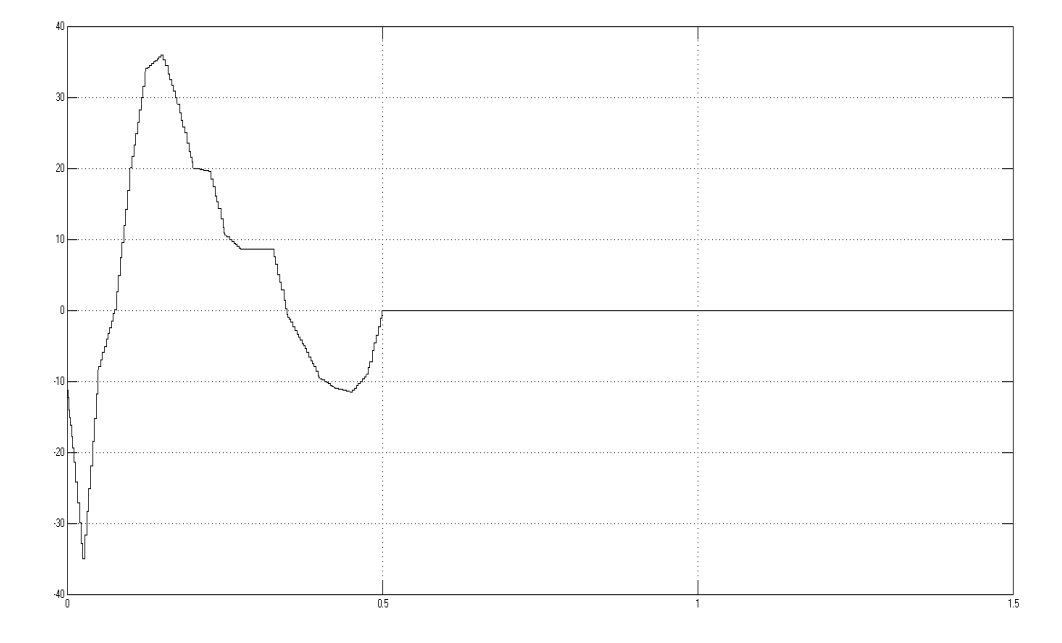

**Figura 54. Torque de entrada no freio. Amplitude em Nm e tempo em segundos.** 

O tempo é a condição de transição escolhida para essa análise inicial, uma vez que aproxima bem o que de fato acontece na marcha humana. Por volta de 0,5 segundos o indivíduo tira o pé do chão e começa o movimento da perna buscando alcançar uma posição a frente. Essa fase é chamada de "swing phase" ou fase de voo da perna (Kapti e Yucenur, 2006), (Riener *et al*., 2002), (Varol *et al*., 2009). Nessa fase do movimento há torques ativos. Na fase anterior (stance phase) o pé está em contato com o solo e são necessários torques resistivos (Figura55).

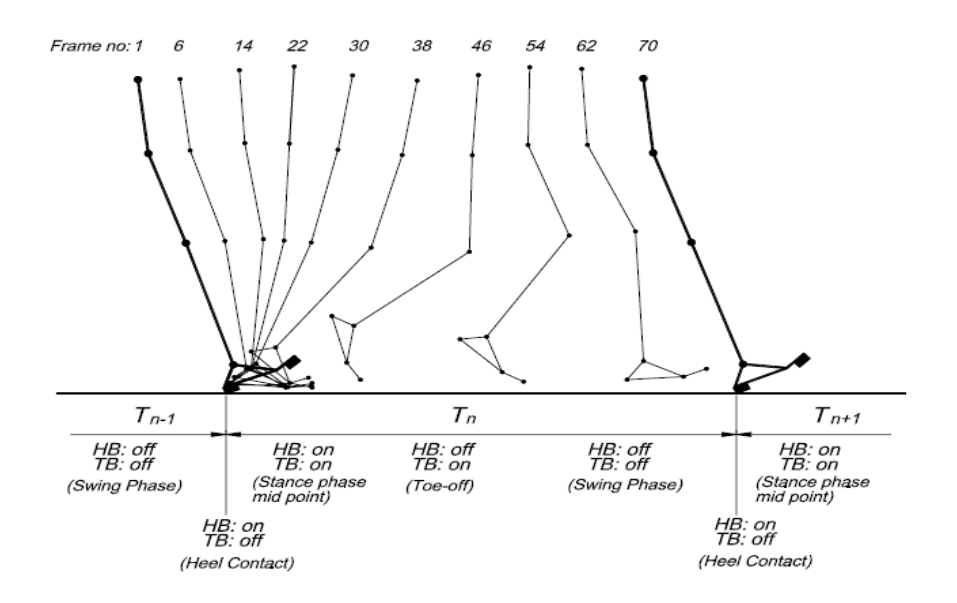

**Figura 55. Fases da marcha humana (Kapti e Yucenur, 2006).**

Figura 56 mostra a resposta do sistema tendo como entrada a curva do torque necessário para uma pessoa dar um passo. É feita a comparação entre os dois sinais, entrada e saída. A curva azul representa a resposta obtida do sistema e a curva vermelha é a entrada. A resposta do motor possui pequena divergência em relação ao sinal de entrada, porém esse valor é pequeno e não possui grande influencia no sistema. O motor possui um tempo de resposta maior do que o verificado na parte em que o freio está atuando. O fluido MR possui tempo de resposta de poucos milissegundos, o que facilita muito a sintonia de um controlador que precisa ter um tempo de resposta mais baixo.

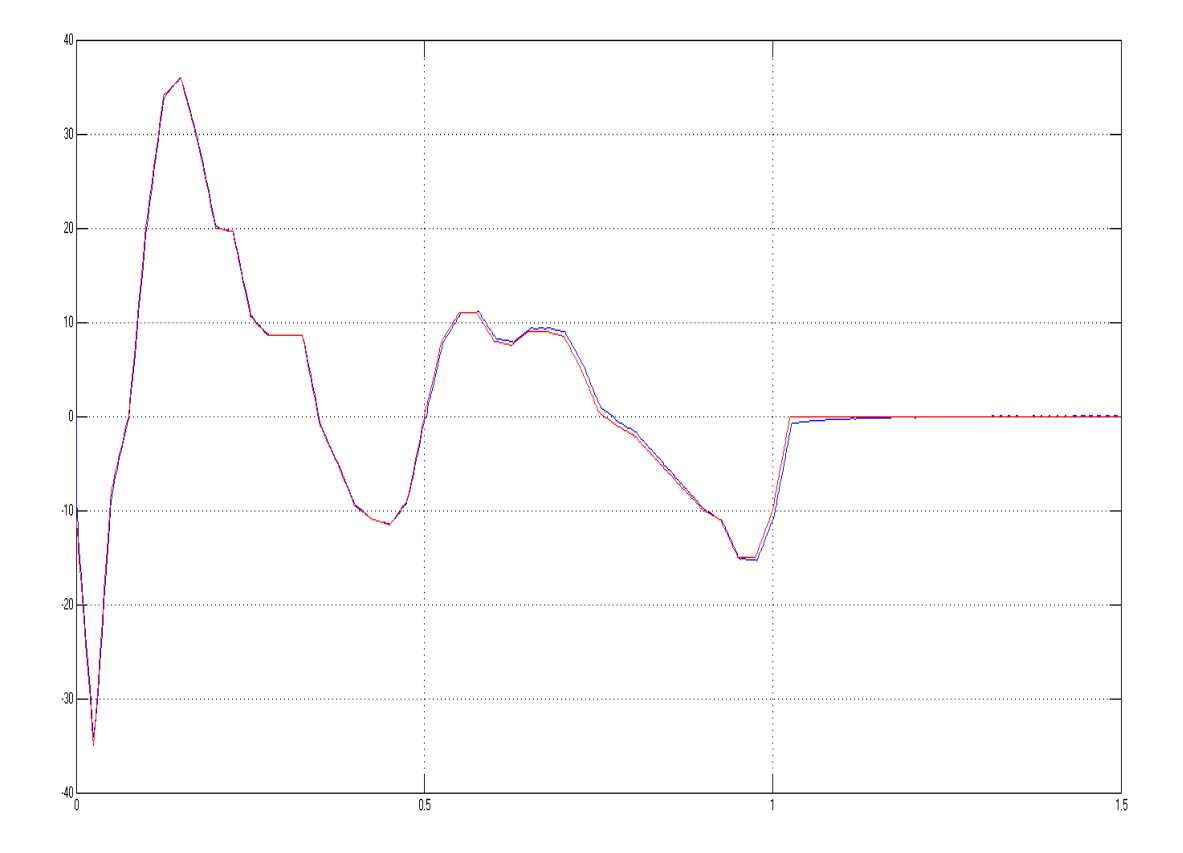

**Figura 56. Resposta do sistema ao torque necessário para dar um passo. A entrada do sistema está em vermelho. A resposta do sistema possui a cor azul. O eixo vertical representa o torque em Nm e o eixo horizontal, o tempo em segundos.** 

Todas as informações do corpo humano são extremamente variáveis dada a complexidade do sistema. Esse gráfico representa um passo na condição experimental, pode ser que o passo seguinte e os outros que o procedem possuam curvas de torque diferentes. Porém os valores reais não diferem tanto dos valores da curva de torque proposta por Kapti e Yucenur (2006). A resposta está suficientemente próxima para o uso em qualquer pessoa, uma vez que além de o gráfico estar suficientemente próximo da marcha de qualquer pessoa, o sistema apresenta tempo de resposta baixo o suficiente para se adequar de forma satisfatória a outros sinais de entrada propostos.

O torque do sistema é de uma pessoa normal e não considera as inercias adicionais que o joelho MR possui. Uma vez que o controle é baseado apenas no joelho MR, sem considerar a dinâmica da perna no movimento natural do ciclo da marcha humana com efeito da gravidade, a curva de velocidades não é igual à curva de uma pessoa normal. Por isso há a necessidade de compensar essa curva com os efeitos da dinâmica do sistema. Porém o controle utilizado mostra que o sistema é capaz de responder de forma satisfatória às variações da curva de torque de uma pessoa normal. Ao aplicar a curva de torque compensada (curva que leva em consideração todos os efeitos da dinâmica do movimento) na entrada do sistema, há resposta satisfatória devido a alta robustez e baixo tempo de resposta apresentado pelo sistema.

## **5.4 CURVAS DE POTÊNCIA CONSUMIDA E CONSUMO DE ENERGIA DO ATUADOR**

A análise da curva de potência consumida do joelho MR. é importante por estar intimamente ligada à viabilidade do projeto e a sua autonomia. O atuador funciona com um conjunto de baterias. Quanto menos energia ele consumir, mais tempo uma pessoa pode caminhar sem ter que carregar as baterias.

A potência consumida de um equipamento relaciona-se com suas propriedades na alimentação. A abordagem realizada para a determinação desse parâmetro é bem simplificada. A potência consumida pelo freio MR leva em consideração a alimentação de corrente na bobina. Utilizando a formulação clássica de potência elétrica, temos na Eq.25:

$$
P_f = 2i^2 R \tag{25}
$$

A potência consumida pelo freio  $P_f$  é a multiplicação entre o quadrado da corrente de entrada na bobina i e a resistência elétrica do fio R e é multiplicada por 2, uma vez que são duas bobinas. O valor da corrente varia com o tempo. O valor da resistência é constante. A resistência elétrica do fio de cobre utilizado na bobina é tabelada. O fio escolhido é o AWG 30, que possui 0,34 Ω/m de resistência. Como o comprimento total do fio utilizado na bobina é por volta de 91 m, a resistência total do fio de cobre é 30,94 Ω.

A potência elétrica consumida pelo motor é calculada utilizando princípios da lei de Ohm (Eq. 26).

$$
P_m = i_a V_a \tag{26}
$$

A potência elétrica consumida pelo motor  $P_m$  é o produto entre a corrente de armadura do motor CC  $i_a$  e sua tensão de armadura  $V_a$ . Tanto a corrente quanto a tensão na armadura variam com o tempo e dependem da entrada do sistema.

Figura 57 mostra a curva de potência do joelho MR para alcançar o torque necessário para dar um passo. Antes de 0,5 segundos há a atuação do freio MR. Após esse intervalo de tempo, o conjunto motor e redutor passa a operar o atuador.

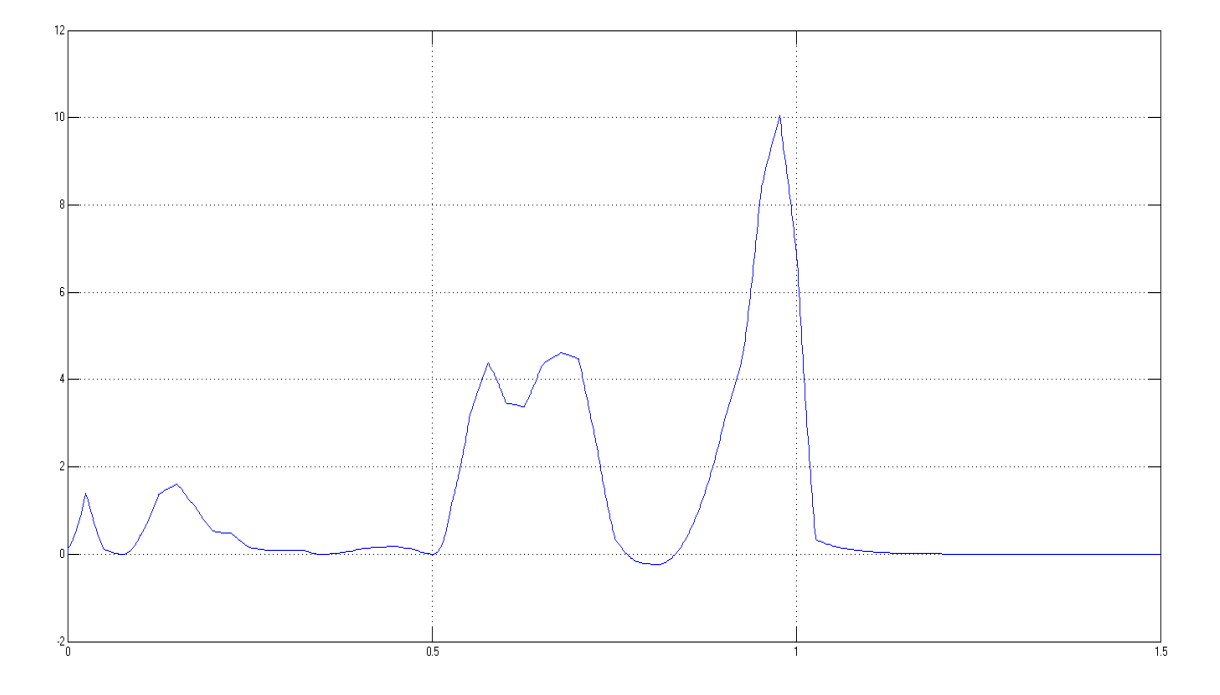

**Figura 57. Curva de potência consumida do atuador MR. Eixo vertical mostra a potência em Watt. Eixo horizontal mostra o tempo em segundos.** 

Antes de 0,5 segundos há baixa potência consumida que ocorre devido a menor necessidade de corrente nesse caso. No caso da marcha humana em terreno plano, o torque máximo necessário do freio é de por volta de 35 Nm, representando menos da metade do torque para o qual o freio MR foi dimensionado o que gera menos gasto de energia. O aumento da potência a partir de 0,5 segundos é notório. Nesse intervalo de tempo o motor entra em funcionamento consumindo no máximo 10 W.

A análise da energia consumida pelo atuador em um ciclo da marcha humana é realizada a partir da curva de potência elétrica consumida. Eq.27 mostra a relação entre energia e potência consumida.

$$
E = \int_0^t P dt \tag{27}
$$

A energia consumida  $E$  é a integral no tempo da potencia consumida  $P$ . Aplicando essa equação na curva obtida na Figura 56, temos a curva de consumo do atuador MR (Figura 58).

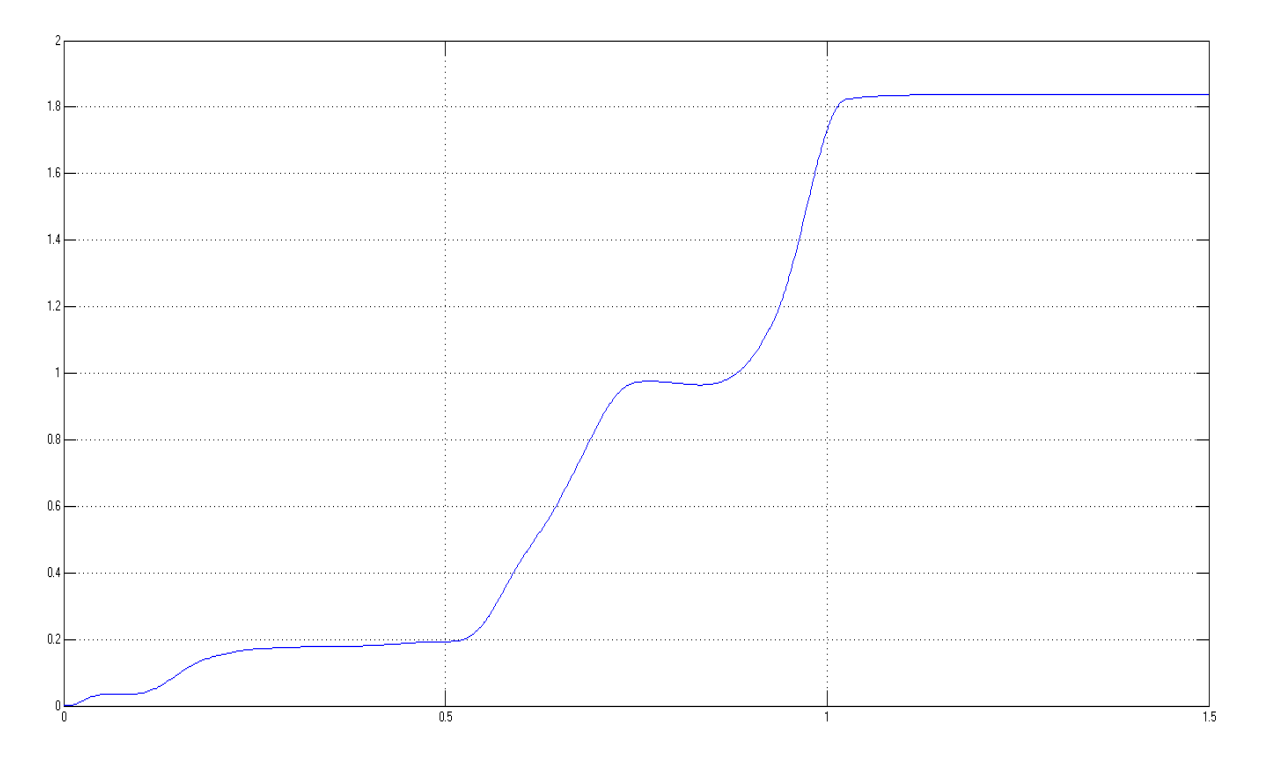

**Figura 58. Consumo de energia do atuador MR. Eixo horizontal mostra a energia em Joule. Eixo vertical mostra o tempo em segundos.** 

O consumo máximo fica abaixo de 1,8 J. Com esses valores é possível afirmar que o atuador possui boa autonomia em caminhadas leves em terreno plano. Se houver a repetição da análise para atividades de maior esforço, como subir escadas e levantar de cadeiras, seria possível observar o aumento no consumo de energia do atuador.

## **6. CONSIDERAÇÕES FINAIS**

O trabalho apresenta a prototipagem digital de um joelho magneto-reológico para aplicação em próteses e exoesqueletos. O ambiente de prototipagem digital é utilizado para auxiliar no dimensionamento e na montagem das partes do atuador. O joelho é movido por um motor CC Maxon EC 60 de 100 W com um redutor harmônico do fabricante Harmonic Drive de modelo CSD-17-2UH com razão de redução 1:100. O atuador MR também possui um freio MR para o torque resistivo. O freio possui discos em contato com o fluido MR e é dimensionado a partir das equações de escoamento em discos para um torque resistivo máximo de 100 Nm. Para o funcionamento do freio, um conjunto de duas bobina foi dimensionada utilizando a teoria de eletromagnetismo.

O método dos elementos finitos é utilizado para averiguar as propriedades calculadas no protótipo digital e o dimensionamento dos seus componentes. A análise magnética do atuador gera as linhas de fluxo magnético e a densidade de fluxo magnético. A simulação realizada indica que não ocorre saturação nos materiais, indicando que as hipóteses utilizadas para dimensionamento dos componentes está correta. A análise magnética também fornece o valor do campo magnético na região do fluido. O campo encontrado na área do fluido MR é de aproximadamente 0,4337 T. Esse valor satisfaz os requisitos de projeto e gera um torque de aproximadamente 111 Nm.

O modelo dinâmico do atuador é desenvolvido para a implementação dos controladores. É implementado um controlador PI no conjunto motor e redutor e outro controlador PI no freio MR. Um terceiro controlador é aplicado ao sistema, trata-se de um controlador por estados finitos que atua como uma chave lógica do sistema, alternando o funcionamento do controlador de motor para freio dependendo da condição de transição adotada.

Os controladores PI presentes no motor e freio fazem com que ambos os sistemas não possuam sobressinal com um tempo de resposta de menos de 0,1 segundos. A condição de transição para o sistema do freio MR é o tempo de ativação ser menor que 0,5 segundos e a condição para ativação do conjunto motor e redutor é o tempo ser maior ou igual a 0,5 segundos.

O atuador apresentou boa resposta para o ciclo da marcha humana numa caminhada em terreno plano, acompanhando muito bem o sinal de entrada. É realizada uma estimativa do consumo de energia do atuador. Primeiro foi apresentada a curva de potência elétrica consumida para depois mostrar a curva de energia consumida para dar um passo. O joelho não possui gasto de energia muito superior às outras próteses ativas (Catálogo REL-K Rizzoli). Aliando a esse relativamente baixo gasto de energia com as muitas utilizações desse atuador (subir/ descer escadas e levantar de cadeira) pode-se afirmar que o joelho proposto pode ser adicionado ao resto da prótese para criar uma boa alternativa de prótese para amputados transfemurais. O gasto de energia será sensivelmente maior para as atividades de maior esforço como subir e descer escadas.

Trabalhos futuros incluem a mudança das condições de transição do controlador de estados finitos para valores relacionados aos torques ou posições medidos. Também é necessário maior detalhamento do atuador buscando sua montagem e manufatura. O prosseguimento do projeto inclui a montagem física do protótipo. É necessário um aprofundamento maior na parte de sensores antes da construção. É necessária uma bancada de testes para a implementação do controlador experimental e averiguação dos parâmetros, dimensões e respostas obtidas pelo modelo experimental em tempo real. A Figura 59 mostra a concepção inicial da bancada.

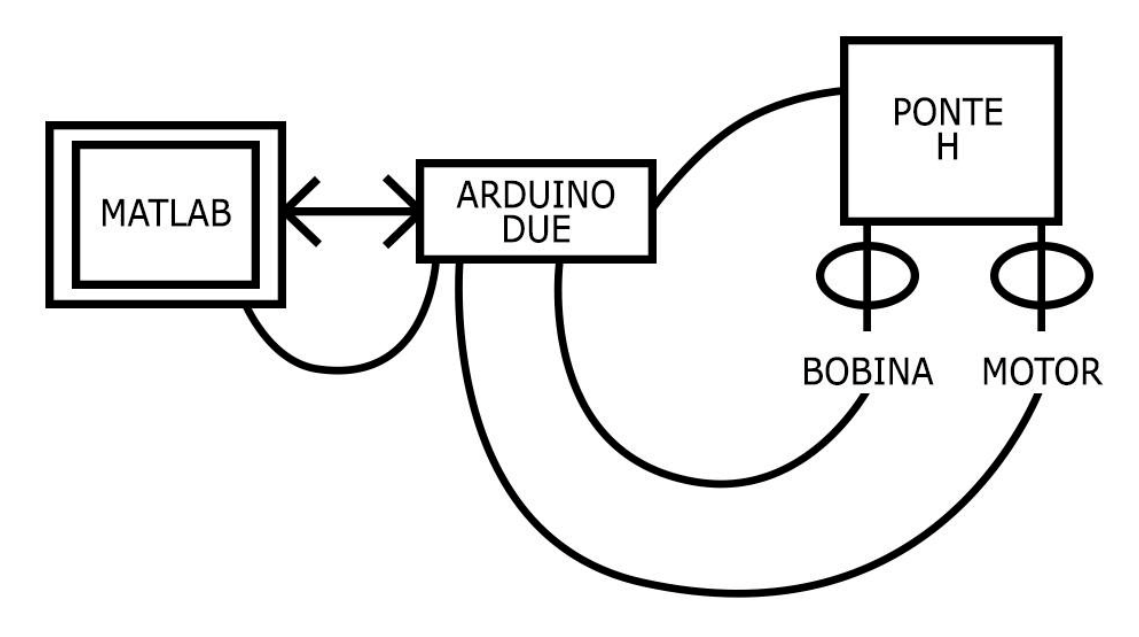

**Figura 59. Representação esquemática da bancada experimental.** 

A bancada é composta pelo computador com MATLAB que recebe e envia informações para o arduino. Este recebe as informações dos sensores presentes no joelho MR e envia comandos para uma ponte H que alimenta o motor e a bobina do protótipo.

## **7. REFERÊNCIAS**

Abreu, G. L. C. M. e Ribeiro, F. A., 2014, Modelagem matemática de um amortecedor com fluido magnetoreológico, CONEM 2014;

Bathe, K.-J. – "Finite Element Procedures", Prentice-Hall, 1996.

CARLSON, J. D., MATTHIS W., E TOSCANO, J. R., "Smart Prosthetic Based On Magnetorheological Fluids, Industrial and Commercial Applications of Smart Structures Technologies", Proc.of SPIE 8th Annual Symp. On Smart Structures and Materials, Newport Beach, March 5-8, Vol. 4332, 308-316, 2001.

CARRERA, I.M., "2nd Generation MagneShockTM Technical Data and Description", Disponível em:<http://carrerashock.com/MSGen2TechData.htm>.

Catálogo Lower Limb Modular Prosthesis, Rizzoli Orthopedi. Disponível em <http://www.rizzoliortopedia.com/pict/cataloghi/Rizzoli\_Prostheses-EN.pdf>. Acessado em 15 de junho de 2015.

Chen, J. Z., and Liao, W. H., 2010, Design, testing and control of a magnetorheological actuator for assistive knee braces, Smart Mater. Struct. ,19, 035029, (10pp);

Clauster, C., McConville, J., Young, J., "WEIGHT, VOLUME, AND CENTER OF MASS OF SEGMENTS OF THE HUMAN BODY", National Technical Information Service, U.S. Department of Commerce, 1969.

Coughlin, S. S., McFadyen, "Transfer strategies used to rise from a chair in normal and low back pain subjects", em Clin. Biomech. Vol 9, pp 85-92, 1994.

CUNHA-CRUZ, V. C. V. S, ESILVA, F. L., DUTRA, M. S., "Haptics Devices for Medical Robots: Model and Control". In: 17th International Congress of mechanical Engineering, São Paulo, 2003.

Dias, V. "Análise de circuitos elétricos". Disponível em http://www.ufrgs.br/eng04030/Aulas/teoria/capa.htm. Acessado em 20 de junho de 2015.

Dong, S. F., Lu, K. Q., Sun, J. Q. and Rudolph, K., 2005, Rehabilitation device with variable resistance and intelligent control, Med. Eng. Phys., 27, 249–55;

Dong, S. F., Lu, K. Q., Sun, J. Q. and Rudolph, K., 2006, A prototype rehabilitation device with variable resistance and joint motion control, Med. Eng. Phys., 28, 348–55;

ESTEKI, K., BAGCHI, A., SEDAGHATI, R., "Dynamic analysis of electro- and magneto-rheological fluid dampers using duct flow models", em Smart Materials and Structure 23, 2014.

Filho, A. B., Andrade, R. M. e Matos, M. C., 2014, Digital Prototyping of a Series Elastic Actuator for Exoskeletons, CONEM 2014;

Gaier, M., "Medidores de Força e Torque", disponível em http://www.ebah.com.br/content/ABAAAfeuEAH/medidores-forca-torque. Acessado em 20 de junho de 2015.

Geng, Y., Yang, P., Xu, X., Chen, L., "Design and Simulation of Active Transfemoral Prosthesis" em 24th Chinese Control and Decision Conference, 2012.

GHANDI, M. V., THOMPSON, B. S., "Smart Materials and Structure", Michigan: Chapman & Hall, 1992.

Group TG. Epidemiology on lower extremity amputation in centres in Europe, North America and East Asia. The Global Lower Extremity Amputational Study Group. Br J Surg. 2000; 87(3):328-337.

Gudmundsson, K. H., Jonsdottir, F. and Thorsteinsson, F., 2010, A geometrical optimization of a magneto-rheological rotary brake in a prosthetic knee, Smart Mater. Struct., 19, 035023;

Guo, H. T., and Liao, W. H., 2012, A novel multifunctional rotary actuator with magnetorheological fluid, Smart Mater. Struct., 21, 065012, (9pp);

Harmonic Drive AG "Catálogo Harmonic Drive CSD-2UH units". Disponível em http://harmonicdrive.de/produkte/units-getriebeboxen-und-planetengetriebe/units/csd/csd-2uh.html. Acessado em 15 de maio de 2015.

Herr, H., Wilkenfeld, A., 2003, User-adaptive control of a magnetorheological prosthetic knee, Ind Rob., 30(1):42-55.;

IBGE. Censo demográfico brasileiro de 2000. Disponível em: http://www.ibge.gov.br.

Johansson, R., Robertsson, A., Nilsson, K., Brogårdh, T., Cederberg, P., Olsson, M., Olsson, T., Bolmsjö, G., 2004, "Sensor integration in task-level programming and industrial robotic task execution control", Industrial Robot: An International Journal, Vol. 31 Iss: 3, pp.284 – 296;

Kapti, A.O., Yucenur, M.S., 2006. Design and control of an active artificial knee joint. Mechanism and Machine Theory 41, 1477–1485.

Kawamoto, H. and Sankai, Y., 2002, Comfortable power assist control method for walking aid by HAL-3, Proc. IEEE Int. Conf. on Systems, Man and Cybernetics, 4, TP1B2;

KO,J.M.,NI,Y.Q.,CHENM,Z.Q.,SPENCER,B.F., "Implementation of MR Dampers to Dpongting Lake Bridge for Cable Vibration Mitigation", In: World Conference on Structural Control, Jonh Wiley &Sons, 2003, v.3, p. 767-775.

Kowalk, D. L., Duncan, J. A., Vaughan, C. L., "ABDUCTION-ADDUCTION MOMENTS AT THE KNEE DURING STAIR ASCENT AND DESCENT", em J. Biomechanics Vol. 29, No. 3, pp. 383-388, 1996.

Lauwerys, C., Swevers, J. and Sas, P., 2002, Linear control of car suspension using nonlinear actuator control, Proceedings do ISMA2002, Leuven-Bélgica;

Lawson, B., Varol, H., Goldfarb, M., "Standing Stability Enhancement With an Intelligent Powered Transfemoral Prosthesis", IEEE TRANSACTIONS ON BIOMEDICAL ENGINEERING, VOL. 58, NO. 9, 2011.

Leal Junior, A., Andrade, R., Bento Filho, A., "Linear Serial Elastic Hydraulic Actuator: Digital Prototyping and Force Control" em 2nd IFAC Workshop on Automatic Control in Offshore Oil and Gas Production, 2015.

LIMA, A.,S.,DUTRA, M., PINTO,F.,A.,N.,C., PINA-FILHO,A.,C.,P,"A Kinematic and Dynamic Study of the Lower Limb", 21 Brazilian Congress of Mechanical Engineering - COBEM, Brasil, 2011.

LORD CORPORATION, "MRF-132DG- Catalog", Disponível em URL: www.lord.com
Martinez-Villalpando. E. C., Her, H., 2009, Agonist-antagonist active knee prosthesis: A preliminary study in level-ground walking, J.Rehabilitation Res. Development, 46, 361- 374;

Mathworks, "PID Tuning Algorithm", disponível em < http://www.mathworks.com/help/slcontrol/ug/pid-tuning-algorithm.html> . Acessado em 22 de junho de 2015.

Maxon Motor "Catálogo encoder MILE 60". Disponível em http://www.maxonmotor.com/maxon/view/content/index. Acessado em 20 de abril de 2015

Maxon Motor "Catálogo EC 60 flat ∅68 mm, brushless, 100 Watt". Disponível em http://www.maxonmotor.com/maxon/view/content/index. Acessado em 20 de abril de 2015

MESSNER, W.; TILBURY, D., "Control Tutorials For Matlab and Simulink". Disponível em: <http://www.engin.umich.edu/class/ctms/index.htm>. Acesso em: 28 de junho de 2015.

Ogata, K., "Engenharia de Controle Moderno", Prentice Hall, 2003.

PONS, J. L., "Emerging Actuator technologies: A Micromechatronics Approach", England, John Wiley 7 Sons, 2005.

Rainbow, J., 1948. The magnetic fluid clutch". AIEE Transactions, Vol. 67, pp. 1308– 1315;

Rezende Neto, A., Magagnin Junior, A., Neiva, E., Farinhaki, R. "Sistema de medição de campo magnético baseado no efeito hall e arduino", Monográfia UTFPR, 2010.

Riener, R., Rabuffetti, M., Frigo, C., "Stair ascent and descent at different inclinations", em Gait and Posture Vol. 15, pp. 32–44, 2002.

Robinson, W. (2000)."Design and analysis of series elasticity in closed-loop actuator force control", Ph.D. Thesis, Massachusetts Institute of Technology.

Sachetti, A., Miotto, C., Deconto, G., Rossato, L., Kayser, B., Bortoluzzi, L., Galvan, T., Vidmar, M., Gama, L., Wibelinger, L., "Caracterização das amputações de membros inferiores de pacientes atendidos em um centro no norte do RS", Disponível em <http://www.efdeportes.com/efd170/caracterizacao-das-amputacoes-de-membrosinferiores.htm>. Acessado em 20 de junho de 2015.

Schultz, A., Alexander, N., Ashton-Miller, J., "BIOMECHANICAL ANALYSES OF RISING FROM A CHAIR", em J. Biomechanics Vol. 25, pp 1383-1391, 1992.

SHAMES, I. H. e COZZARELLI, F. A. "Elastic and Inelastic Stress Analysis", Prentice-Hall, 1992.

Soyguder, S., Alli, H.. 2007, Design and prototype of a six-legged walking insect robot, Industrial Robot: An International Journal, 34, 5, 412-422;

STEFFEN JR., V., RADE, D.A., "Fundamentos e Aplicações de materiais Inteligentes", In: Proceedings of the 3rd Copngresso Temático de Dinâmica e Controle da SBMAC, May 31st – June 3rd, Uberlândia, Brasil, 2004.

Stutz, L. T., "Síntese e Análise de uma Suspensão Semi-Ativa Magneto Reológica Baseada na Abordagem de Controle com Estrutura Variável, Rio de Janeiro, 2005.

Sung, K. G., and Choi, S. B., 2008, Effect of an electromagnetically optimized magnetorheological damper on vehicle suspension control performance, Proc. Inst. Mech. Eng., 222, 2307–19;

Sup, F., Varol, H., Goldfarb, M., "Upslope Walking With a Powered Knee and Ankle Prosthesis: Initial Results With an Amputee Subject", IEEE TRANSACTIONS ON NEURAL SYSTEMS AND REHABILITATION ENGINEERING, VOL. 19, NO. 1, 2011.

Varol, H., Sup, F., Goldfarb, M., "Powered Sit-to-Stand and Assistive Stand-to-Sit Framework for a Powered Transfemoral Prosthesis", em IEEE 11th International Conference on Rehabilitation Robotics, 2009.

Wagner, F., Schmuki, R., Wagner, T., Wolstenholme, P., "Modeling Software with Finite State Machines - A Practical Approach", em Auerbach Publications, 2006.

Wang, D., Hou, Y., 2013, Design and experimental evaluation of a multidisk magnetorheological fluid actuator. Journal of Intelligent Material Systems and Structures 2013 24: 640

Wang, D., Hou, Y., Tian, Z., 2013, A novel high-torque magnetorheological brake with a water cooling method for heat dissipation. Smart Mater. Struct. 22 (2013) 025019

Wang, Z, "Interactive virtual prototyping of a mechanical system considering the environment effect. Part 1: Modeling dynamics", Comptes Rendus Mécanique, 339, 9, 591-604, 2011.

Yang, G., 2001, Large-scale magnetorheological fluid damper for vibration mitigation: modeling, testing and control, PhD Dissertation University of Notre Dame, Indiana, USA.

YANG, G., SPENCER-JR., B. F., CARLSON, J. D., e SAIN, M. K., "Large-Scale MR Fluid Dampers: Modelling and Dynamic Performance Considerations", Engineering Structures, vol. 24, pp. 309-323, 2002.

YAO, G.Z., YAP,F.F.,CHEN,G.,LI,W.H.,YEO,S.H.,"MR Damper and Its Application for Semi-active Control of Vehicle Suspension System", Journal of Mechatronics, p. 963-973, 2001.

Zlatinik, D., Steiner, B., Schweizer, G., "Finite-State Control of a Trans-Femoral (TF) Prosthesis", em IEEE TRANSACTIONS ON CONTROL SYSTEMS TECHNOLOGY, VOL. 10, NO. 3, 2002.

# **ANEXOS**

# **A. PROPRIEDADES INERCIAIS**

#### INVOLUCRO INTERNO

 $Massa = 144.74$  gramas

Volume = 51693.15 milímetros cúbicos

Área de superfície = 42323.84 milímetros quadrados

Centro de massa: ( milímetros )

 $X = -38.09$  $Y = 0.64$  $Z = 0.00$ 

Eixos principais de inércia e momentos de inércia principais: ( gramas \* milímetros quadrados ) Tomado no centro da massa.

 $Ix = (0.01, 1.00, -0.00)$   $Px = 142556.03$  Iy = (0.00, 0.00, 1.00) Py = 145946.45  $Iz = (1.00, -0.01, 0.00)$   $Pz = 182095.64$ 

Momentos de inércia: ( gramas \* milímetros quadrados )

Obtido no centro de massa e alinhado com o sistema de coordenadas de saída.

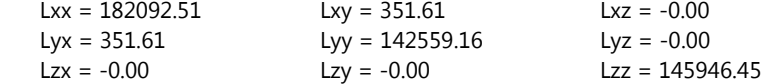

Momentos de inércia: ( gramas \* milímetros quadrados )

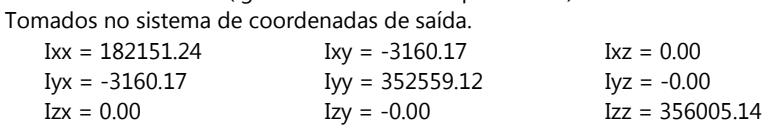

#### INVOLUCRO EXTERNO

Massa = 117.97 gramas

Volume = 42133.04 milímetros cúbicos

Área de superfície = 42572.60 milímetros quadrados

Centro de massa: ( milímetros )

 $X = -34.28$  $Y = -9.40$  $Z = 0.00$ 

Eixos principais de inércia e momentos de inércia principais: ( gramas \* milímetros quadrados ) Tomado no centro da massa.

 $I_x = (0.00, 1.00, 0.00)$   $Px = 181143.22$  Iy = (0.00, 0.00, 1.00) Py = 189393.54  $Iz = (1.00, 0.00, 0.00)$   $Pz = 298991.90$ 

Momentos de inércia: ( gramas \* milímetros quadrados ) Obtido no centro de massa e alinhado com o sistema de coordenadas de saída.

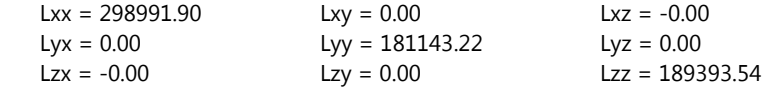

Momentos de inércia: ( gramas \* milímetros quadrados )

Tomados no sistema de coordenadas de saída.

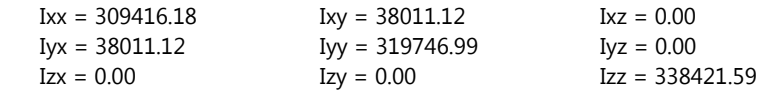

#### TAMPA LATERAL DIREITA

Massa = 48.15 gramas

Volume = 17194.96 milímetros cúbicos

Área de superfície = 17733.28 milímetros quadrados

Centro de massa: ( milímetros )

 $X = -0.16$  $Y = 0.00$  $Z = 0.00$ 

Eixos principais de inércia e momentos de inércia principais: ( gramas \* milímetros quadrados ) Tomado no centro da massa.

 $Ix = (0.00, 1.00, 0.00)$   $Px = 42738.99$  $Iv = (0.00, 0.00, 1.00)$   $Pv = 42738.99$  $Iz = (1.00, 0.00, 0.00)$   $Pz = 85104.25$ 

Momentos de inércia: ( gramas \* milímetros quadrados )

Obtido no centro de massa e alinhado com o sistema de coordenadas de saída.

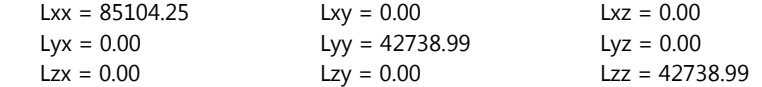

Momentos de inércia: ( gramas \* milímetros quadrados )

Tomados no sistema de coordenadas de saída.

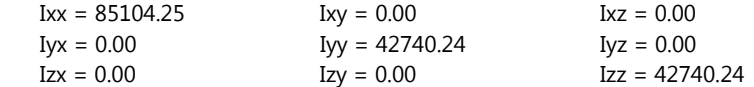

#### TAMPA LATERAL ESQUERDA

Massa = 56.14 gramas

Volume = 20050.30 milímetros cúbicos

Área de superfície = 20404.96 milímetros quadrados

Centro de massa: ( milímetros )

- $X = -68.56$
- $Y = 0.00$
- $Z = 0.00$

Eixos principais de inércia e momentos de inércia principais: ( gramas \* milímetros quadrados ) Tomado no centro da massa.

Ix =  $(0.00, 1.00, 0.00)$  Px = 43870.83 Iy =  $(0.00, 0.00, 1.00)$  Py = 43870.83  $Iz = (1.00, 0.00, 0.00)$   $Pz = 87343.71$  Momentos de inércia: ( gramas \* milímetros quadrados )

Obtido no centro de massa e alinhado com o sistema de coordenadas de saída.

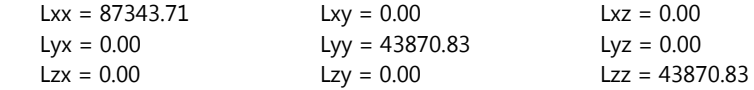

Momentos de inércia: ( gramas \* milímetros quadrados ) Tomados no sistema de coordenadas de saída.

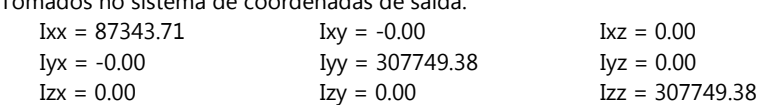

## NÚCLEO Fe-Co

Massa = 106.58 gramas

Volume = 13125.40 milímetros cúbicos

Área de superfície = 11308.49 milímetros quadrados

Centro de massa: ( milímetros )

 $X = -56.29$  $Y = 0.00$  $Z = 0.00$ 

Eixos principais de inércia e momentos de inércia principais: ( gramas \* milímetros quadrados ) Tomado no centro da massa.

 $Ix = (0.00, 1.00, 0.00)$   $Px = 81029.86$  $Iy = (0.00, 0.00, 1.00)$   $Py = 81029.86$  $Iz = (1.00, 0.00, 0.00)$   $Pz = 158043.88$ 

Momentos de inércia: ( gramas \* milímetros quadrados )

Obtido no centro de massa e alinhado com o sistema de coordenadas de saída.

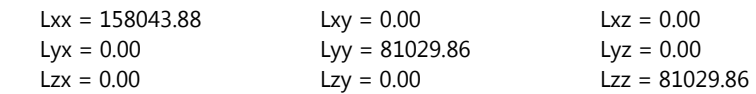

Momentos de inércia: ( gramas \* milímetros quadrados )

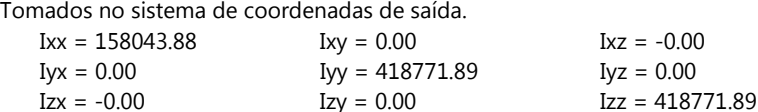

## DISCO DE AÇO 2 mm

Massa = 36.55 gramas

Volume = 4626.57 milímetros cúbicos

Área de superfície = 5796.38 milímetros quadrados

Centro de massa: ( milímetros )

 $X = -61.83$  $Y = 0.00$  $Z = 0.00$ 

Eixos principais de inércia e momentos de inércia principais: ( gramas \* milímetros quadrados ) Tomado no centro da massa.

 $\begin{aligned} \text{Ix} &= (0.00,\,1.00,\,0.00) & \text{Px} &= 39889.61 \\ \text{Iy} &= (0.00,\,0.00,\,1.00) & \text{Py} &= 39889.61 \\ \text{Iz} &= (1.00,\,0.00,\,0.00) & \text{Pz} &= 79754.85 \end{aligned}$ Iy =  $(0.00, 0.00, 1.00)$  $Iz = (1.00, 0.00, 0.00)$ 

Momentos de inércia: ( gramas \* milímetros quadrados )

Obtido no centro de massa e alinhado com o sistema de coordenadas de saída.

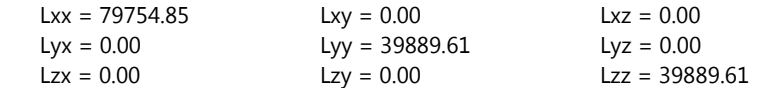

Momentos de inércia: ( gramas \* milímetros quadrados )

Tomados no sistema de coordenadas de saída.

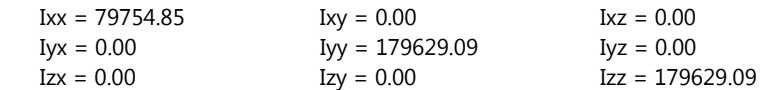

## DISCO DE AÇO SUPERIOR

Massa = 9.24 gramas

Volume = 1169.94 milímetros cúbicos

Área de superfície = 4975.57 milímetros quadrados

Centro de massa: ( milímetros )

 $X = -60.08$ 

- $Y = 0.00$
- $Z = 0.00$

Eixos principais de inércia e momentos de inércia principais: ( gramas \* milímetros quadrados ) Tomado no centro da massa.

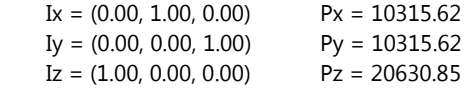

Momentos de inércia: ( gramas \* milímetros quadrados )

Obtido no centro de massa e alinhado com o sistema de coordenadas de saída.

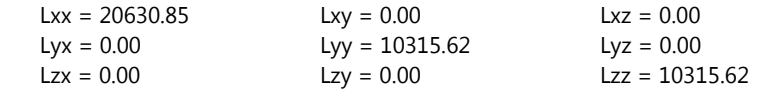

Momentos de inércia: ( gramas \* milímetros quadrados )

Tomados no sistema de coordenadas de saída.

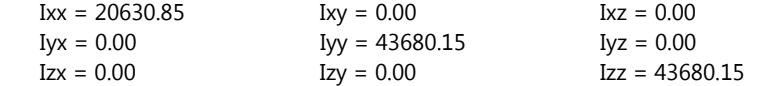

#### DISCO DE AÇO INFERIOR

Massa = 9.14 gramas

Volume = 1156.64 milímetros cúbicos

Área de superfície = 4919.02 milímetros quadrados

Centro de massa: ( milímetros )

 $X = -59.08$  $Y = 0.00$  $Z = 0.00$ 

Eixos principais de inércia e momentos de inércia principais: ( gramas \* milímetros quadrados ) Tomado no centro da massa.

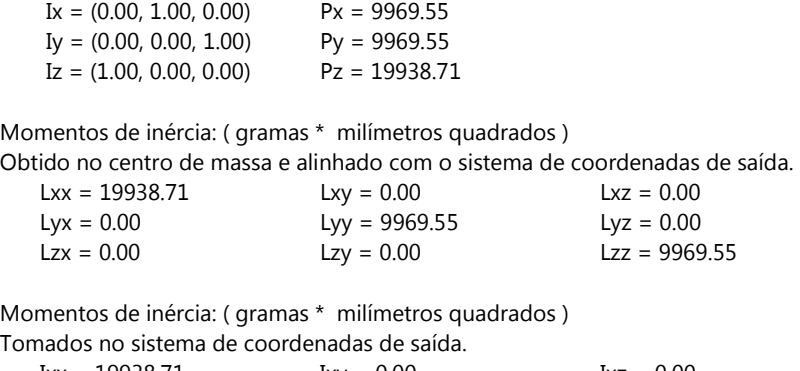

#### $Ixx = 19938.71$   $Ixy = 0.00$   $Iyz = 0.00$ <br> $Iyz = 0.00$   $Iyz = 0.00$  $Iyy = 41866.06$   $Iyz = 0.00$ <br> $Izy = 0.00$   $Izz = 4186$  $Izx = 0.00$   $Izy = 0.00$   $Izz = 41866.06$

# **B. PROPRIEDADES MAGNÉTICAS DOS MATERIAIS**

## LIGA FERRO-COBALTO

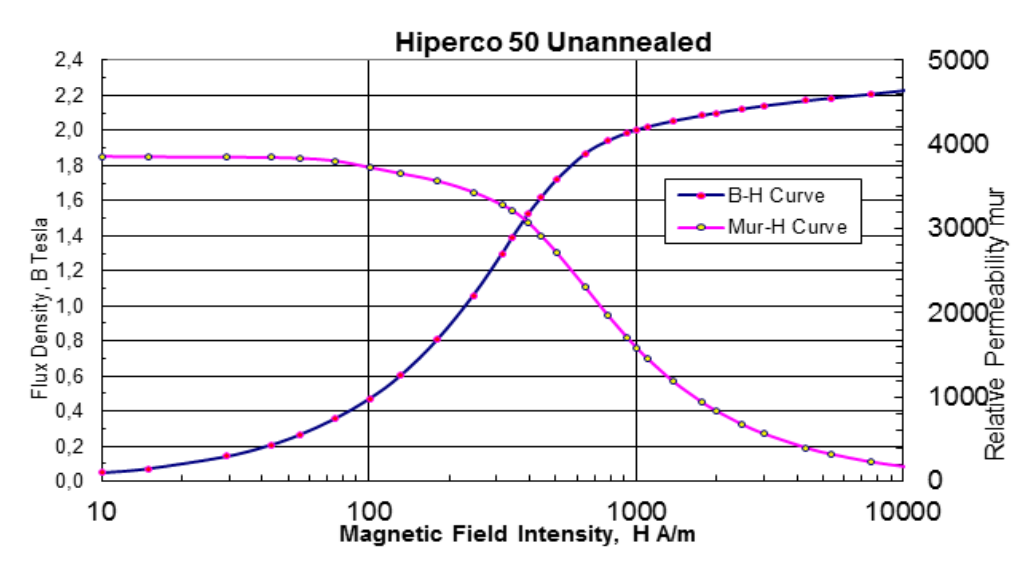

AÇO 1020

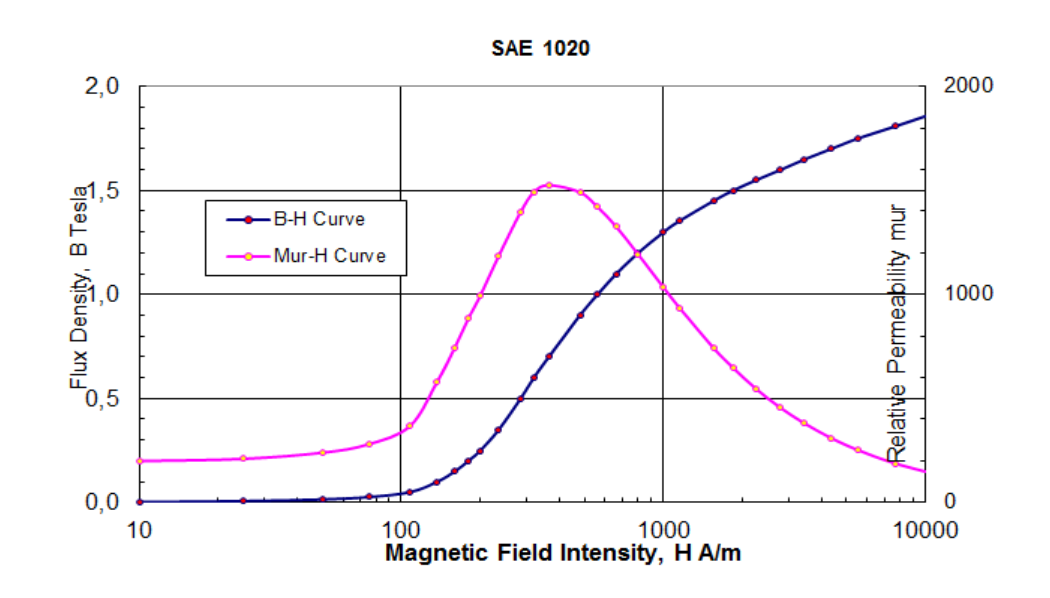

# FLUIDO MRF-132DG

# **Typical Magnetic Properties**

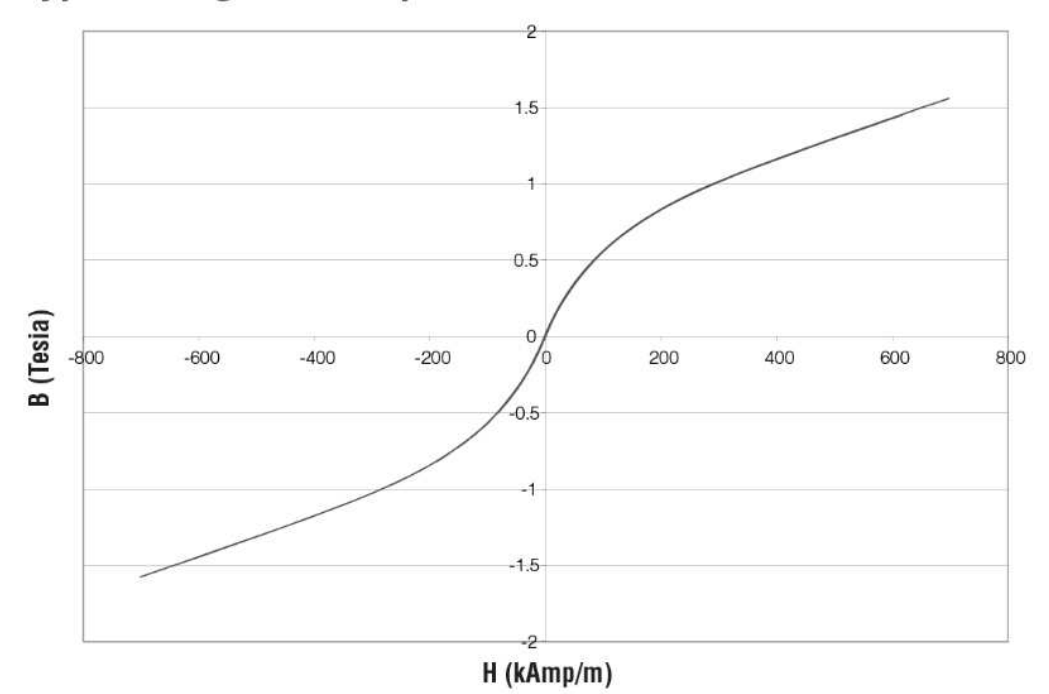